## 5. Core Store

123-0 OS OR OP OF BT ee Oe ES ED OR

The timing-circuits for the core-store are controlled by means of 6 flipflops (card 1022) one for each type of core-store functions, as seen from the microprograms. These signals are coded together to a central start-signal: Start CS, which will originate a number of pulses spaced in time ( $RT$ ,  $WT$ , Strobe prim. etc.) The timing is shown in the timing-schedule.<br>As seen from the CS-Decoding-System diagram (Vol-1), the 10-bits register AD1 is divided in  $4$  groups: 2 groups controlling the y-wires and 2 groups controlling the x-wires. The cards  $1002 - 1$  are decoding the  $3 - 6i$ ts-groups. The signals from the decoding-cards are wired to the matrix-drivers ( cards  $1001-1$  ), where the final decoding is found. The matrix-drivers gates the drive-current ( cards 1023 ) to the selected wire.

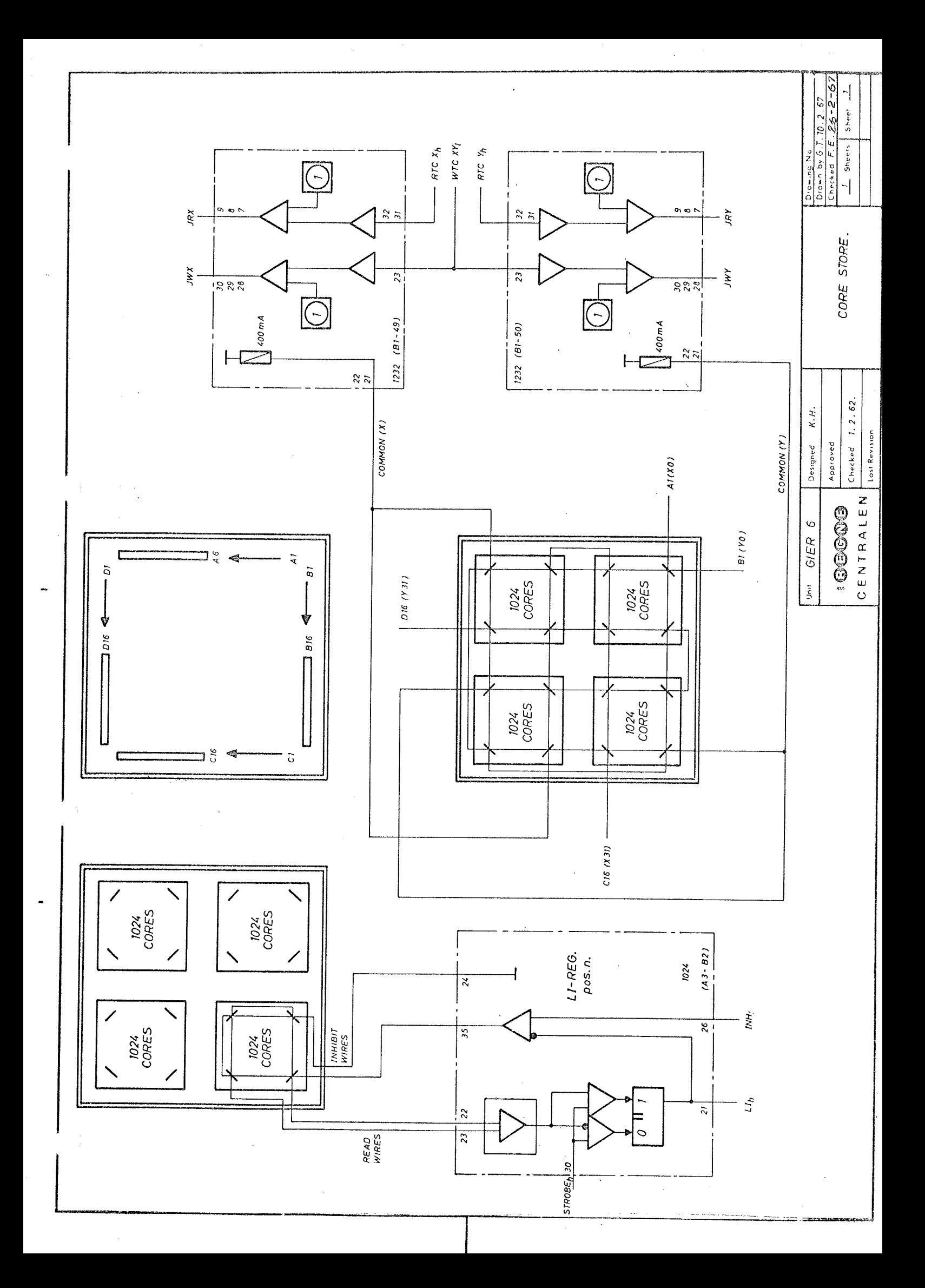

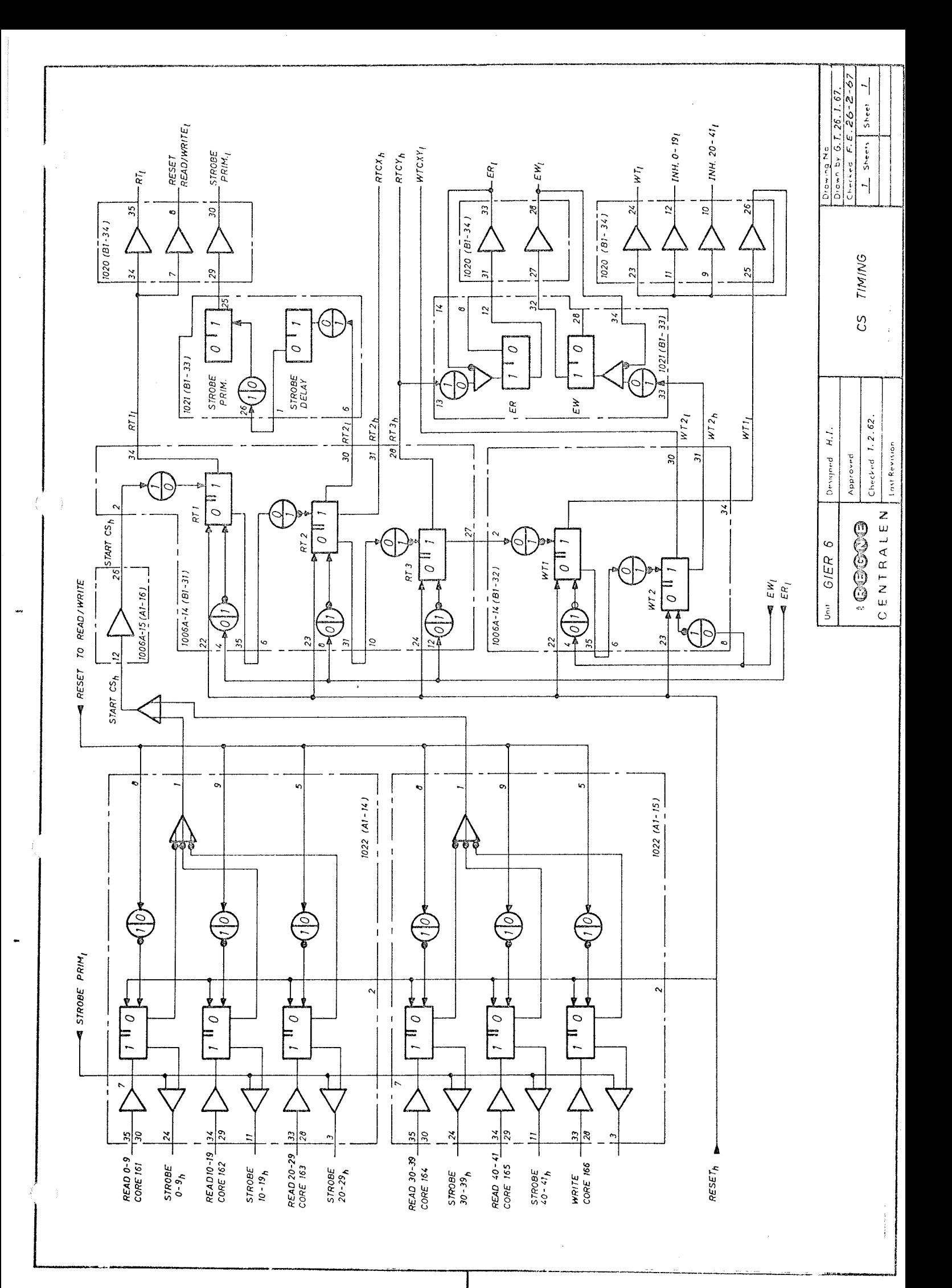

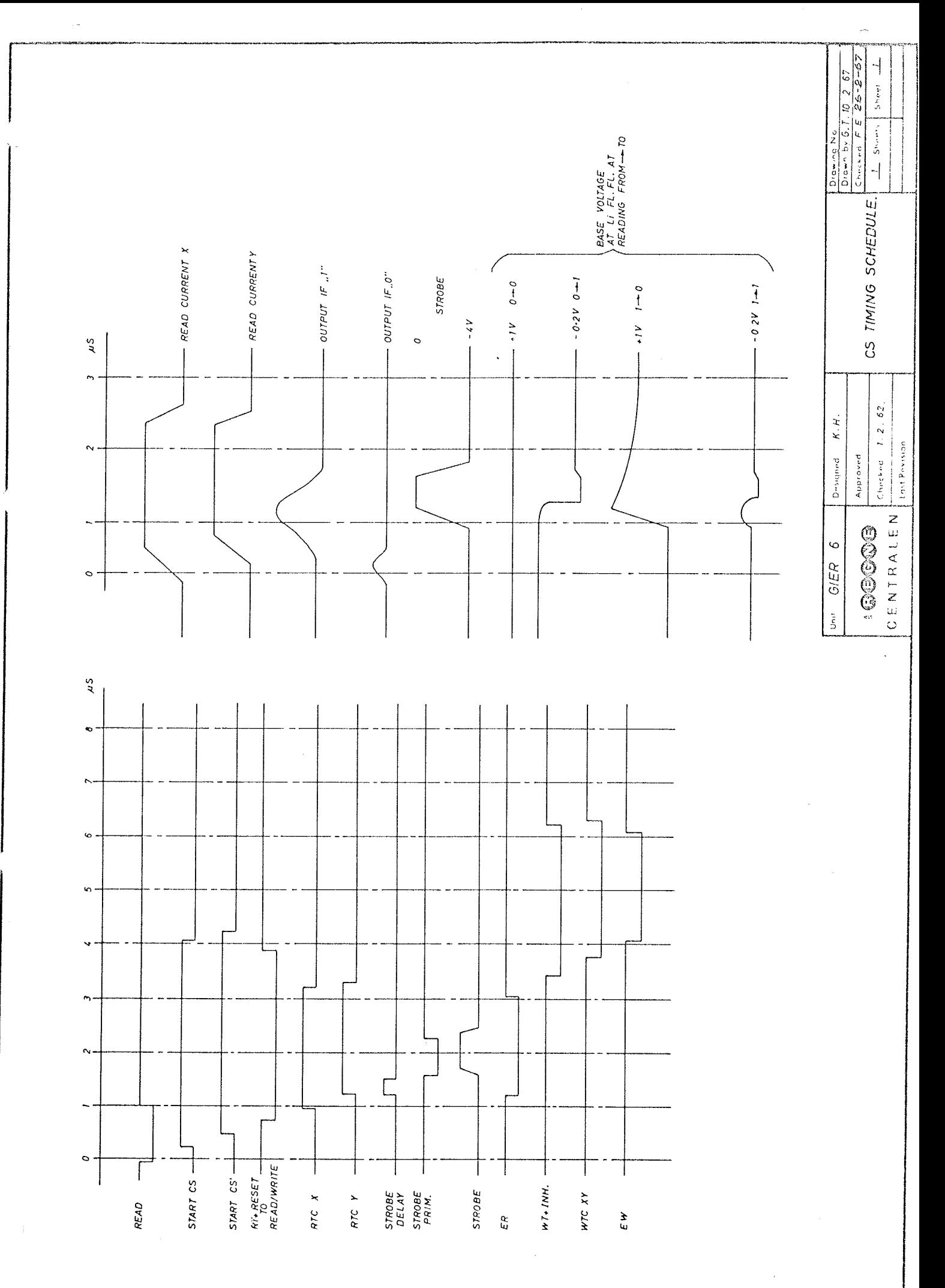

 $\ddot{\phantom{1}}$ 

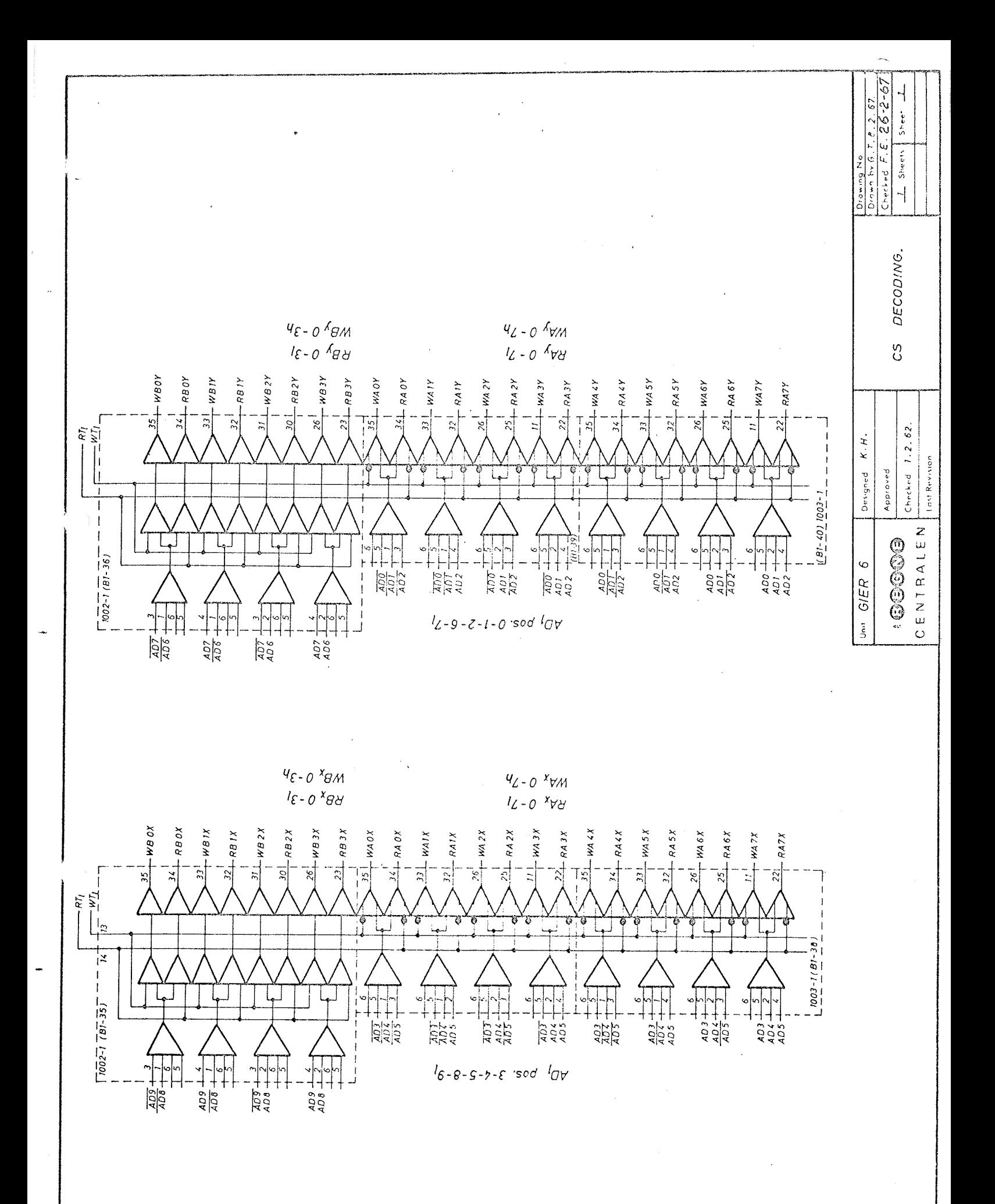

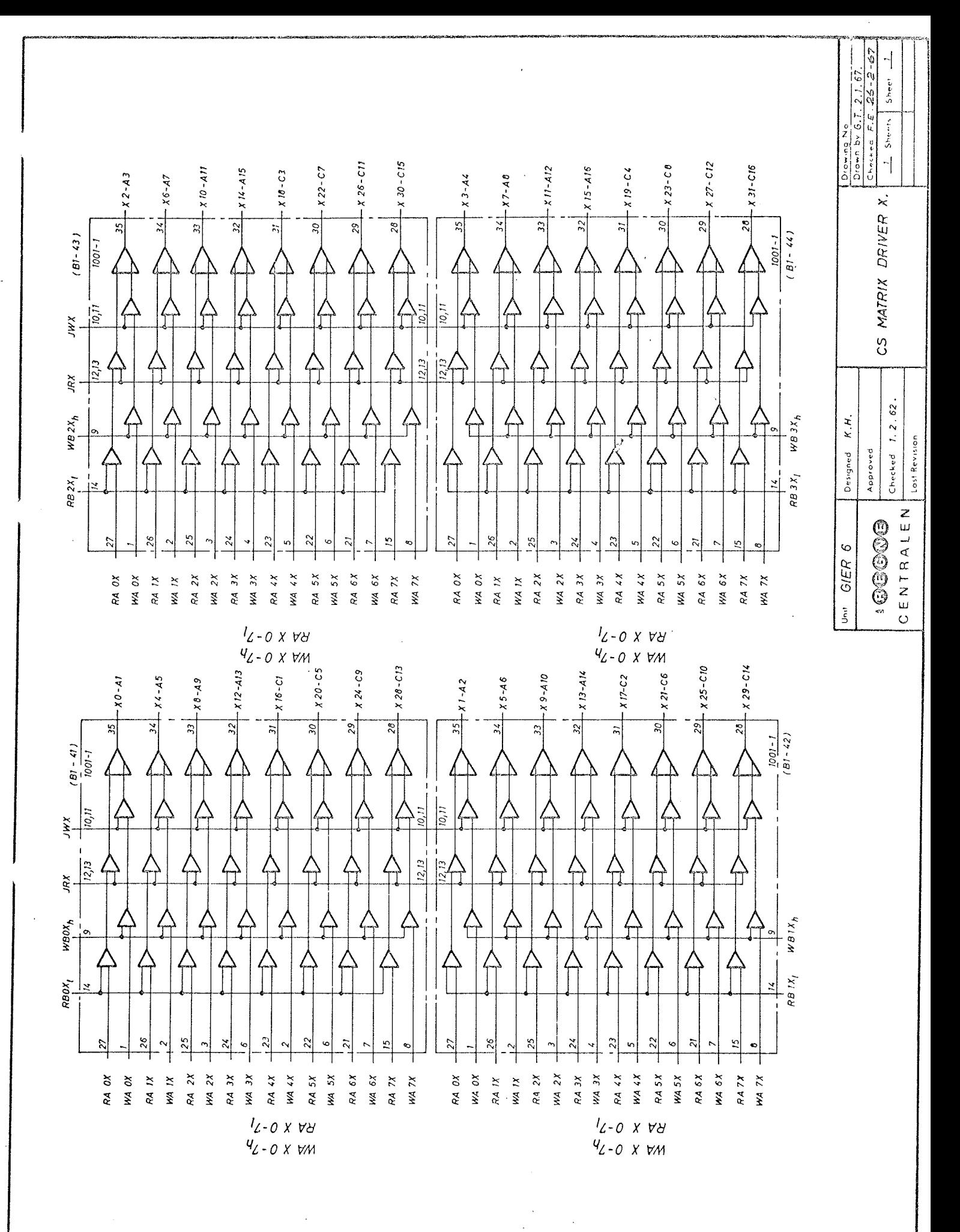

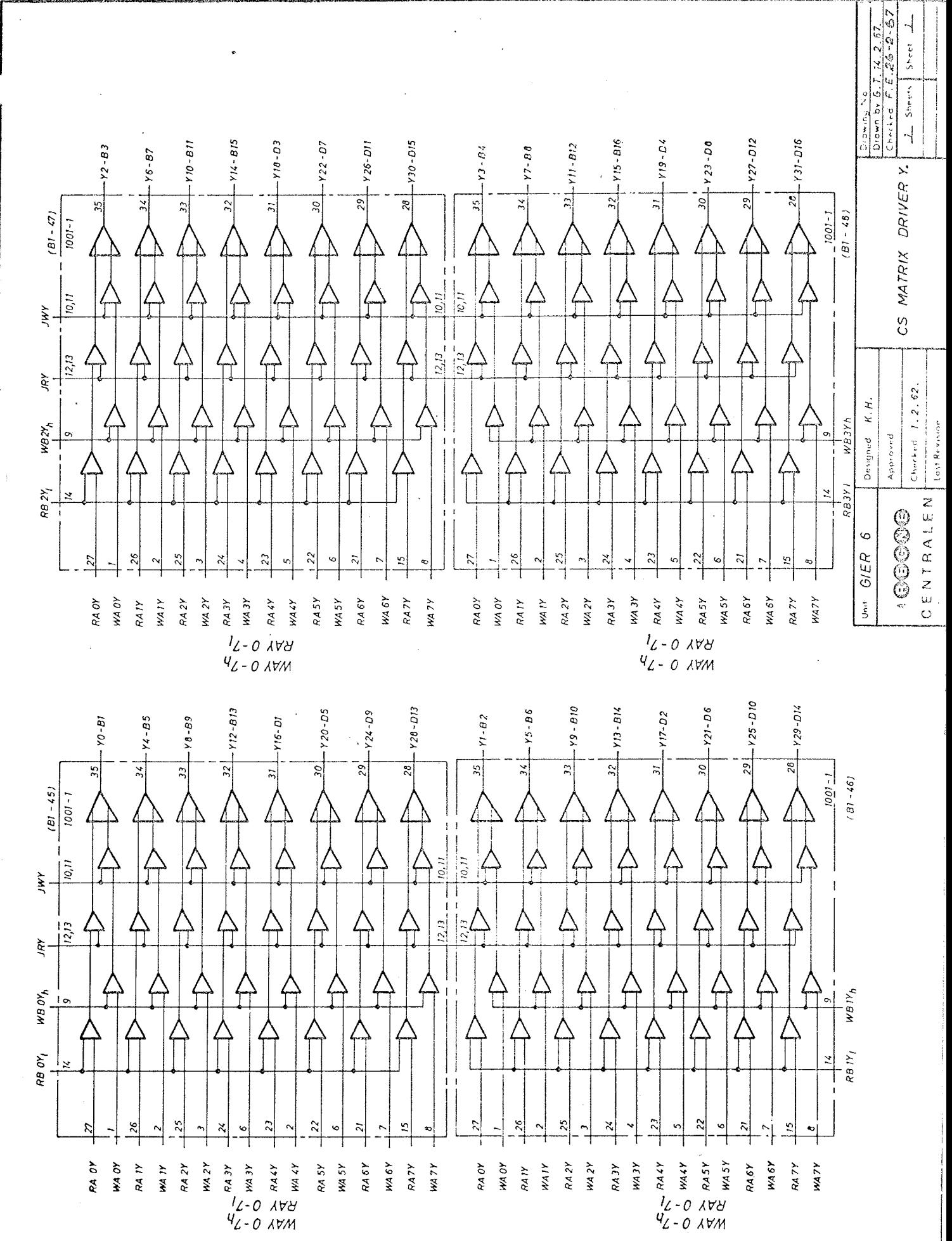

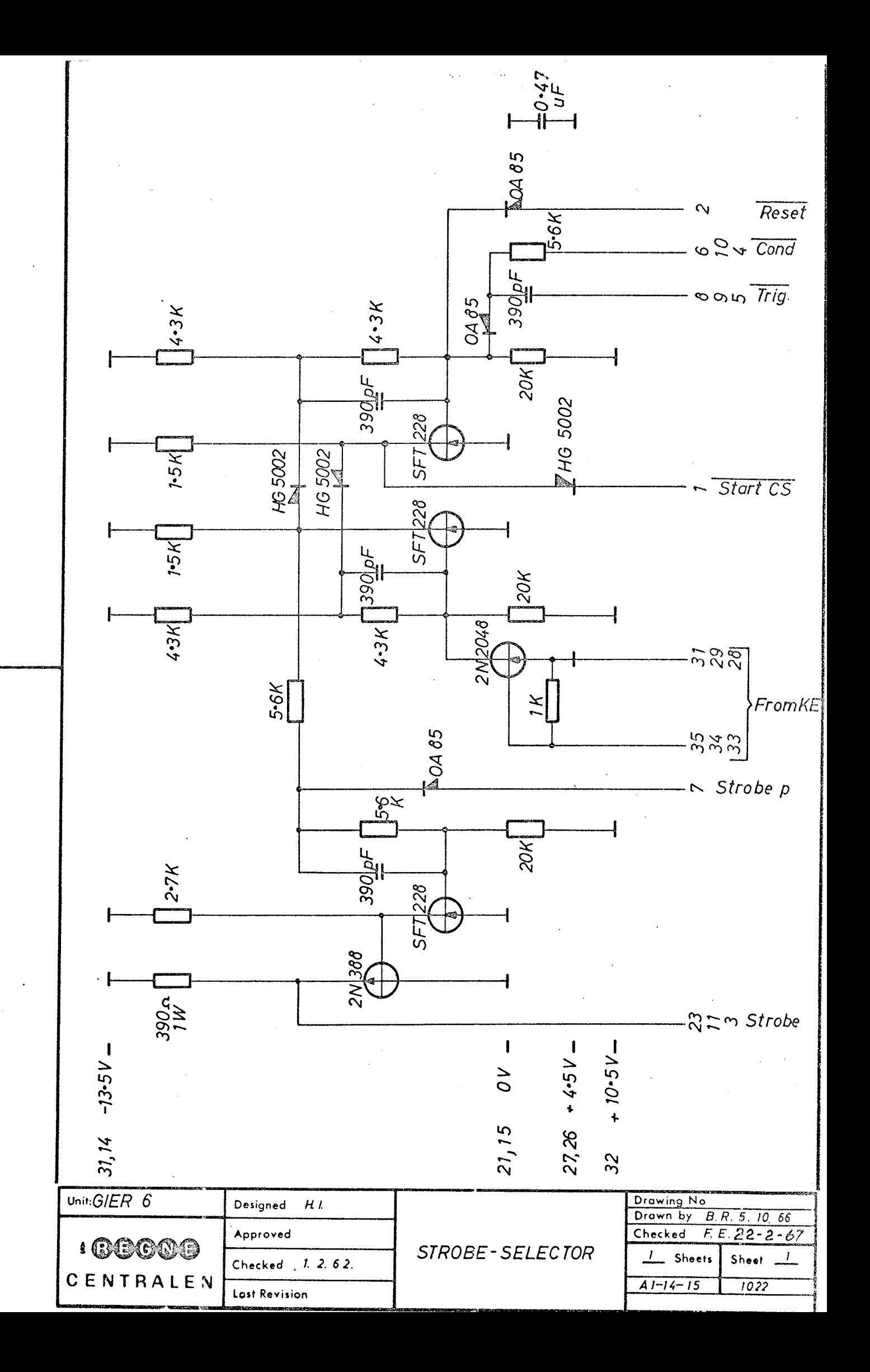

 $32<sub>2</sub>$ 25 15  $\overline{2}$  $-37.5V$  $- - 13.5V$  $- + 10.5V$  $-1.5V$ ပြ **POA95** Start 26  $2.7K$ **SFT 228** 20K 04.200 3.6K  $|228$  $SFT$ 10K **OA95** ပြ Start  $3K$ Unit: $GIER$  6 Drawing No<br>Drawn by G. T. 29.9.66<br>Checked F.E. 22-2-67 Designed  $H, I$ Approved **I COOOO** DELAY  $\frac{1}{\sqrt{2}}$  Sheets  $1.2.62.$ Sheet  $\Box$ Checked CENTRALEN  $AI - 16$  $10064 - 15$ **Last Revision** 

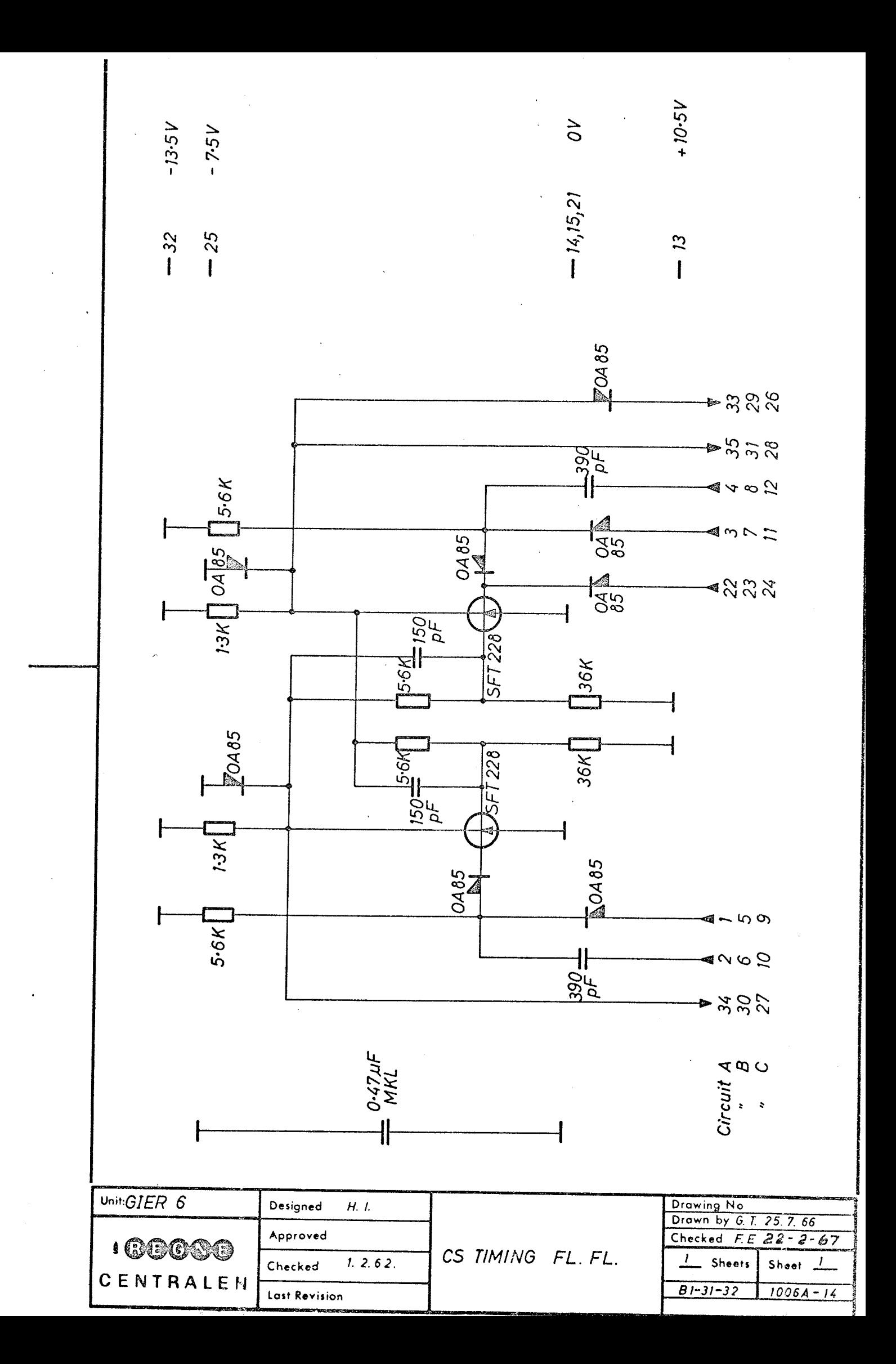

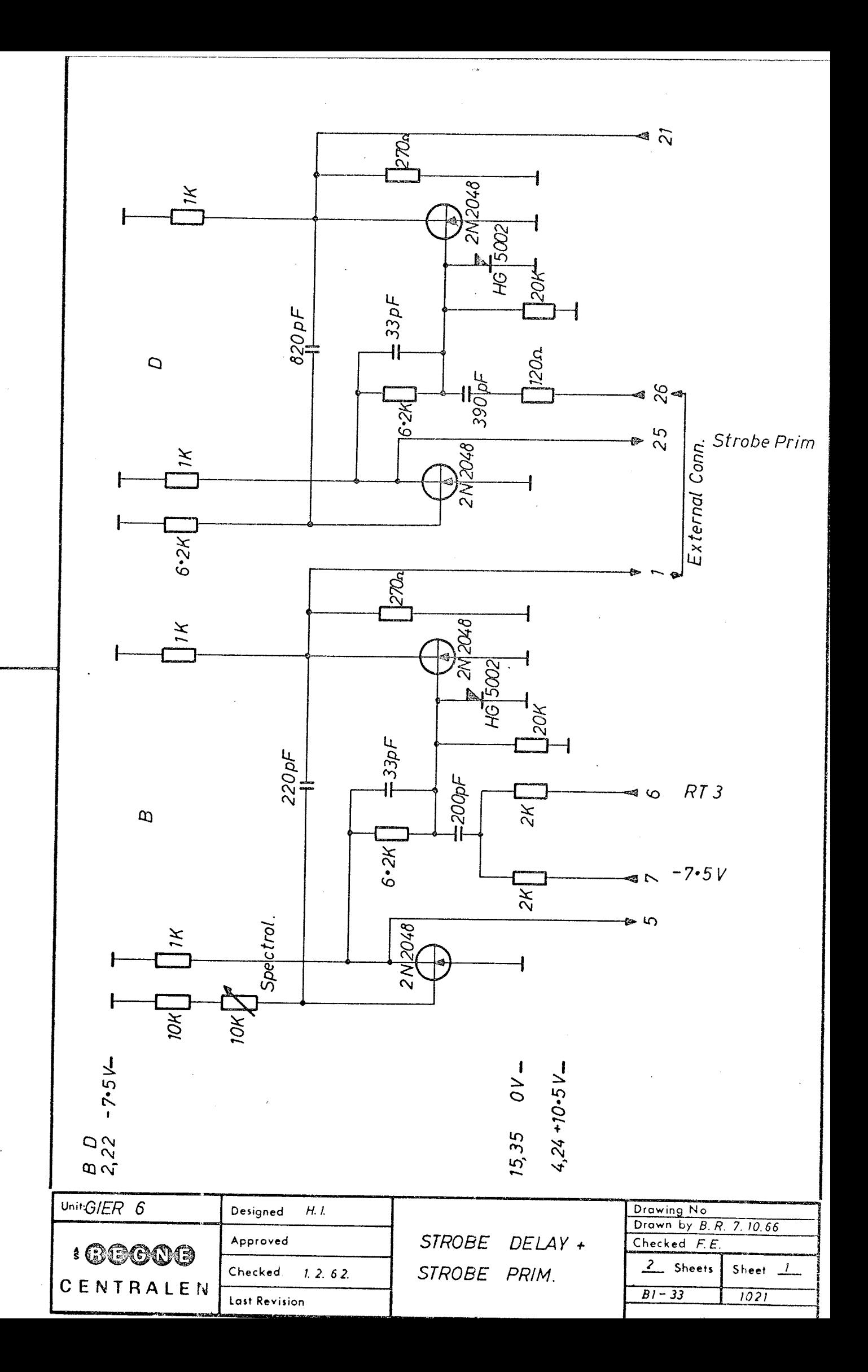

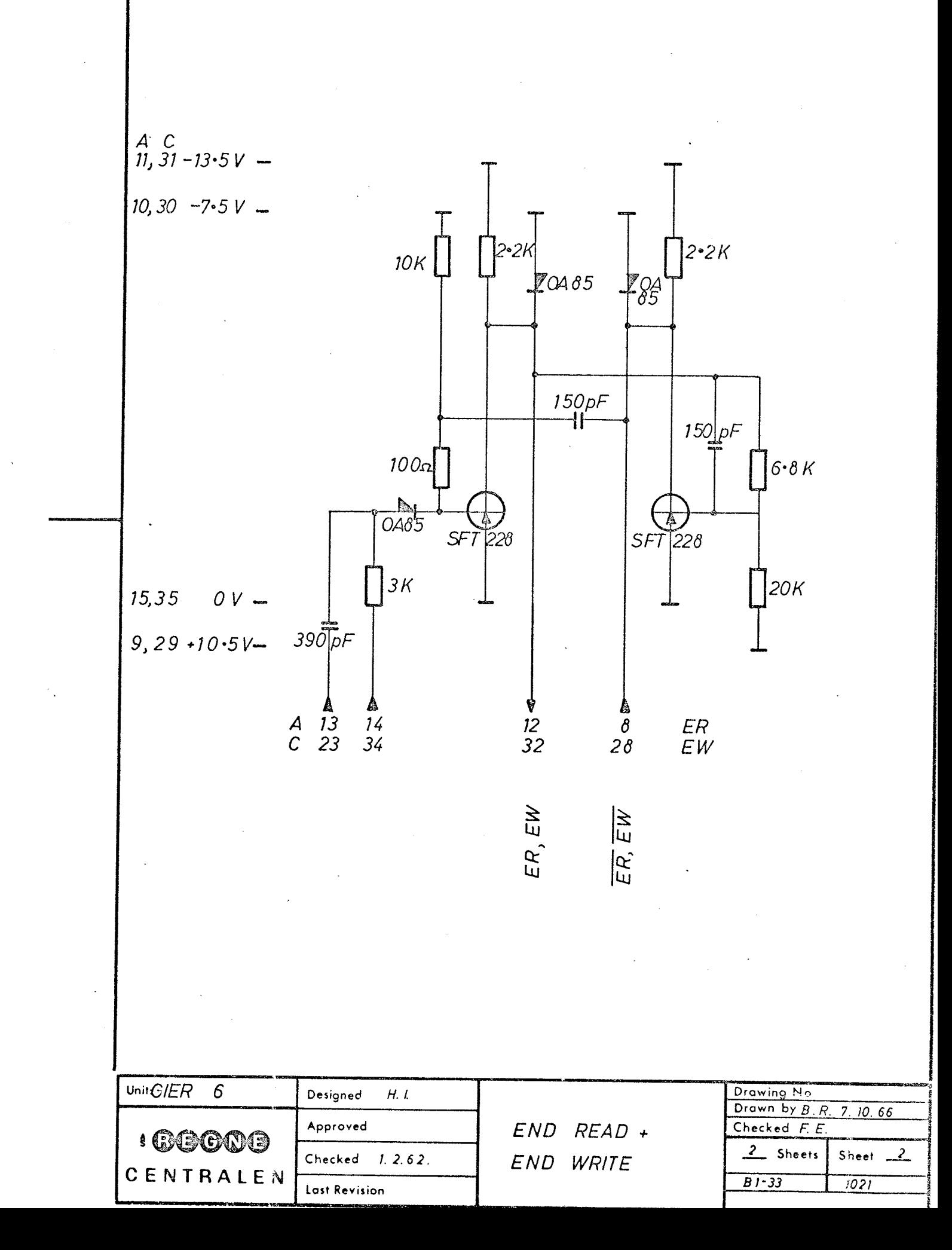

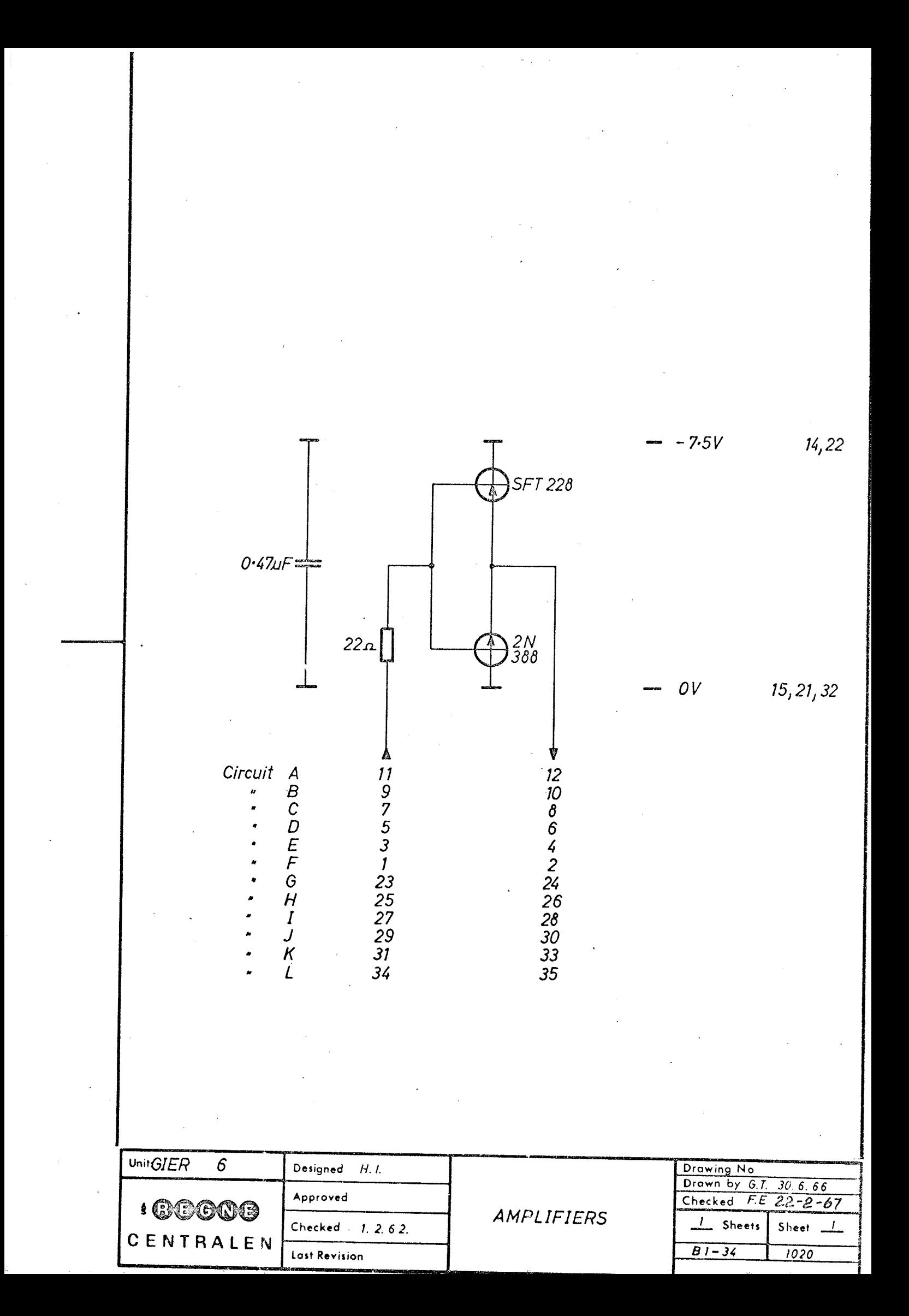

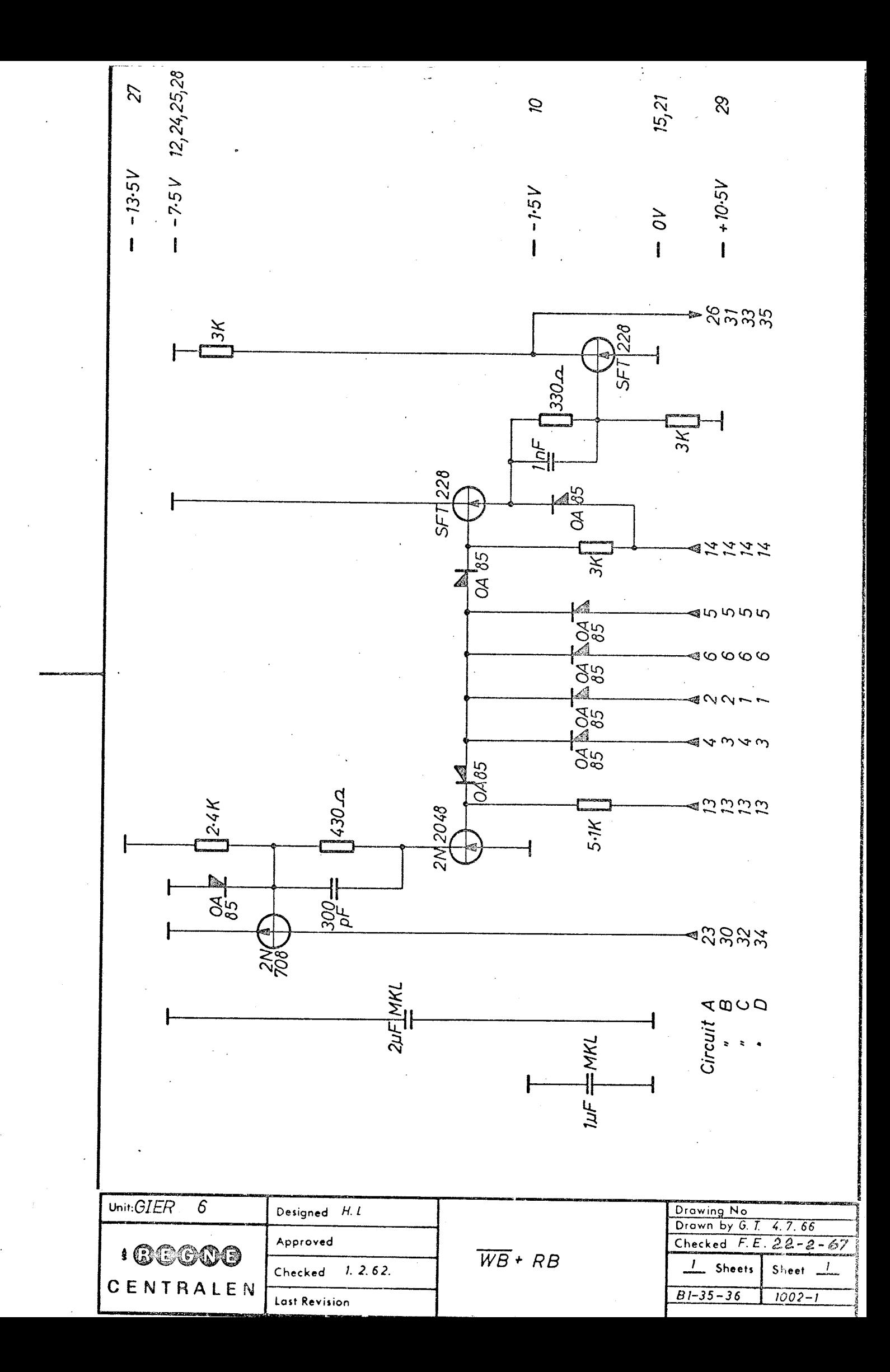

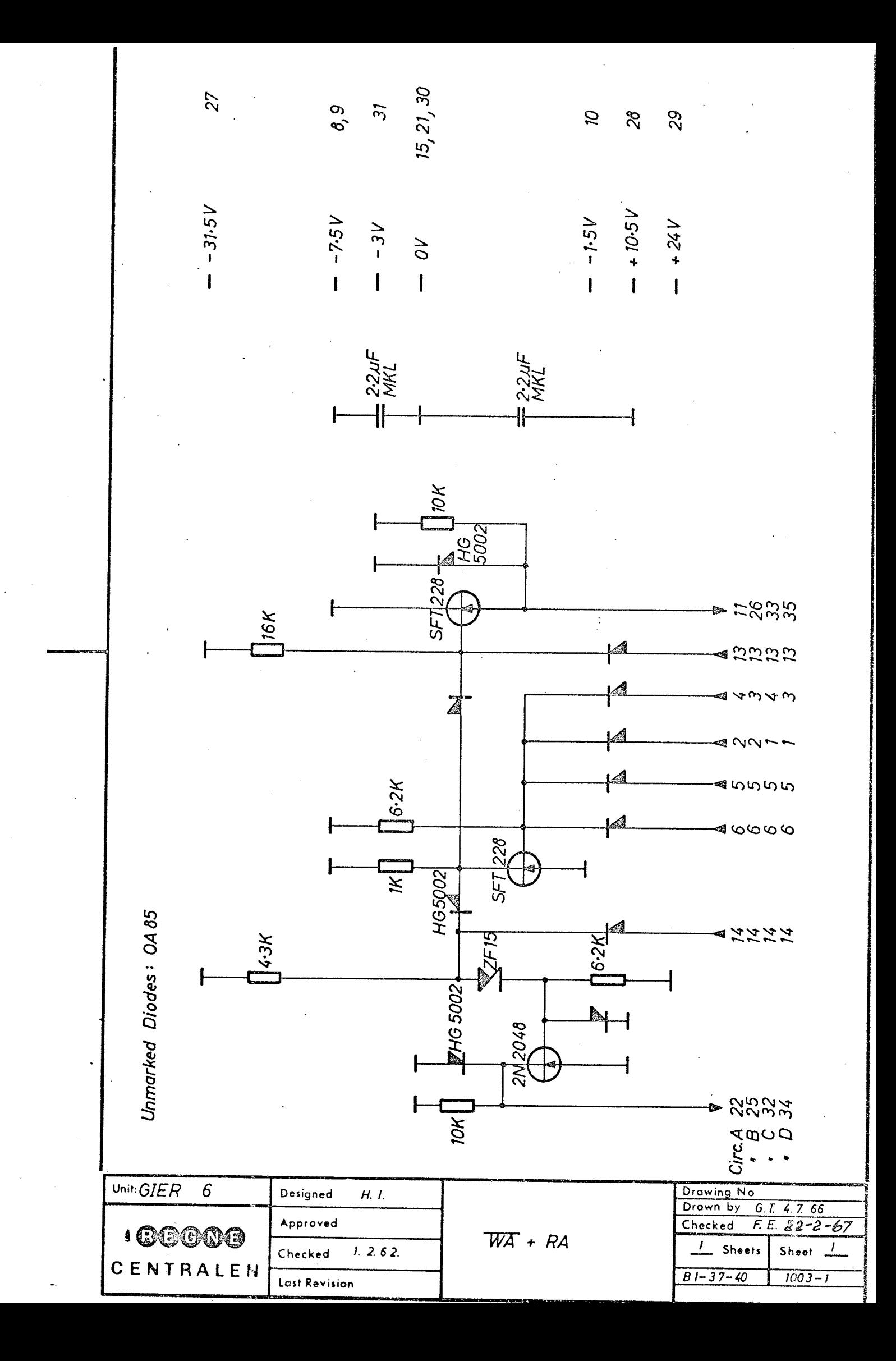

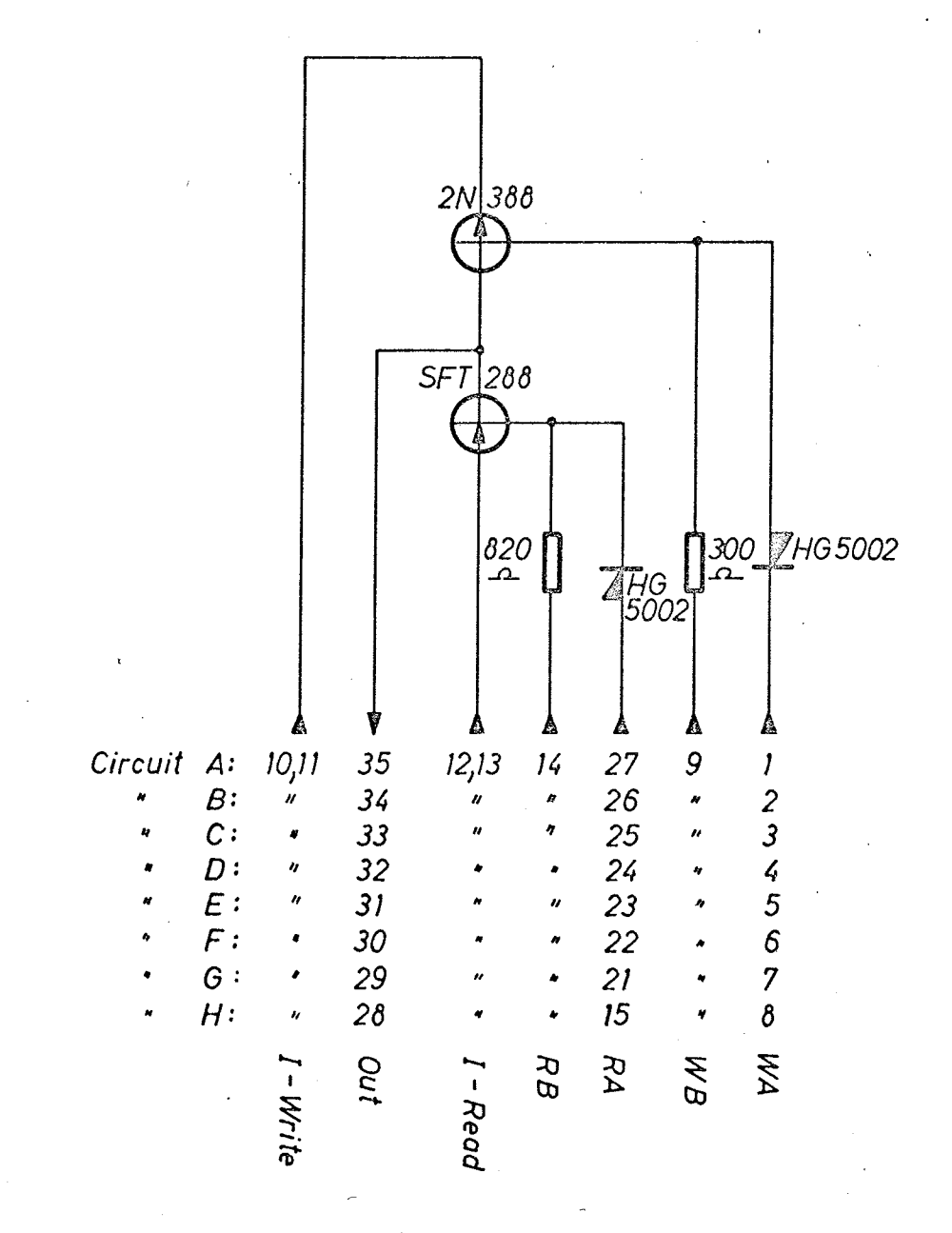

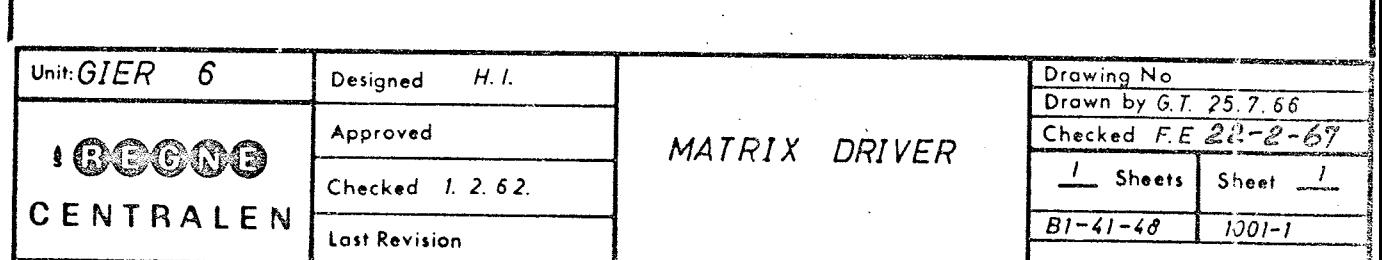

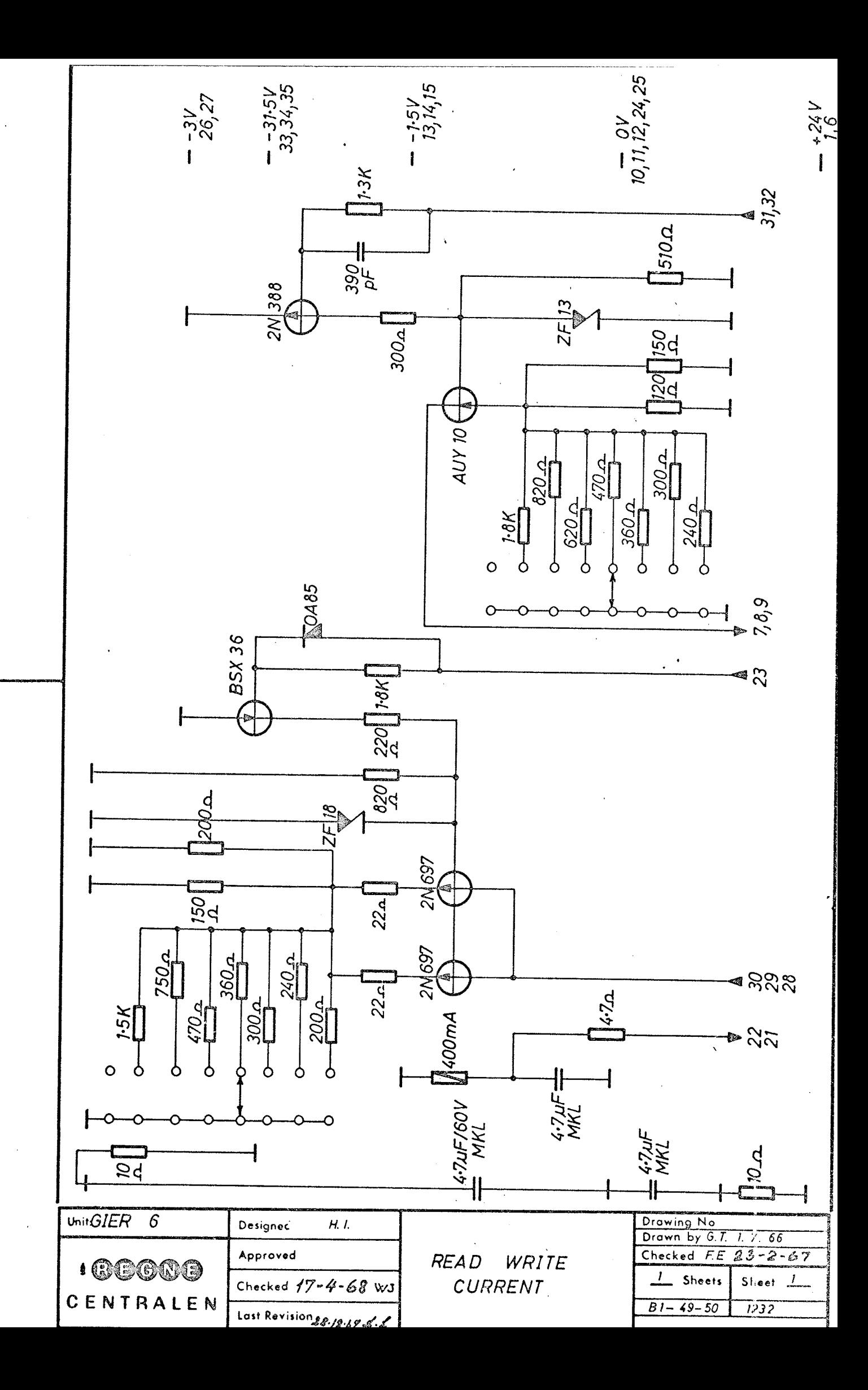

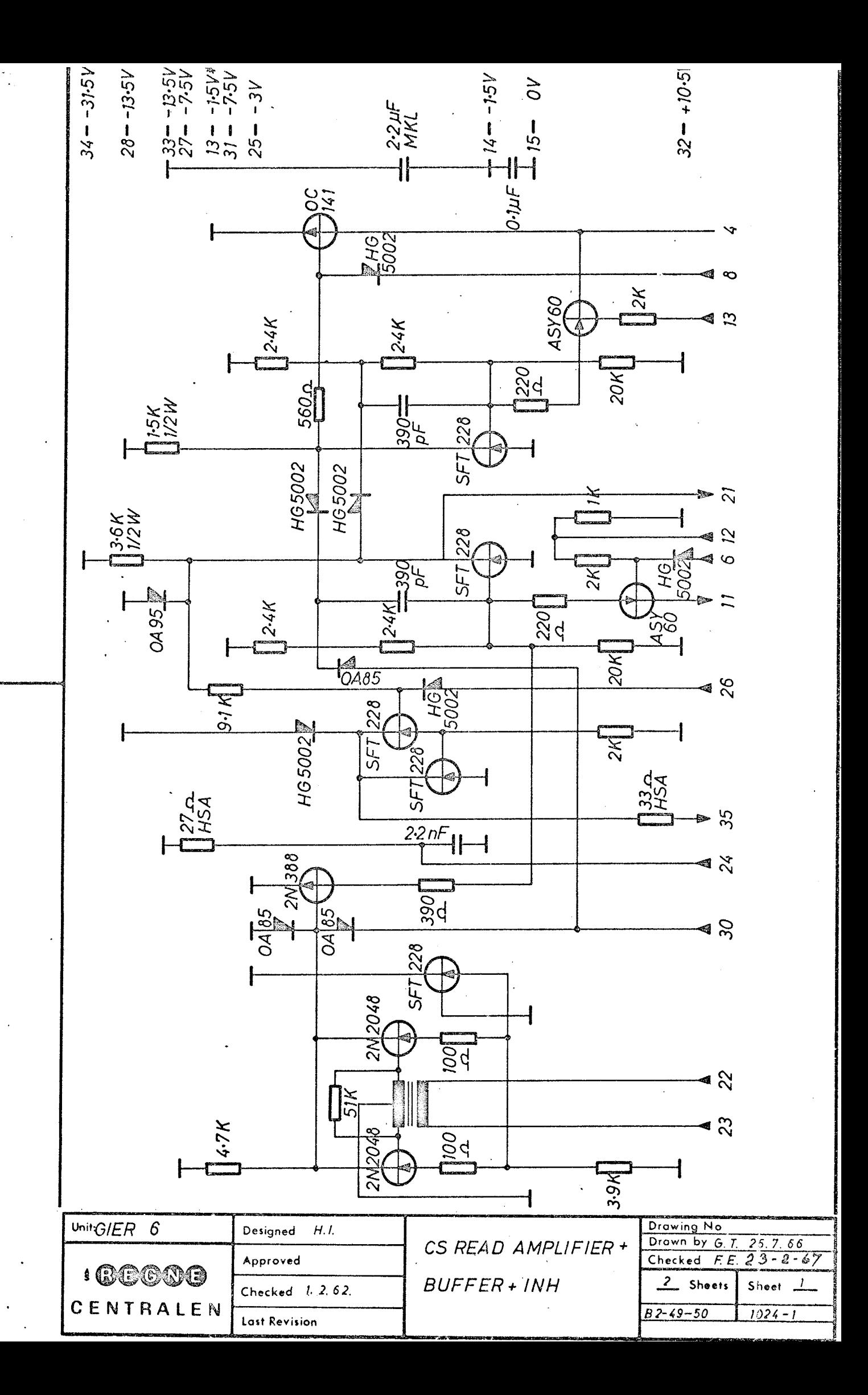

# 6, Drumstore.

# Main principles of control.

Transfer of information between the drumstore and the core store is divided up in a drum-synchronous serialtransfer between the drum and the bufferregister TI and a GIER-synchronous paralleltransfer between TI and the core store, The drumsynchronous transfer is performed by the drumcireuits simultaneous with the execution of instructions not concerning the drum. The corestorageadress to or from which the drumtransfer shall be done, is also calculated by the drumcircuits simultaneous with normal operations, At the moment when the drumcircuits are ready for the parallel transport the execution of simultaneous operations is interrupted for about 26  $\mu$ S while the paralleltransfer to or from the core store is going on. This is done by a special microprogram which is activated by means of a special set of 8 microaddresses, MAB 1-8, and a special clockpulse, KPB. The timeinterval between the 40 interruptions during a channel transfer is about  $500 \mu S$ .

### Channel selection.

Selection of the channel to or from which a transfer is wanted is done by execution of the operation VK by which the channel number modulo <sup>512</sup> is transferred to the register TK, Any channel~transferoperation is normally executed on condition that an existing channel has been selected, If a transfer to a nonexisting channel is executed (no. 320-511 or 832 -1023) the drumcircuits will be occupied the normal time (about 21 mS). After this the situation is unchanged in the store. If a transfer fron <sup>a</sup>nonexisting channel is executed the corresponding cells in the corestore will be set to zero and the computer will not finish the LK-operation untill the pushbutton "annul. of the tR-paritet" is activated,

The 320 channels in the drumstore are mechanically represented by <sup>320</sup> read-writeheads, which are individually wired to 40 plugs (A2-A11, B2—B11, C2-C11 and D2-D11), but electrically they are separated in <sup>20</sup> groups each containing 16 chanmels. The read-write heads are decoded from the TK-register. Bits 1-5 (numbers according to the buswire no.) are decoded to an X-value: 1 out of 20 possible (12 are not used) and bits  $6-9$  are decoded to an Y-value: 1 out of 16 possible. These X- and

Y~values are defining the selected track, and this last part of the decoding is performed by means of the diodes placed in the plugs sitting upon the drum. This part of the decoding in only active during the execution of the operations LK or SK.

Changing of the contents of the TK-register during a channel-transfer is impossible due to the signal "block Gm TK" from card 205-4,

## Locking for writing.

Some of the drumtracks may be locked for writing. The locking can be done in two levels, The first level comprises normally track no. o-31.. This lock is manually operated and is accessible to the user. It is possible to expand this locking to comprise up to 5 groups of 16 tracks by connecting the X-group in the decoding to one of the spare-inputs upon card 200-4. For instance a connection between the pins C3-20-15 and C5—21-12 will expand the lockingarea to tracks o-47.

The second level of locking comprises normally only track no. 0, and is not accessible to the user. Unlocking can be done by removing the short circuit pin upon card 200-4. This locking may also be expanded so that it comprises up to 16 tracks, no. 0-15, by connecting the appropriate Y-group in the decoding to C3~24~1N,

The execution of an SK-instruction where the selected track has been locked will be finished without writing during 9 usec. for the basicoperation plus the normal executiontime for the modifications.

## Clocktracks.

The drum is equipped with 3 clocktracks and associated readamplifiers. Clocktrack no. I contains one mark for detecting word no. 0, track no. II a marking for each of the 4o words, and track IIT a marking for each bit in all words,

#### Transfers to and from the drum.

The microprograms for the druminstructions LK and SK begin with the Microeperation "Gm set TL" which will read the value of the signal TR" into the flip-flop TL upon card no. 266. If TL becomes 1 it means that the drumcircuits are unoccupied (TL means "Tromle ledig" or "drum ready"), and the microprogram will proceed with starting the drumcircuits by means of the microoperation "Gm start TR", which will set one of the flip-flops upon the card 264 dependent on whether it is a write-or a read-operation. This flip-flop will remain set during the drumaccess and will select the correct microprogram to be executed at the interruptions when words are transferred to or from the core store, The syncronizing signal to the start-stop circuits SL ("skriv—les" means ready for write to or read from core memory)is derived from this flip-flop and clockpulse II. The delay of 12  $\mu$ sec. upon card 261 is nescessary due to the parity check (see later).

As the drum acces is initiated non~syncronous to the drum, the serial transfer of information from the drum to the TI-register may start in the middle of a word, so that the first word transferred to the corestore is not correct, The drumacces is therefore always transferring 41 words so that the first word in the acces is beeing transferred 2 times where the last one is always correct, The counting of the number of words transferred is done by means of the counting register TKT. This register is cleared (set to zero) at the beginning of a drumaccess (and when a parityfault occurs in a word). When the contents of TKT is 41, the drumacces is finished by resetting the flip-flop upon the card 264,

If a SK-instruction is initiated during the word-time of word no. 39, the 41'st counting pulse to TKT will finish the drumaccess just before the second and correct writing of word no. 39 occurs. To prevent this, an extra clearing of TKT is being executed just before word no. O is written the first time in the above mentioned situation.

## Addresscalculation.

The resultant address of a LK or Sk-instruction is transferred to the TBA~register. The TOT-register always contains the word no. of the word thas has just passed the read/writehead. The sum of TBA and TOT is calculated by means of the drumadder. This number is the corememoryaddress to where the word from the drum shall be transferred at the storinginterruption during execution of a LK-instruction. In case of the SK-instruction this sum from the drumadder has to be increased by  $ene$ to give the address in the corememory wherefrom to fetch the word that shall be written upon the drum. This is done by setting the carryinput of the lowest position of the adder to the value 1. When word no. 0 is to be transferred the contents of TOT must be -1 this value is set into TOT during wordtime 39.

The contents of register TBA cannot be seen from the display in the operators panel, but by means of a DM 160 lampcard placed in Al-23.

During the B-microprograms which executes the transfers between the corestore and the drumstore the output from the drumadder is transferred to the TA-register and the inputs to the addressdecoding of the core store are connected to TA instead of AD1. This shift of then decoding is done by means of a flip-flop upon the card 266.

#### Wordtransfer,

The serialtransfer between the drum and the bufferregister TI is performed one bit at a time, the contents of TI beeing shifted one position to the left for every bittime. During writing upon the drum the signal for controlling the write amplifier is taken from TI-position 0 while during reading the output from the readamplifier is connected to TI-position 41, The shiftpulse for TI is derived from clockpulse III and II, the shifts being performed at the times where the value of clockpulse III is changing from 1 to 0 and from O to 1 and where clockpulse II changes from 1 to 0. The principle of writing that is used is called NRZ, non~return-to-zero, because the current in the writehead is always running one or the other way, It is shifting at the beginning of words, at every bit  $= 1$  in the words and after the finish of a word if the number of l's was even.

The signal from the read amplifier is setting a flip-flop which again steers another flip-flop strobed by a signal derived from the clockpulses, After this the shifting begins in a flip-flop called TI-pos.42.. The last bit that is read in a word-time is the paritybit, which remains in TI-pos. 42 during the succeeding paralleltransfer to the corestore. At the shifting-in into TI of the next word from the drum, the proceeding word is shifted out through TI~O and is lost.

#### Paritycontrol.

The paritycheck at reading claims that every word including paritybit contains an odd number of ones. The "ones"are counted by means of a flip-flop upon card 263. At the end of a word-time this flip-flop must contain a O indicating correct parity , at the beginning it contains 1, If this is not so the signal SL will via the logik cause a resetting of register TKT and the transfer will start from the beginning. If the fault continues the tracktransfer will never finish, unless the operator cancel the paritycheck by means of the switch "Annul.tr.paritet" (The red lamp will light when the check is inactive). Operating the "Reset"-button will as usual stop every action.

Simultaneously with the resetting of TKT because of parityfault another flip-flop upon the card 263 will be set, and later it will be reset when  $TKT = 41$ . This flip-flop will light the lamp at the operatorspanel called "Tromlefejl" indicating error in the drum. Because of the nonsyncronous start of reading from the drum, the first word read is often with parityfavlt. To prevent the lamp from lighting for this reason, there is a delay between the flip-flop and the lamp.

6.5

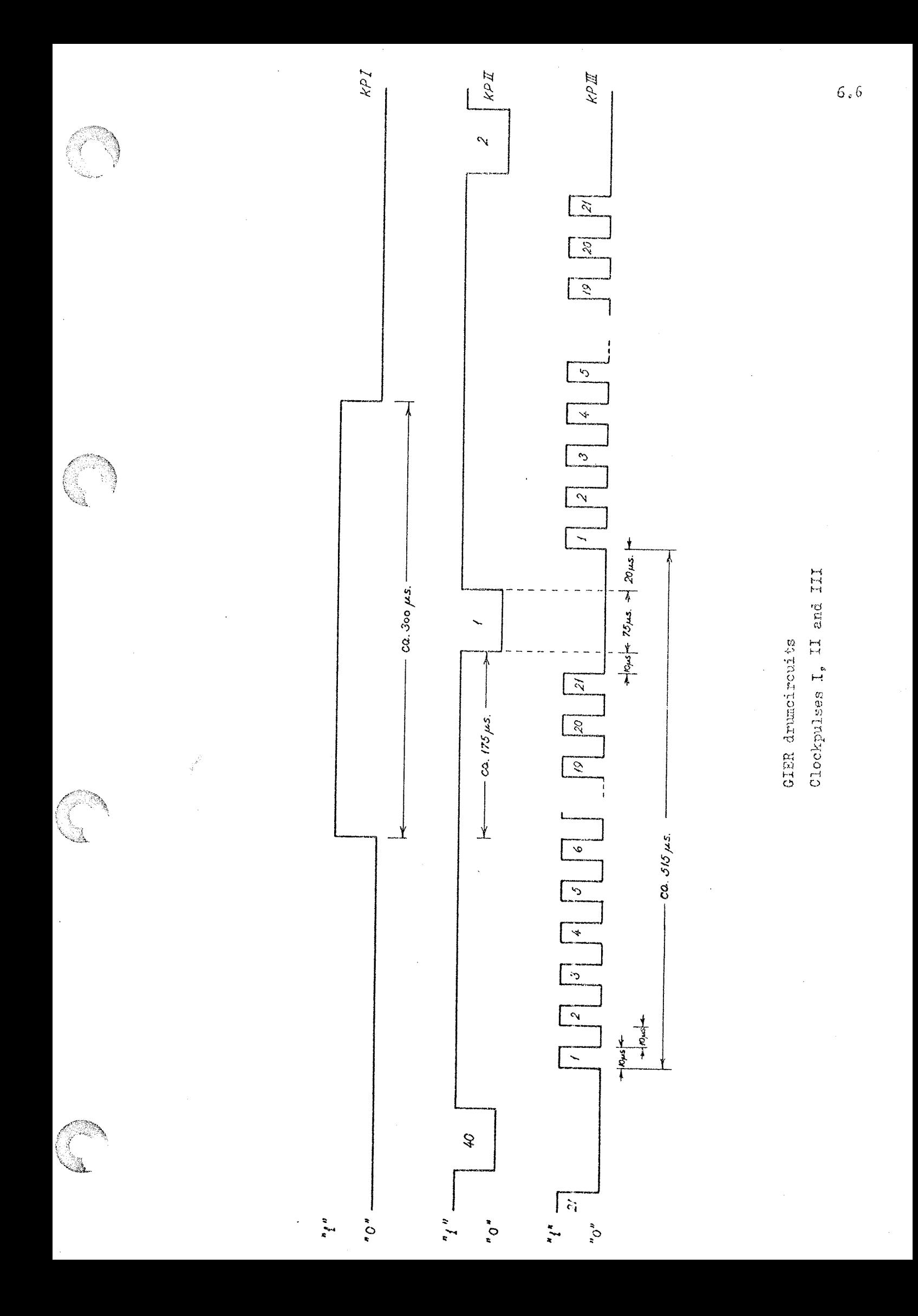

Operation no 52

 Operation LK

.<br>|EURSICH/NAMMERMARKENPOORLAAMS... NAMERFLEMEN - GEREFENHEREN DER NAMERAD-ARMENTEIGRENDERFREIGLICH IN DOREN 19

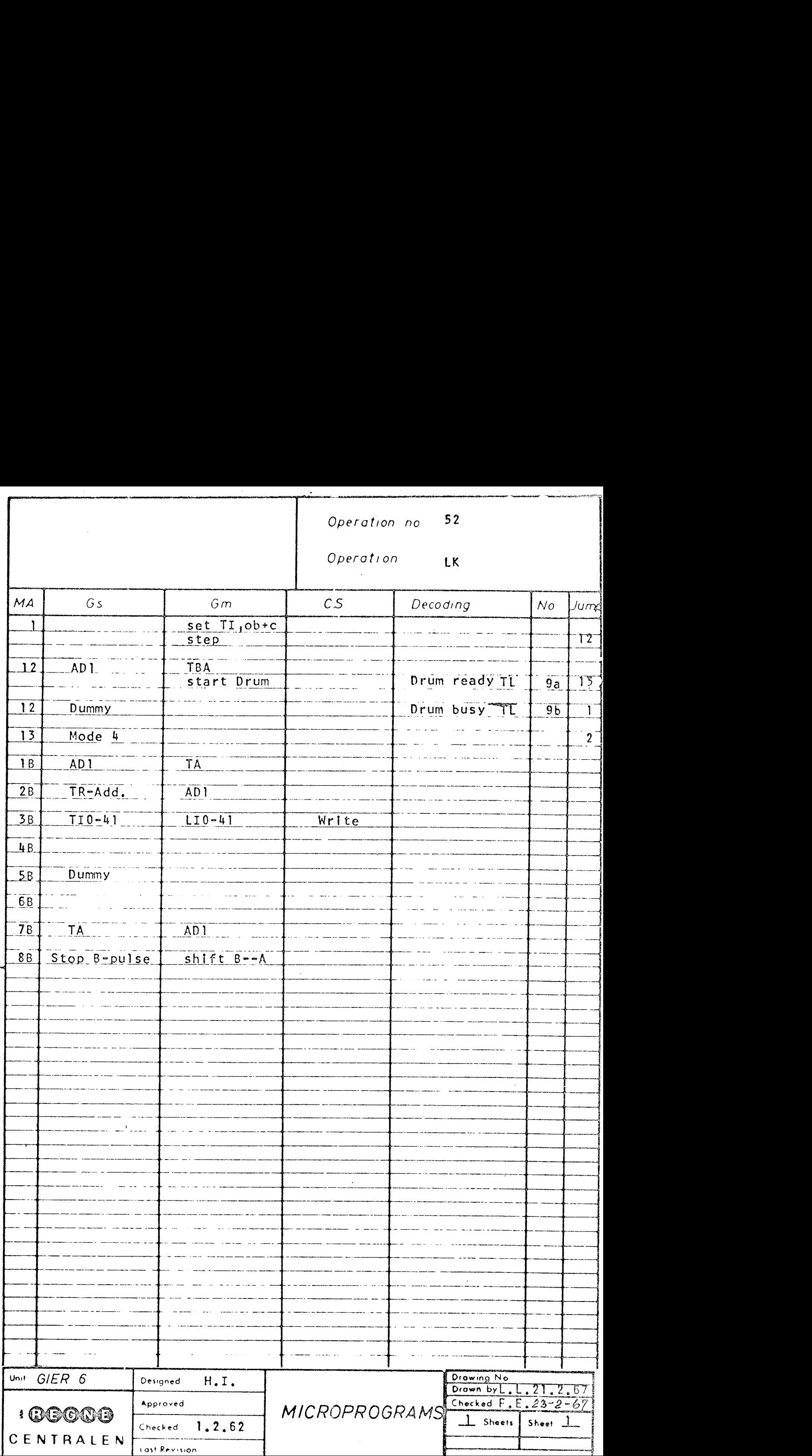

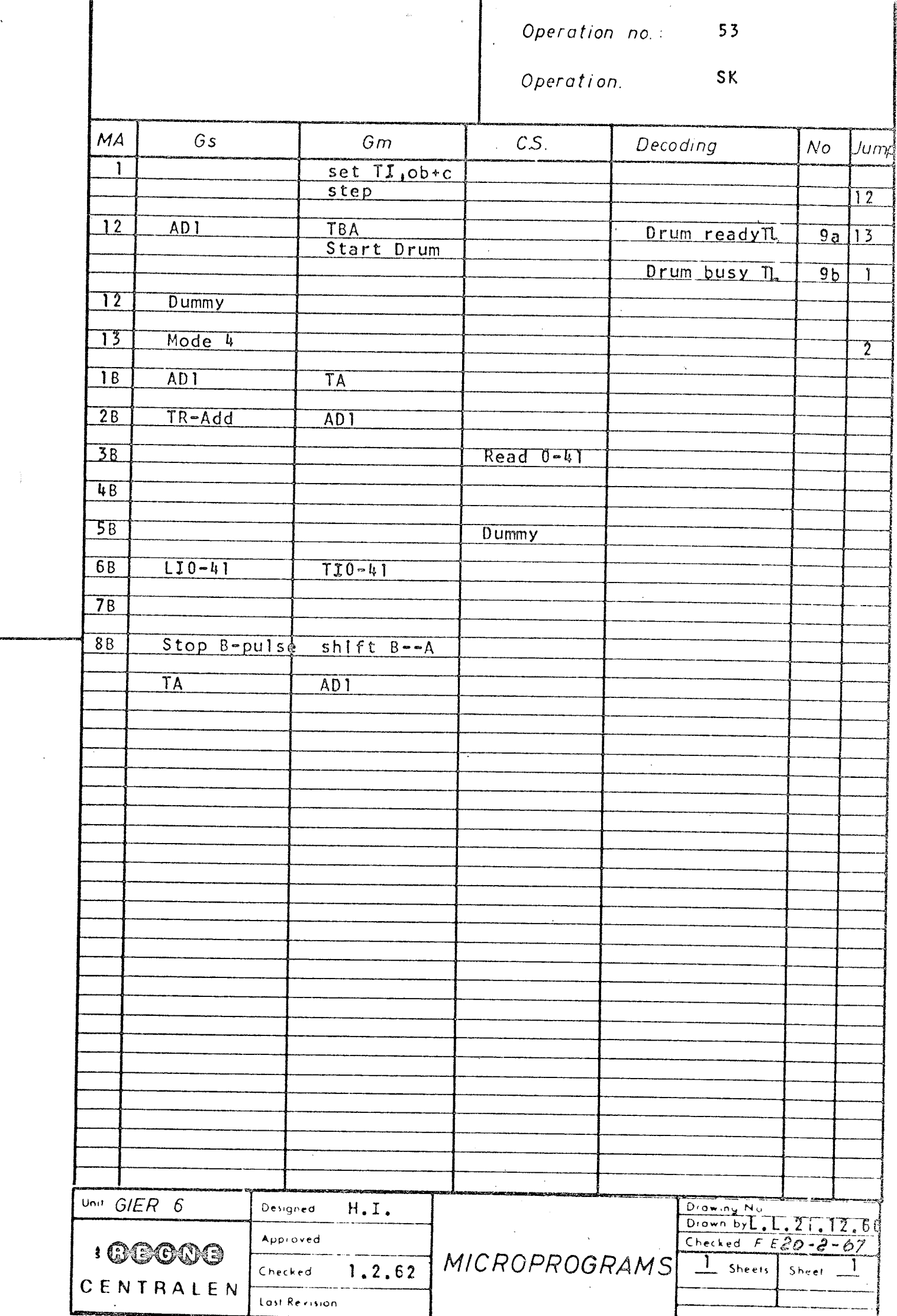

 $\mathcal{L}^{(1)}$ 

 $\hat{\boldsymbol{\epsilon}}$ 

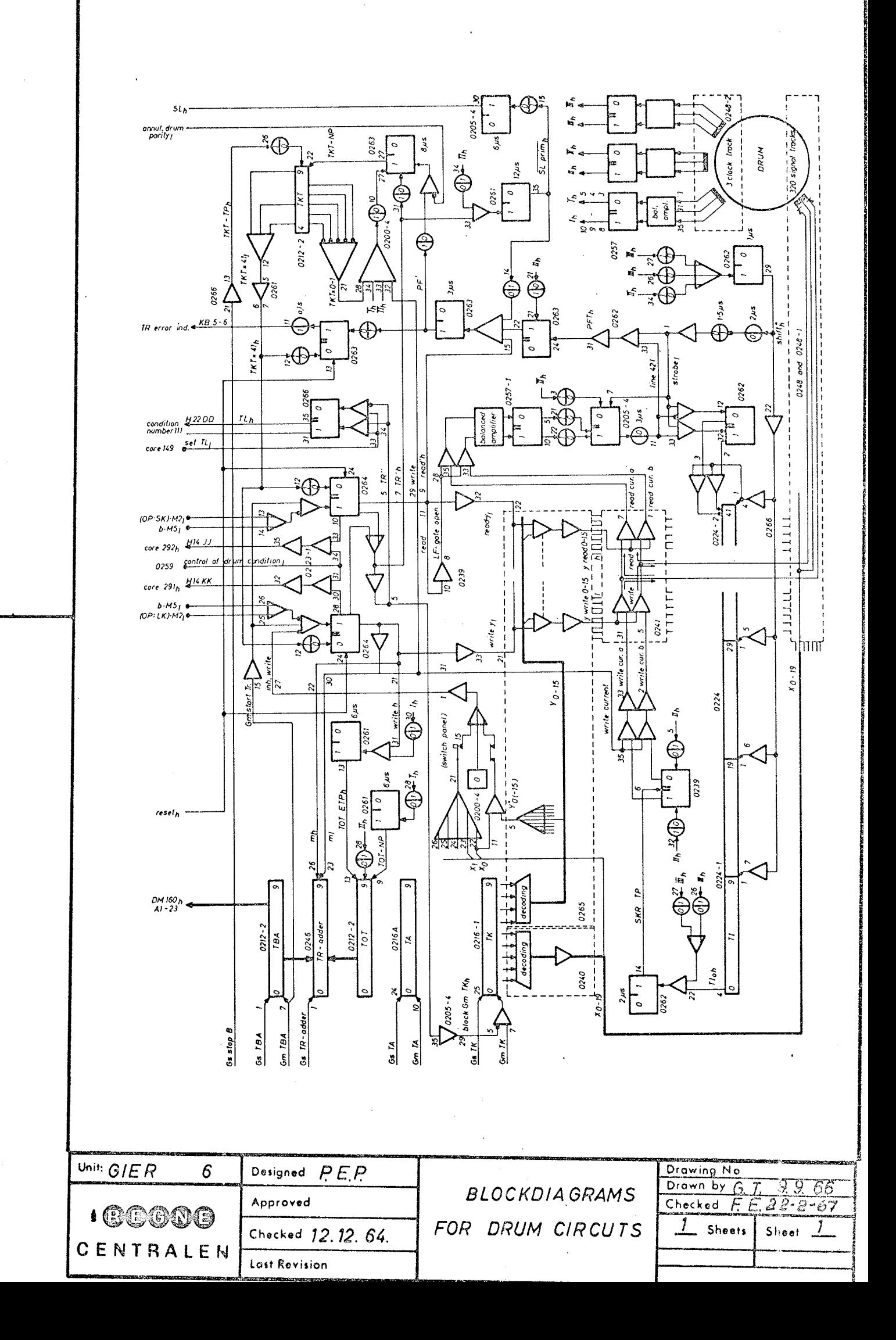

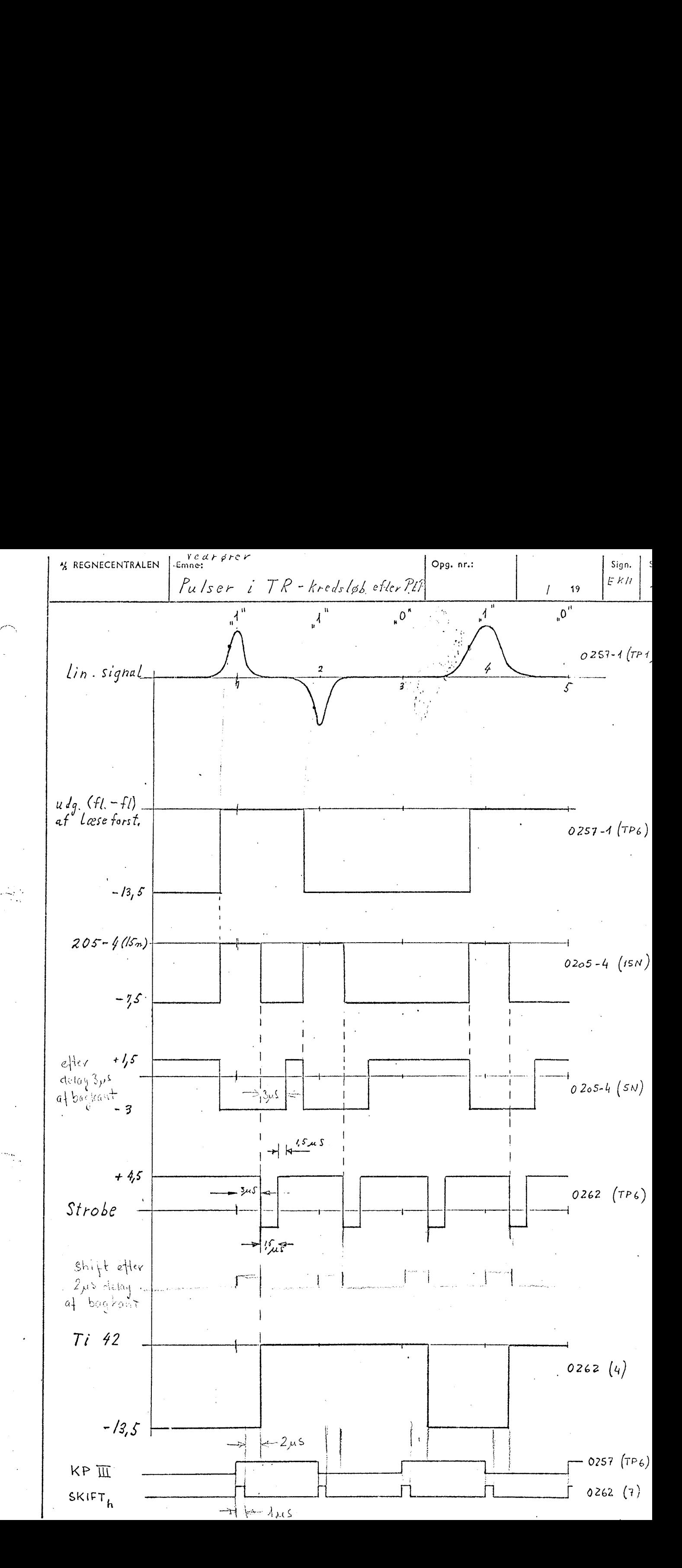

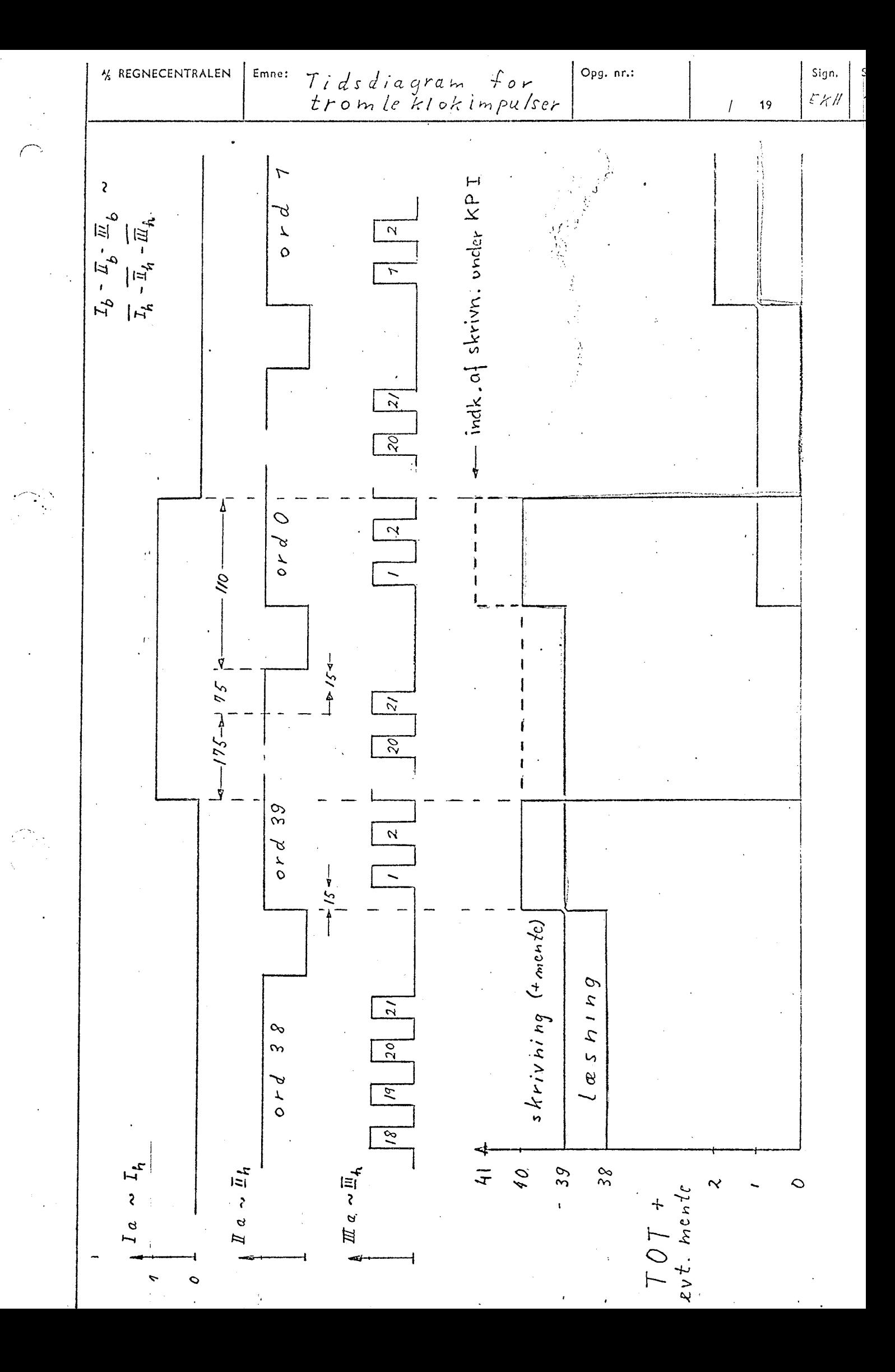

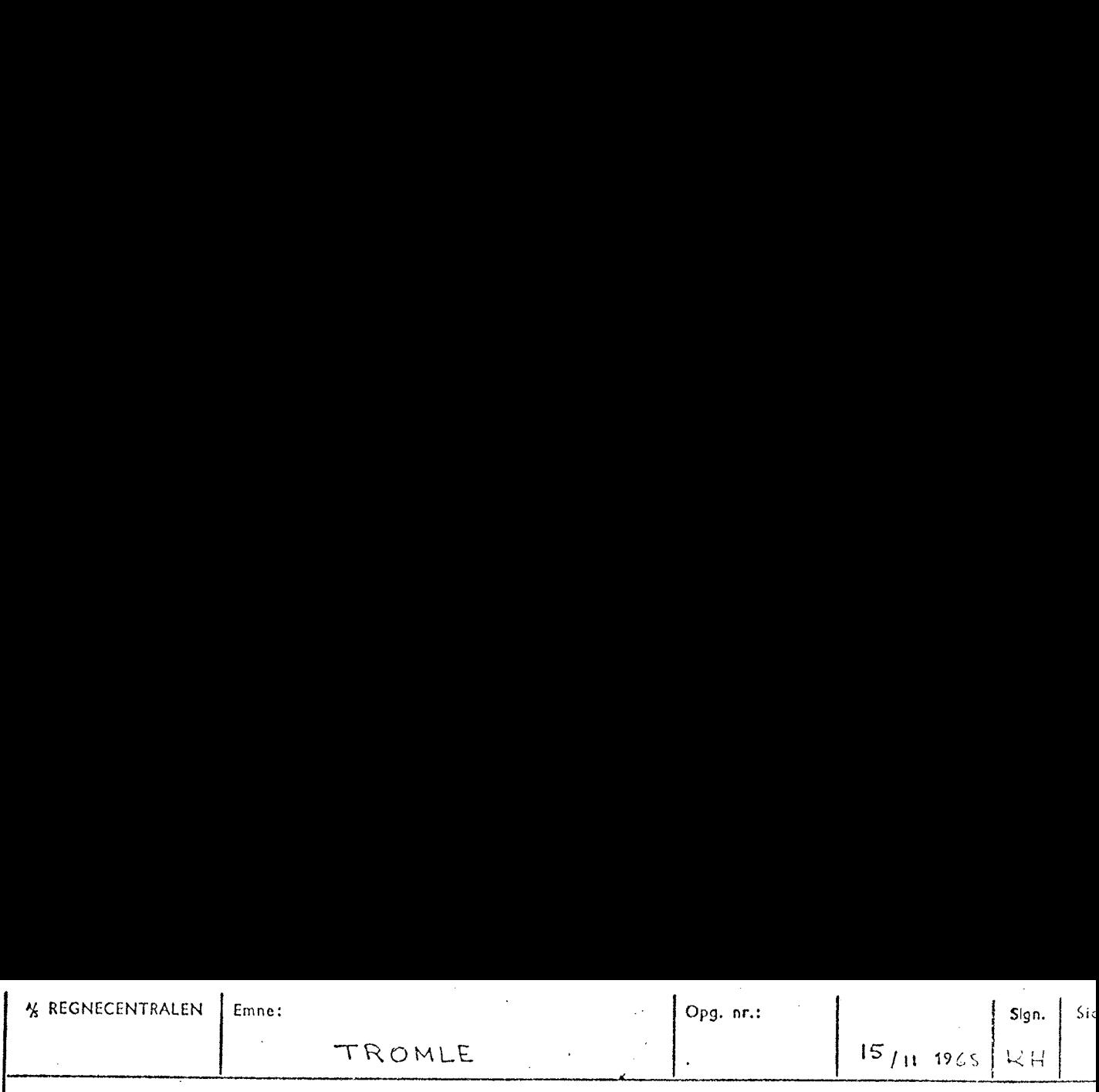

Ved skrivning skal transport af et ord foregå før skrivning, i moclsæthing til læsning. hvor transporten foregår efter læsningen. TOT tilføres derfor en mente i sidste pos. under skrivning. For at kunne transportere ord nr. 0 stilles  $\text{Tor }_{p}a \neq 1$  på forkanlen af KPI. Hvis indkoblingen sker som vist på tegningen, vil ord nr. O ikke blive transporteret, 09 operalionen ville blive af sluttet nelop som ord nr. 0 skulle skrives. For at hindre dette nulstilles TKT ved inclkobling af skrivning uncler  $\kappa_{P}$   $I_{n}$  \*  $\kappa_{P}$   $I_{n}$ 

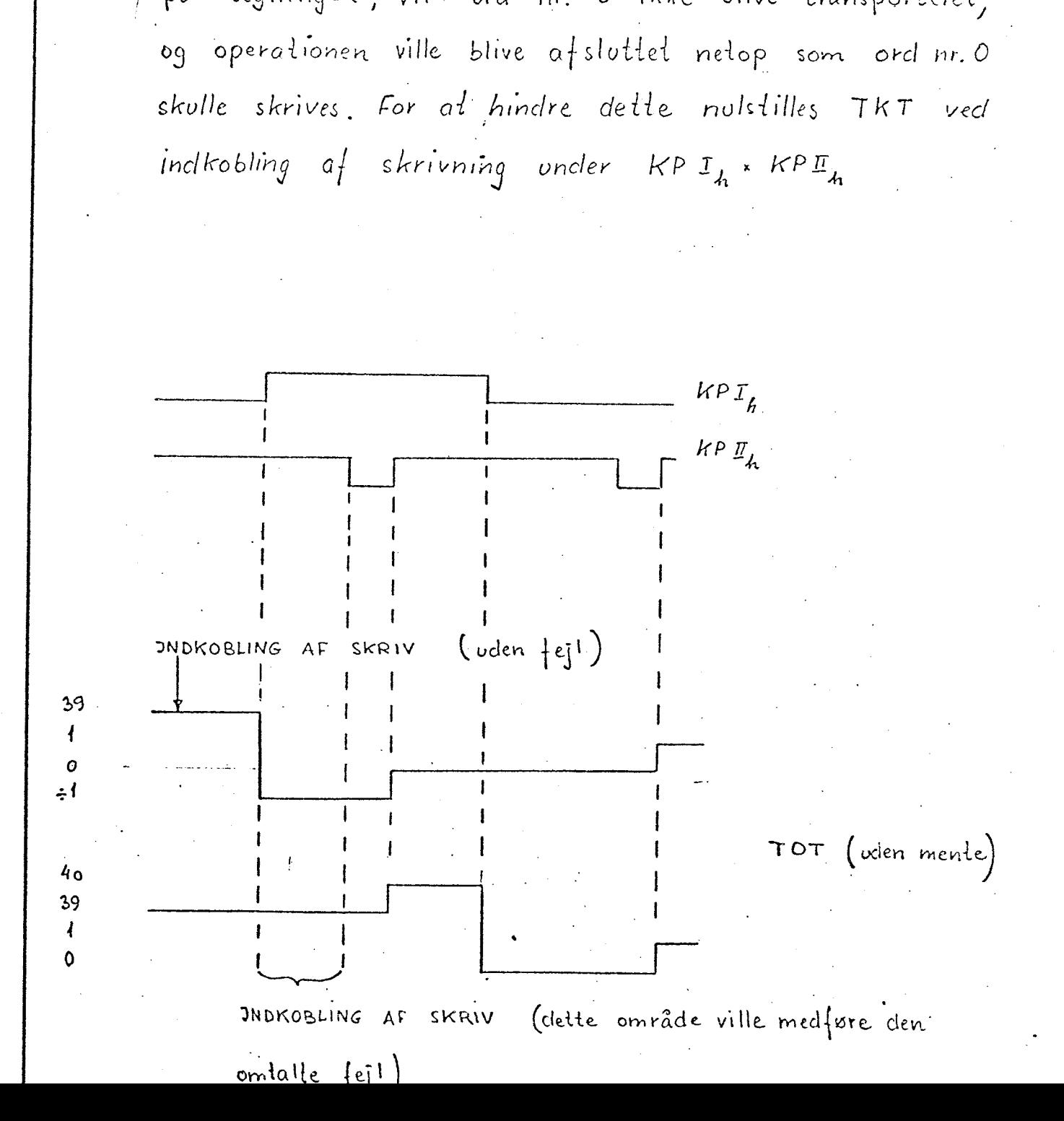

 $\left\langle \cdot \right\rangle$ 

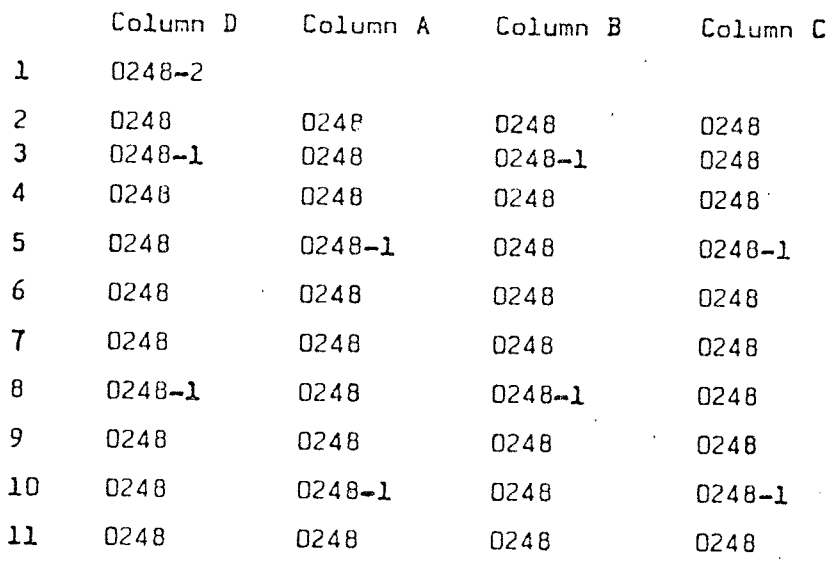

**general manggot per kerasi per menggotang . Manggotan per pertama manggotang pertama tersebut pertama pertama**<br>Kelahiran pertama pertama pertama pertama pertama pertama pertama pertama pertama pertama pertama pertama pert

2 Cards for each plug

The clock pulses are transferred from Dl (or possibly from Al, Bl, or Cl) via Cards 0248-2, which do not contain Diodes, but are Connected according to the following Diagram,

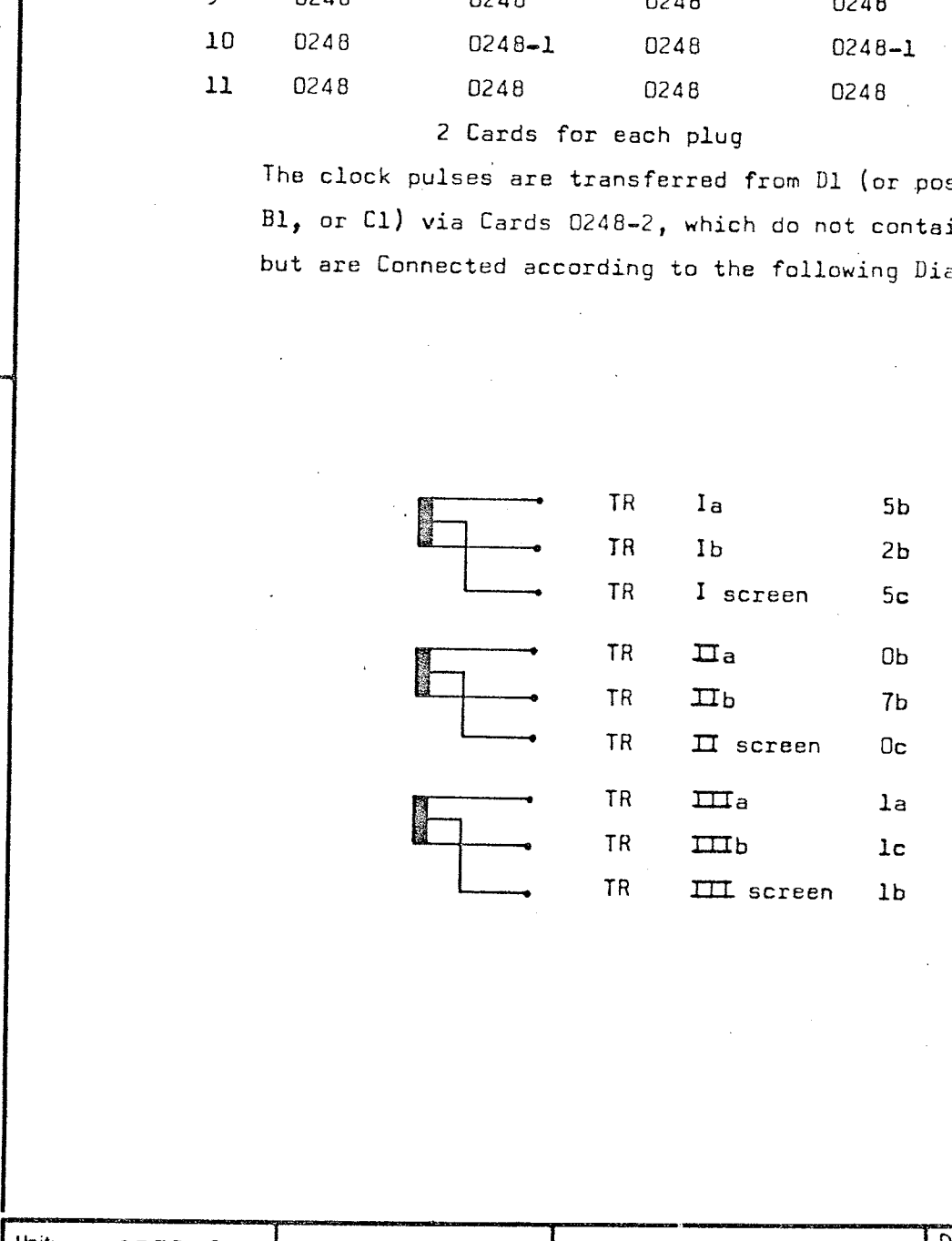

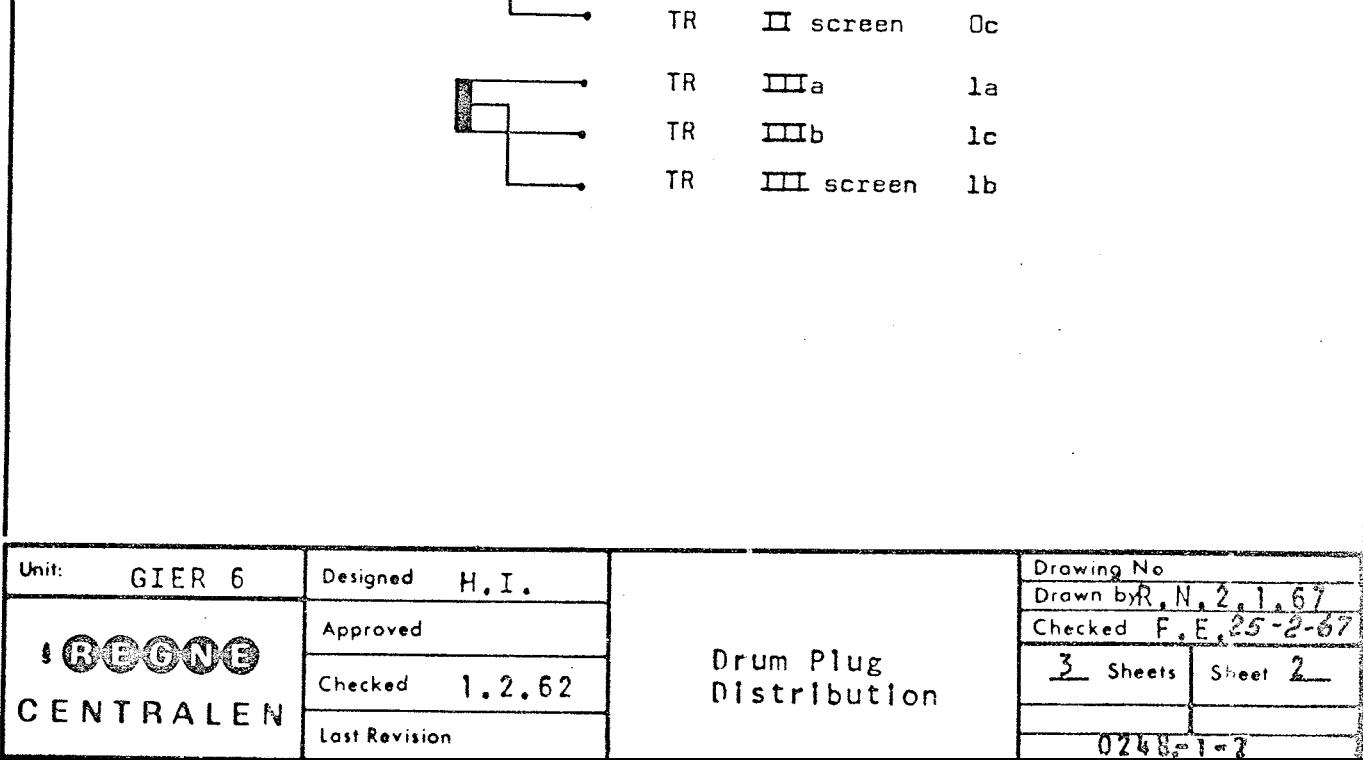

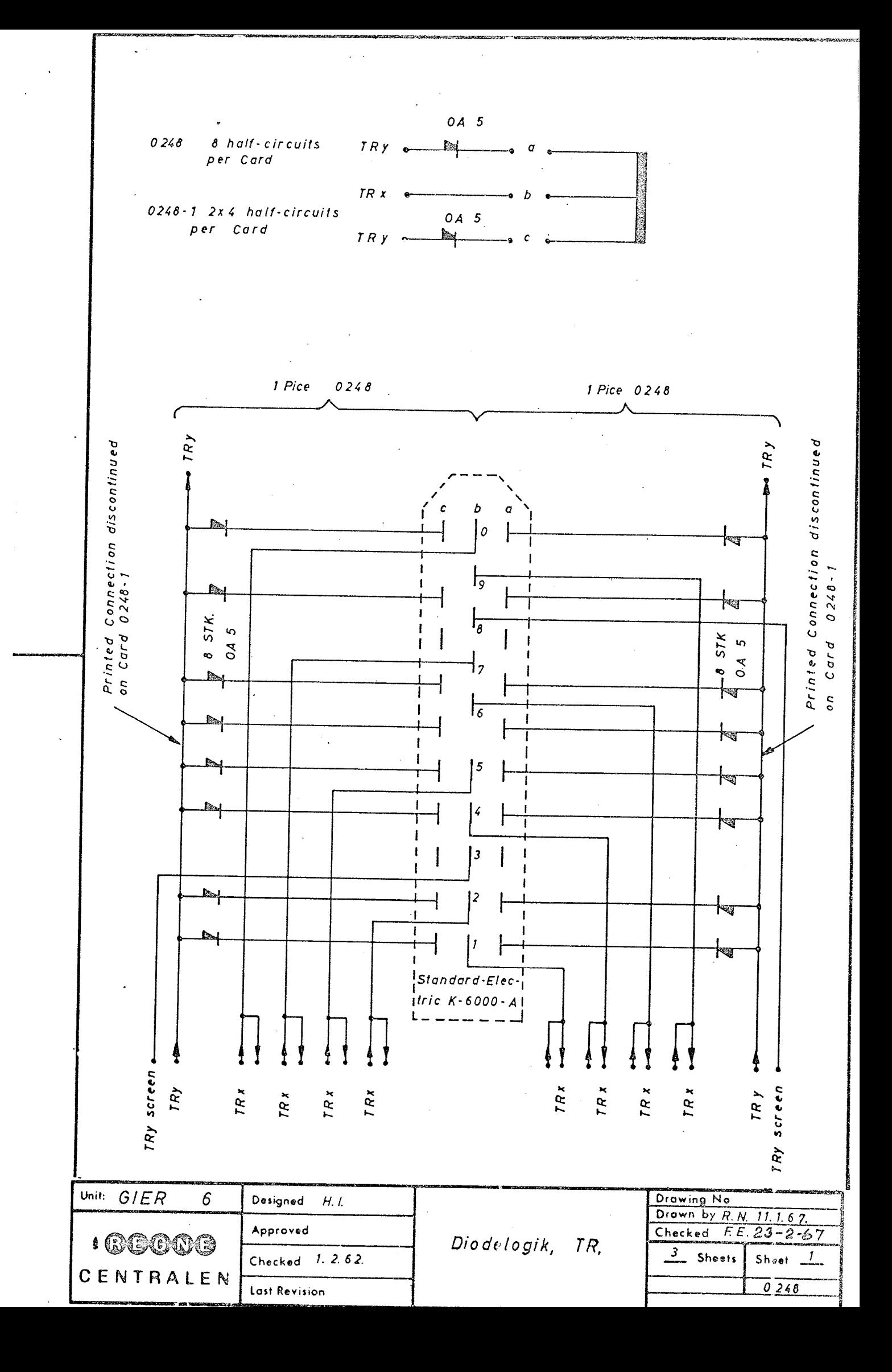

K REGNECENTRALEN Emne: Opg. nr.: Side Sign. TROMLE  $151:13$  $T_s$  = 90 mA  $380 \sim$  $V_L = ca.$  75 mV.  $T_s = 90 rad$  $\mathbf{B}$  $5 \t13 \tB \t7 \t15$  $C = 4 - 12$ A.  $614$  D  $816$  $2 \t 10$  $3 - 11$ KP.II **KPI**  $\begin{pmatrix}\n\frac{1}{2} & \frac{1}{2} \\
\frac{1}{2} & \frac{1}{2}\n\end{pmatrix}$  $\begin{array}{c} \widehat{12} \\ 177 \ \mathrm{K} \end{array}$  $\frac{2}{17}$   $\frac{3}{10}$  $\begin{pmatrix} 2 & 3 \\ 1 & 1 \end{pmatrix}$  $\frac{1}{17}$   $\frac{1}{10}$ Ϊκριτ  $\begin{array}{c}\n\cdots \\
N^2 \\
\vdots\n\end{array}$  $1/6$  $1/1$  $1/\sqrt{2}$  $1/9$  $V_5$  $1/1$ IJ  $\mathbf{U}$  $\mathcal{F}$  $\sum_{i=1}^{n}$  $V_1$  $1/9$  $1/4$  $1/1$  $V6$  $1/9$  $1/4$  $\begin{array}{|c|c|}\hline 2/3 \\ \hline \end{array}$  $\lceil \overline{\cdot \rceil} \rceil$  $\frac{1}{2/5}$  $\boxed{270}$  $\boxed{2/2}$ Τ  $\frac{\sqrt{210}}{212}$  $\left[\frac{2}{7}\right]$  $\sqrt{212}$  $\cdot$  $\frac{1}{2}$  $\boxed{2/7}$  $2/0$  $\left[2/5\right]$ .  $\left[270\right]$  $\boxed{2/5}$  $\frac{211}{211}$  $\begin{array}{c}\n\hline\n\end{array}\n\qquad \qquad \begin{array}{c}\n\hline\n\end{array}\n\qquad \qquad \begin{array}{c}\n\hline\n\end{array}\n\qquad \qquad \begin{array}{c}\n\hline\n\end{array}\n\qquad \qquad \begin{array}{c}\n\hline\n\end{array}\n\qquad \qquad \begin{array}{c}\n\hline\n\end{array}\n\qquad \qquad \begin{array}{c}\n\hline\n\end{array}\n\qquad \qquad \begin{array}{c}\n\hline\n\end{array}\n\qquad \qquad \begin{array}{c}\n\hline\n\end{array}\n\qquad \qquad \begin{array$  $\begin{array}{c} \hline 2/1 \end{array}$  $\begin{array}{c|c|c}\n\hline\n2/9\n\end{array}$  $\begin{array}{c}\n\boxed{273} \\
\boxed{271}\n\end{array}$  $\frac{1}{2}$ /9  $\frac{275}{276}$  $\mathsf{S}$ S  $\boxed{?}$  $\left[2/6\right]$  $\frac{1}{2}$  $2/9$  $\boxed{274}$  $\begin{array}{|c|c|}\n\hline\n & 572 \\
\hline\n375\n\end{array}$  $\overline{\left[3/5\right]}$  $\frac{\sqrt{375}}{372}$  $\frac{\sqrt{370}}{370}$  $rac{1}{\frac{5}{2}}\frac{1}{2}$  $\sqrt{3/0}$  $\overline{\frac{3}{1}}$  $\boxed{1/2}$  $\mathbb{R}$  $2/2$  $\boxed{27}$  $3/0$  $\boxed{3/5}$  $\frac{\sqrt{371}}{374}$  $\frac{\sqrt{371}}{271}$  $\frac{1}{3^{11}}$  $\frac{1}{3/6}$  $\frac{1}{26}$  $\frac{1}{2}$  $\boxed{3/9}$  $\sqrt{371}$  $\overline{C}$ G  $rac{219}{219}$  $\boxed{376}$  $\sqrt{374}$  $p\sqrt{\frac{1}{\left[\frac{1}{2}\right]^{2}}}\$  $\frac{1}{\sqrt{1+2}}$  $\frac{1}{\left(\frac{1}{2}\right)^{2}}$  $\sqrt{410}$  $\sqrt{4/2}$  $\sqrt{277}$  $\sqrt{4/2}$  $\mathcal{C}_{i}$  $\sqrt{11}$  $\sqrt{675}$  $4 / 0$  $\frac{1}{477}$  $(4/5)$  $4/6$  $\sqrt{44}$  $\frac{\sqrt{4}+1}{\sqrt{4}+1}$  $\sqrt{4/6}$  $\sqrt{2}$  $\sqrt{276}$  $\sqrt{4/1}$  $\overline{O}$  $O$  <u>Exa</u>  $\sqrt{4/9}$  $4/5$  $\sqrt{15}$  $\left[\frac{1}{2},\frac{1}{2},\frac{1}{2}\right]$  $\frac{1}{\sqrt{3/7}}$  $\frac{572}{1}$  $\begin{array}{c|c}\n\hline\n&5,0 \\
\hline\n5,7\n\end{array}$  $\sqrt{5/5}$  $\sqrt{5/5}$  $577$  $\sqrt{570}$  $\sqrt{212}$  $\mathcal{N}$ N  $\frac{572}{1}$  $5/0$  $\frac{5}{15}$  $5/2$  |  $5/7$  $\sqrt{5/0}$  $5/5$  $N_1 \frac{574}{571}$  $\frac{1}{\left(3/4\right)}$  $5/6$  $\frac{1}{15}$  / 4  $579$  $\sqrt{5 / 9}$  $\sqrt{5/6}$  $571$  $\mathcal{M}$  $\begin{array}{|c|c|c|}\hline 5 & / & 6 \\ \hline \end{array}$  $5/6$  $5/9$  $\sqrt{511}$  $5/4$  $5/5$  $6/5$  $\begin{array}{|c|c|c|}\n\hline\n6 / 7 \\
\hline\n\end{array}$  $670$  $\sqrt{6/2}$  $675$  $6/2$  $\sqrt{6/2}$  $16/0$  $\overline{L}$  $.5/2$  $\frac{1}{\frac{6}{2} \cdot 1 \cdot 1}$  $\frac{6}{7}$  $16 / 0$  $5/5$  $6/2$  $61:1$  $6/0$  $575$  $6 / 6$  $6 / 9$  $619$  $577$  $\sqrt{6/4}$  $6 / 6$  $\sqrt{6/1}$ 长 К.  $676$  $6 / 9$  $674$  $\sqrt{6/1}$  $616$  $574$  $\begin{bmatrix} 6 & 1 & 9 \end{bmatrix}$  $\frac{1}{\sqrt{11}}$  $\frac{1}{\sqrt{2}}$  $\sqrt{210}$  $\sqrt{7/2}$  $\sqrt{211}$  $[710]$  $\sqrt{2}$  $\frac{1}{2}$  / 5 J  $\overline{\mathbf{272}}$  $\overline{[717]}$  $\overline{210}$  $17/5$  $7 / 5$  $\sqrt{772}$  $[772]$  $7/0$  $\frac{1}{\sqrt{1+4}}$  $\frac{7}{4}$  $7/6$  $\frac{1}{2}$  $\frac{1}{2}$  $\sqrt{7/9}$  $\sqrt{7/6}$  $\sqrt{71}$ . !  $7/1$  $\sqrt{216}$  $7/6$  $7/9$  $7/9$  $\overline{774}$  $H_{0.21}$  $70$  $\frac{1}{677}$  $\frac{1872}{815}$  $\frac{8 \times 5}{6 \times 2}$  $\frac{1}{1}$  $\sqrt{3/2}$  $\sqrt{8/2}$  $\sum_{i=1}^{n}$  $\left[\frac{1}{2}$  $\frac{6}{2}$  /  $\frac{7}{2}$  }  $5/9$  $8/5$  $G \frac{1}{(1+1)^2}$  $\frac{1}{\frac{176}{242}}$  $\sqrt{818}$  $\frac{876}{1}$  $\sqrt{6/4}$  $(876)$  $\frac{371}{0.4}$  $\frac{371}{2075}$  $\frac{1}{16}$ G  $\frac{1}{\frac{1}{\frac{1}{2}}\cdot\frac{1}{2}}$  $\sqrt{8/9}$  $\frac{1}{\sqrt{9\cdot 0}}$  $5 \frac{375}{272}$  $\frac{19/2}{3/5!}$  $\frac{1}{2}$  $\frac{1}{\sqrt{2}}$ F  $\frac{1}{2}$   $\frac{1}{2}$   $5/5$  $\frac{1}{271}$  $\frac{1}{\sqrt{376}}$  $\frac{1}{\sqrt{1+\frac{1}{2}}}\frac{1}{\sqrt{1+\frac{1}{2}}\sqrt{1+\frac{1}{2}}\$  $\frac{19 \cdot 9}{2 \cdot 6}$  $E \frac{376}{271}$  $\begin{array}{c} \boxed{5 \cdot 5} \\ \boxed{2 \cdot 6} \end{array}$  $\begin{array}{c}\n 3 \overline{)3 \overline{)1}\n\end{array}$  $\sqrt{576}$ Ξ  $\frac{1}{\sqrt{1-\frac{1}{2}}}$  $\begin{bmatrix} 9 & 7 & 9 \\ & & & & \end{bmatrix}$  $\frac{1073}{1072}$  $\frac{10/3}{10/3}$  $\frac{10}{2}$  $\frac{1070}{1072}$  $\frac{11077}{200}$  $\frac{\frac{1}{\sqrt{9/3}}}{\sqrt{\frac{1}{\sqrt{9/3}}}}$  $\left[\frac{10}{9}\right]$  $\frac{1}{2} \left[ \frac{1}{2} \left( \frac{1}{2} \right)^2 + \frac{1}{2} \left( \frac{1}{2} \right)^2 \right]$ D  $\mathbf{C}$  $\overline{107}$   $\overline{1}$  $\frac{1}{2}$  $\frac{10/6}{\frac{10/6}{\frac{11/2}{\frac{11/2}{\frac{11/2}{\frac{11/2}{\frac{11/2}{\frac{11/2}{\frac{11/2}{\frac{11/2}{\frac{11/2}{\frac{11/2}{\frac{11/2}{\frac{11/2}{\frac{11/2}{\frac{11/2}{\frac{11/2}{\frac{11/2}{\frac{11/2}{\frac{11/2}{\frac{11/2}{\frac{11/2}{\frac{11/2}{\frac{11/2}{\frac{11/2}}{ \frac{11/2}{\frac{11/2}}{ \frac$  $\frac{1}{\sqrt{2}}\sqrt{\frac{10}{2}}\sqrt{\frac{4}{3}}.$  $\begin{bmatrix} 0 & 0 \\ 0 & 0 \end{bmatrix}$  $\frac{1}{2} \left( \frac{1}{2} \sqrt{10} \right)^2$  $rac{1076}{(0.19)}$  $\mathsf{C}$  $\mathbb{R}^3\mathbb{Z}^2$  $\dot{C}$  $3\frac{W^{3}}{1072}$  $\frac{1170}{1177}$  $\frac{\frac{1}{\prod_{i}^{n} S_{i}}}{\frac{\prod_{i}^{n} S_{i}}{\prod_{i}^{n} S_{i}}}\left\{\frac{\frac{1}{\prod_{i}^{n} S_{i}}}{\prod_{i}^{n} S_{i}}\right\}$  $\frac{11}{2}$  $\frac{\sqrt{117.5}}{\sqrt{117.2}}$  $\begin{bmatrix} 1 & \sqrt{\ln T/2} \\ \sqrt{\ln T/2} & \sqrt{\ln T/2} \end{bmatrix}$  $\sqrt{11/2}$  $\mathbb{C}$  $\sqrt{100}$  $(0/4)$  $-1$   $\frac{1}{2}$   $\frac{1}{2}$   $\frac{1}{$  $\begin{bmatrix} 1 & 1 & 1 \\ 0 & 1 & 1 \\ 0 & 0 & 1 \end{bmatrix}$  $\frac{\left[\overline{u} \cdot \overline{u}\right]}{\left[\overline{u} \cdot \overline{u}\right]}$  $\frac{1}{\sqrt{1+1}}$  $\frac{\sqrt{\ln(2)}}{\ln(2)}$  $\overline{w}$  $\int_{\mathcal{X}} \frac{1}{\left(0,1\right)} \, dx$  $\Lambda$  $67.1$ 

 $\mathcal{L}_{\mathcal{A}}$ 

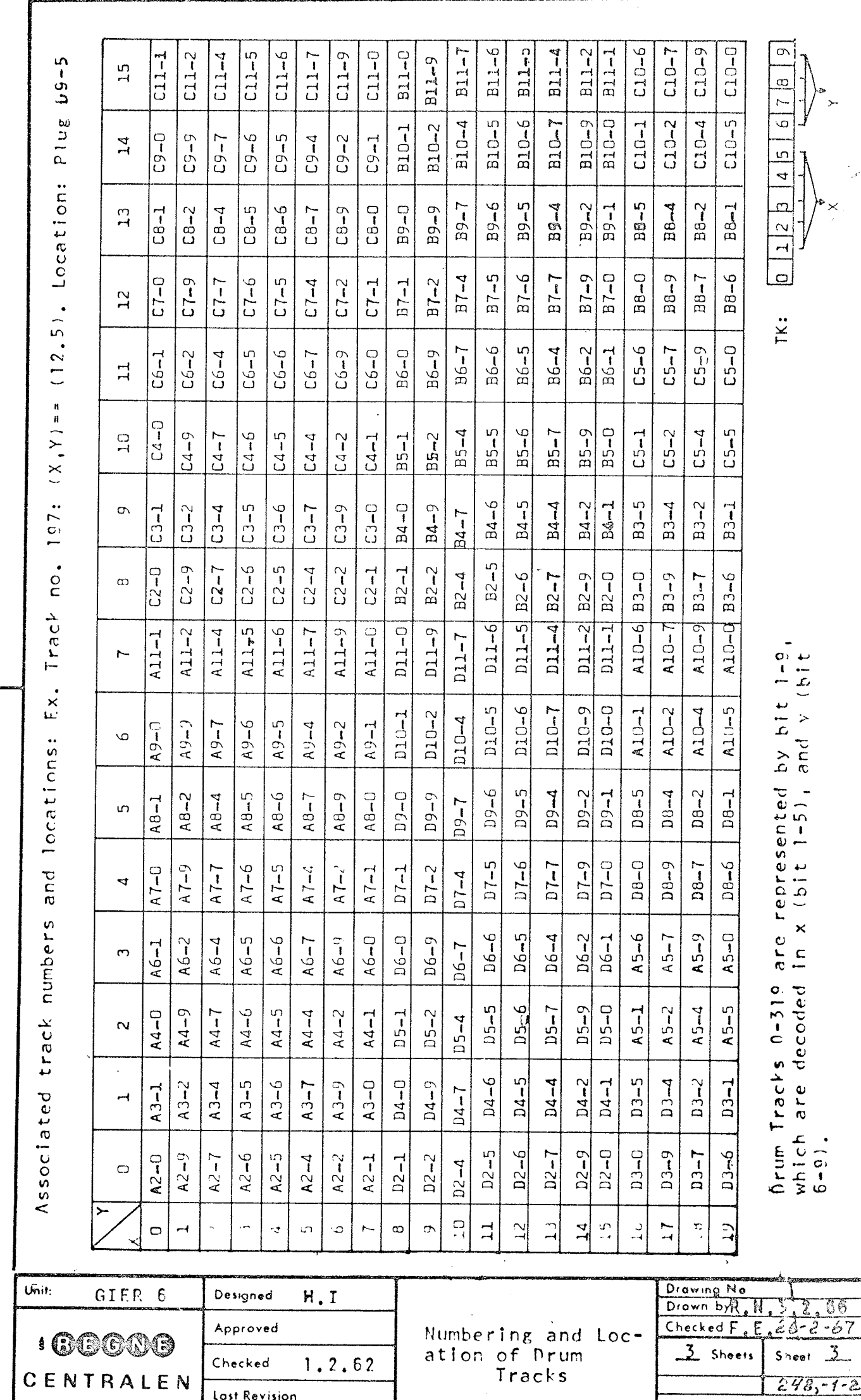

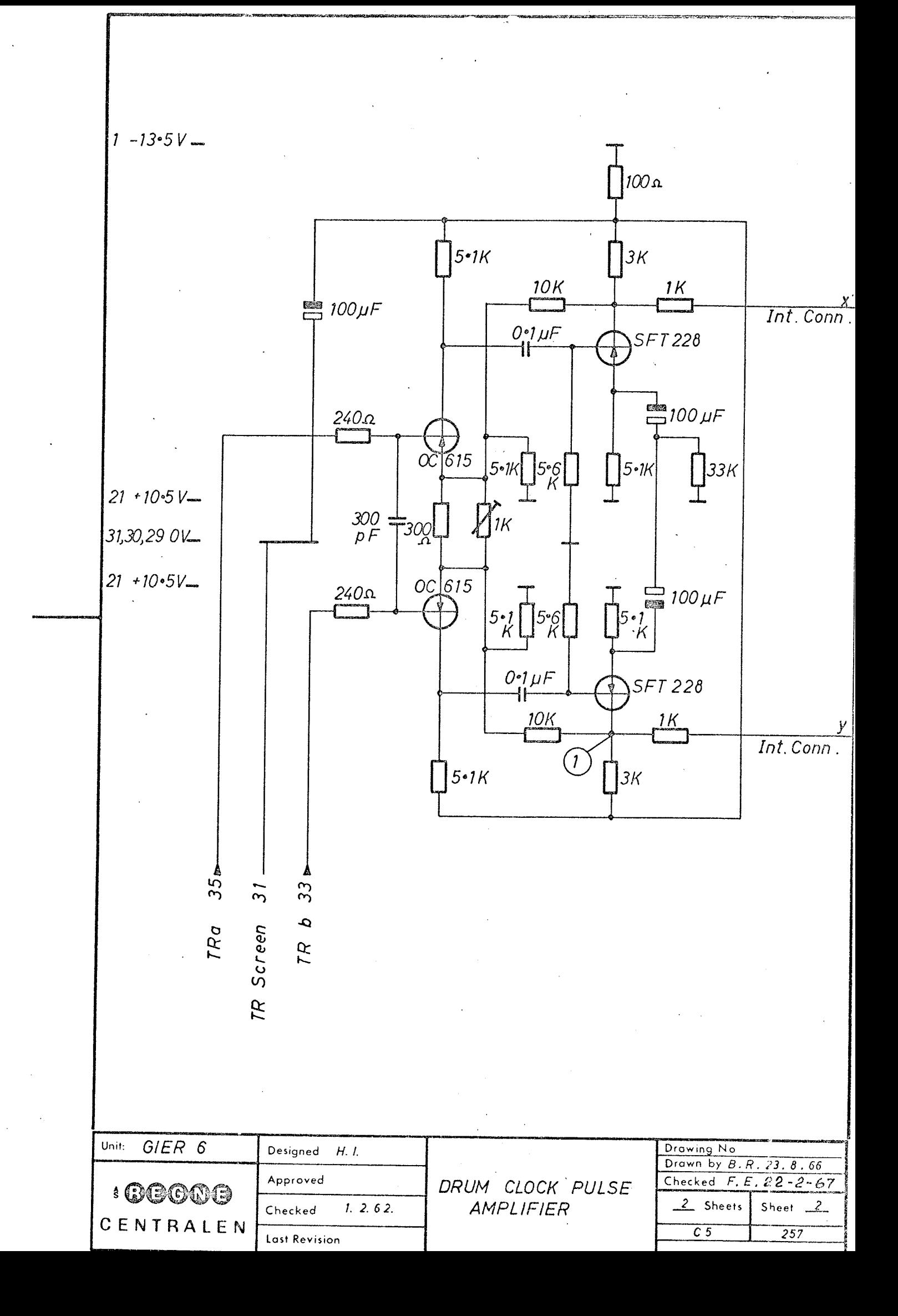

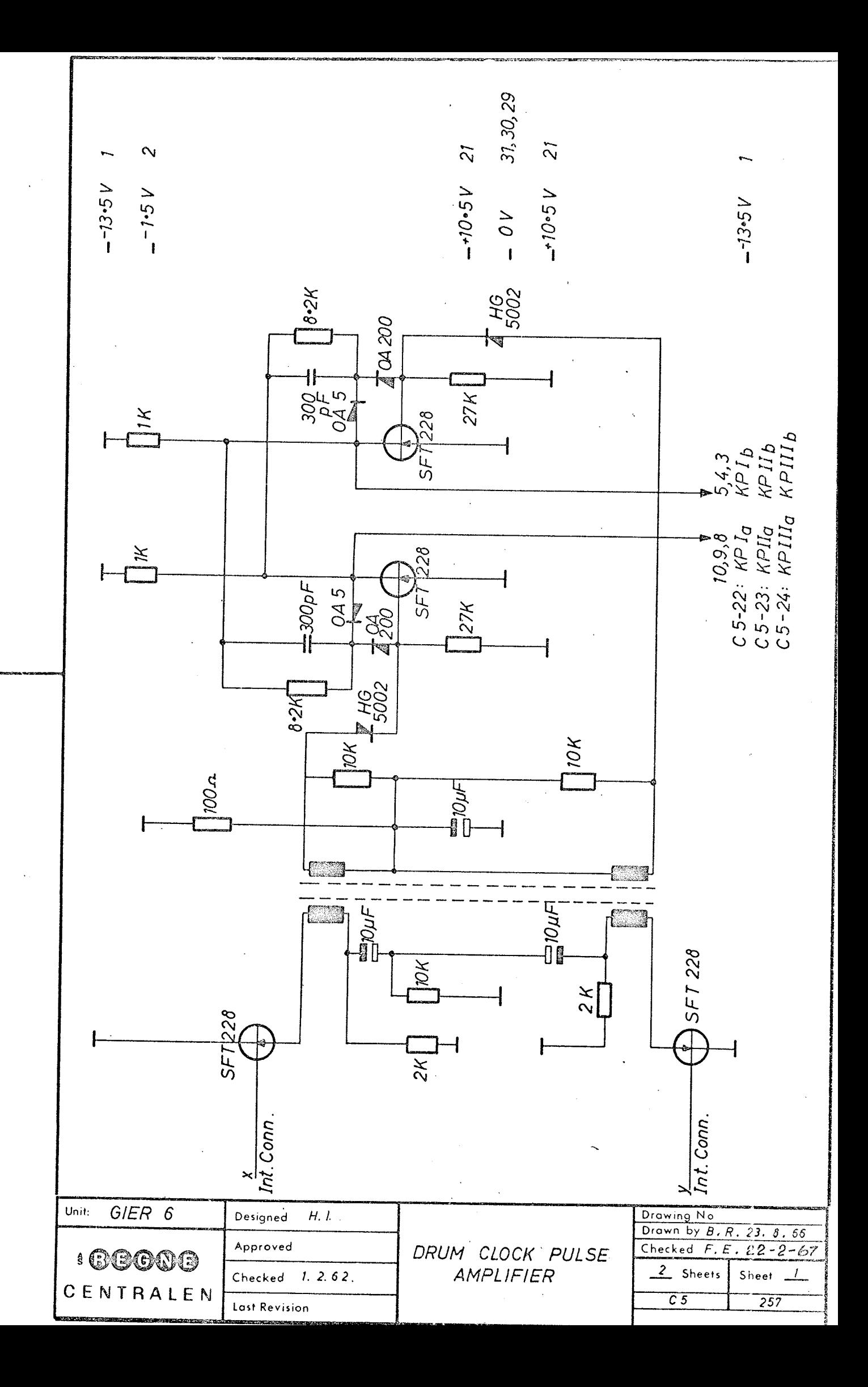
$\bigodot$  $\overline{\phantom{a}}$  .  $\overline{\phantom{a}}$ 

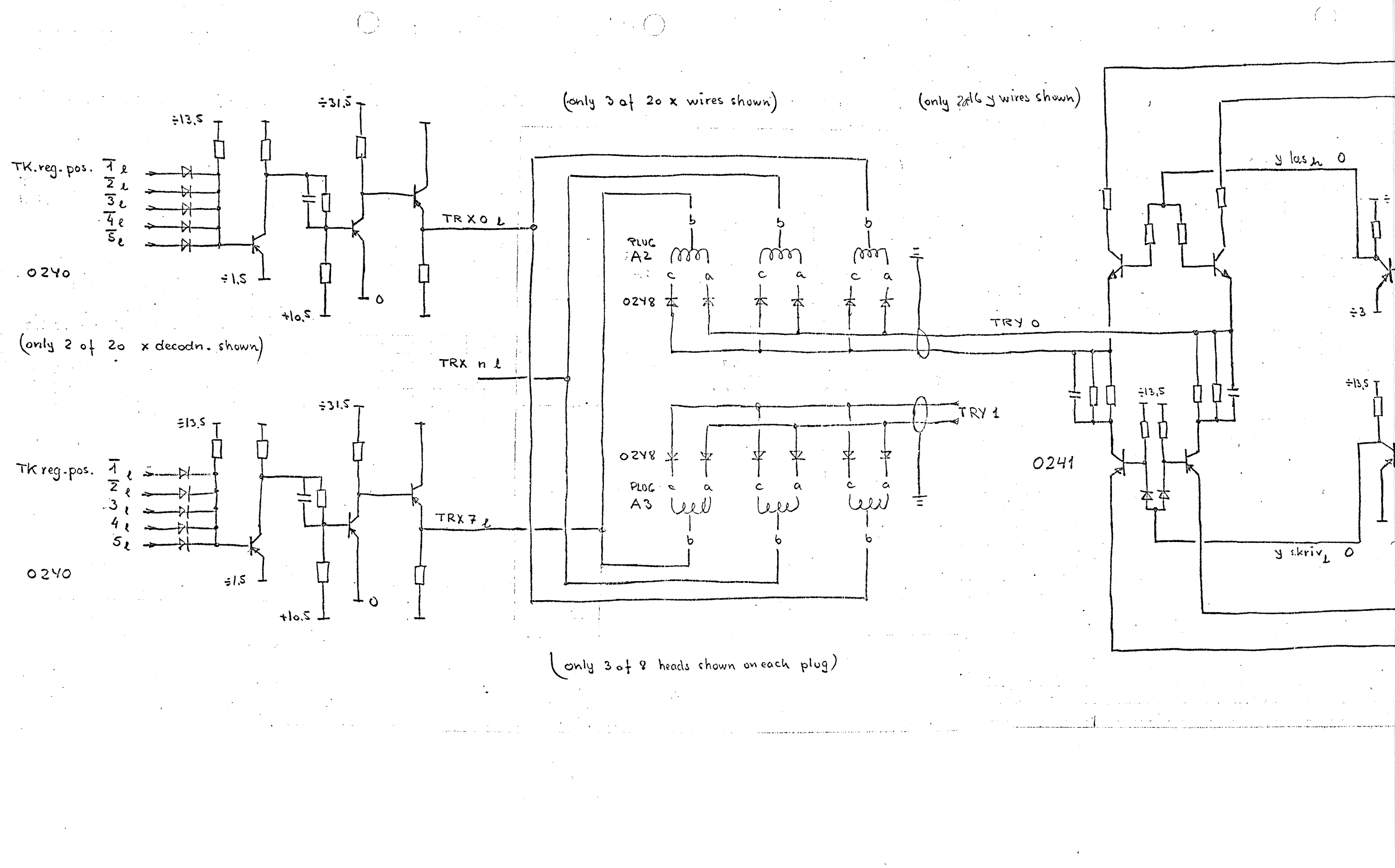

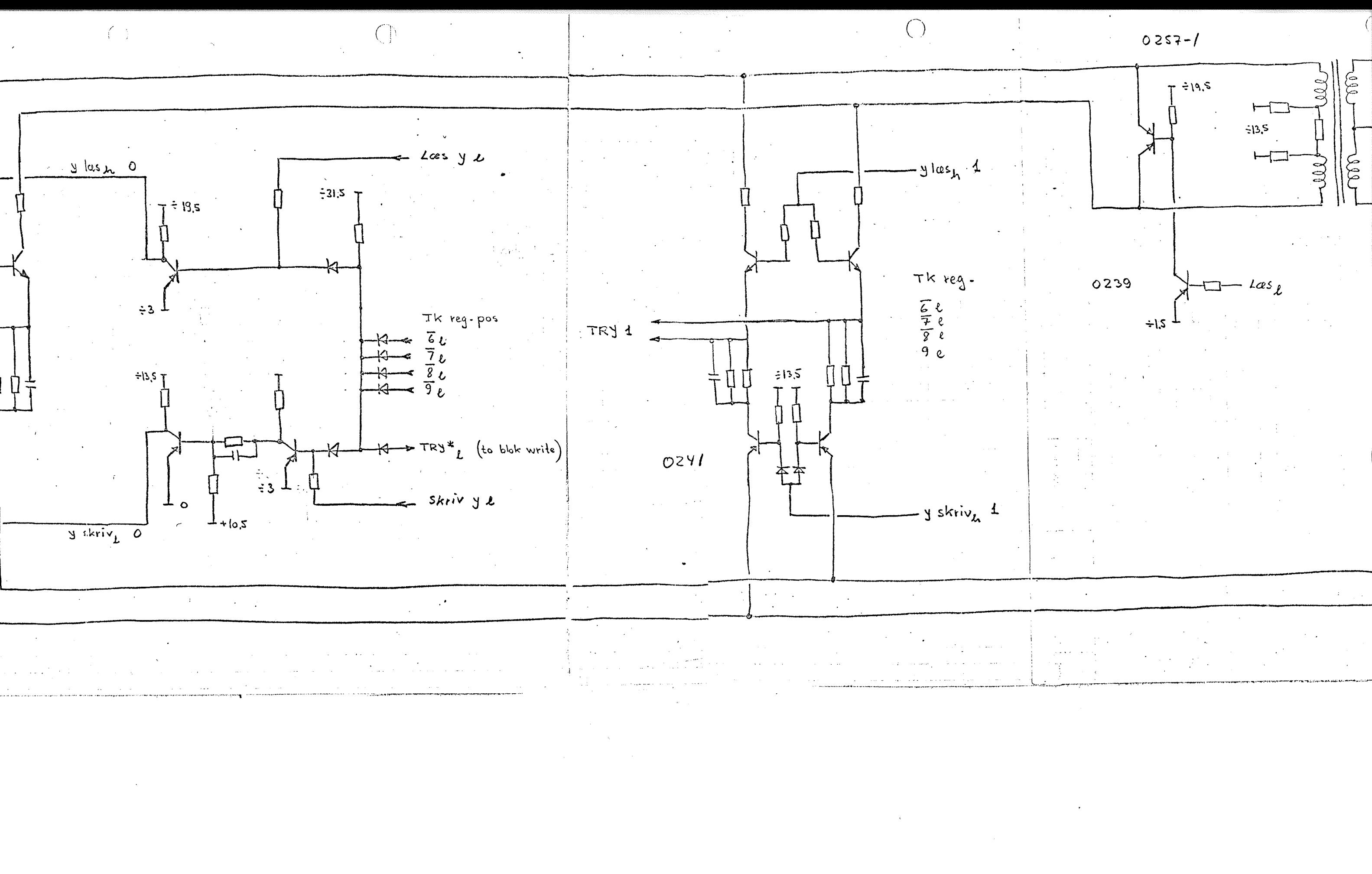

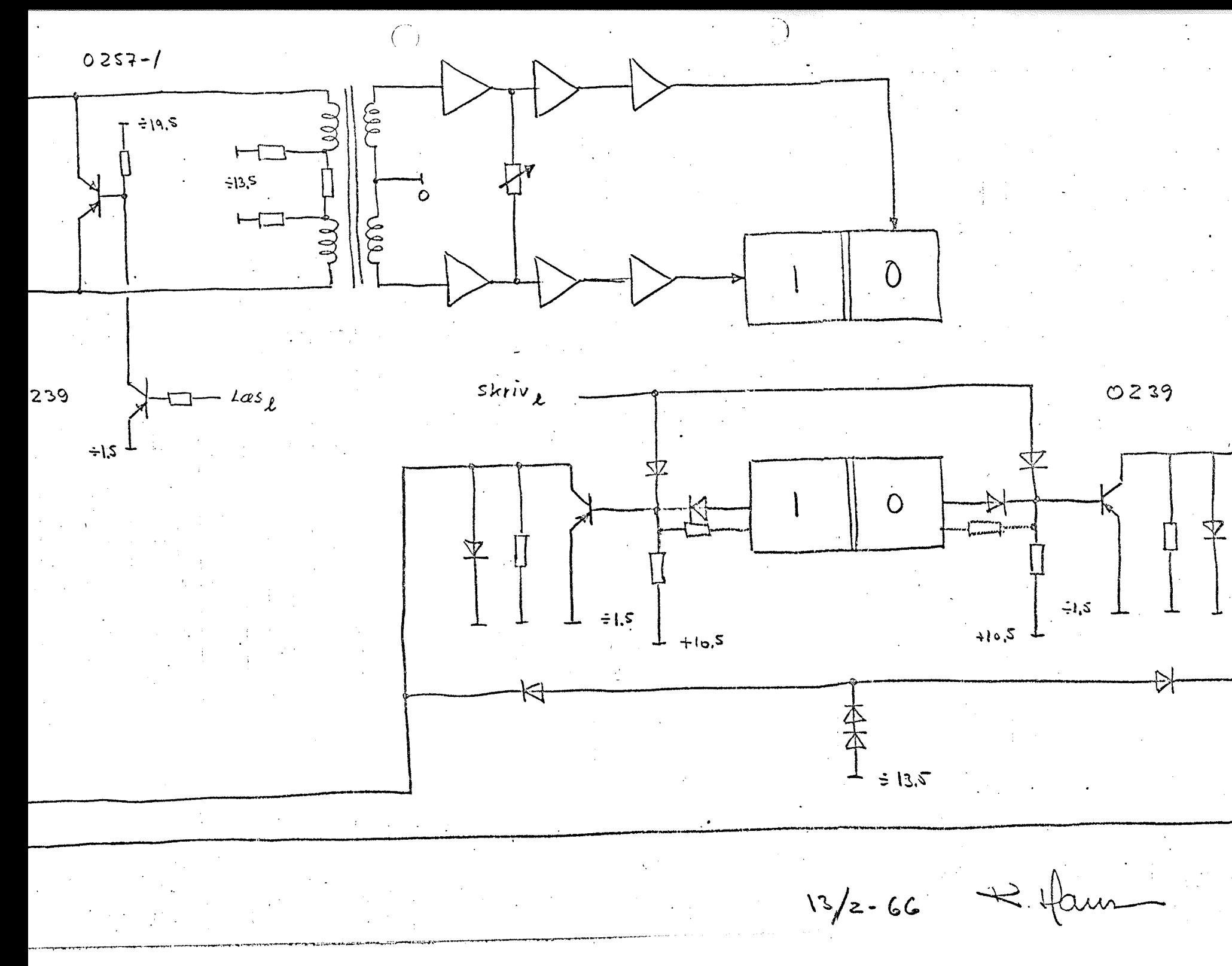

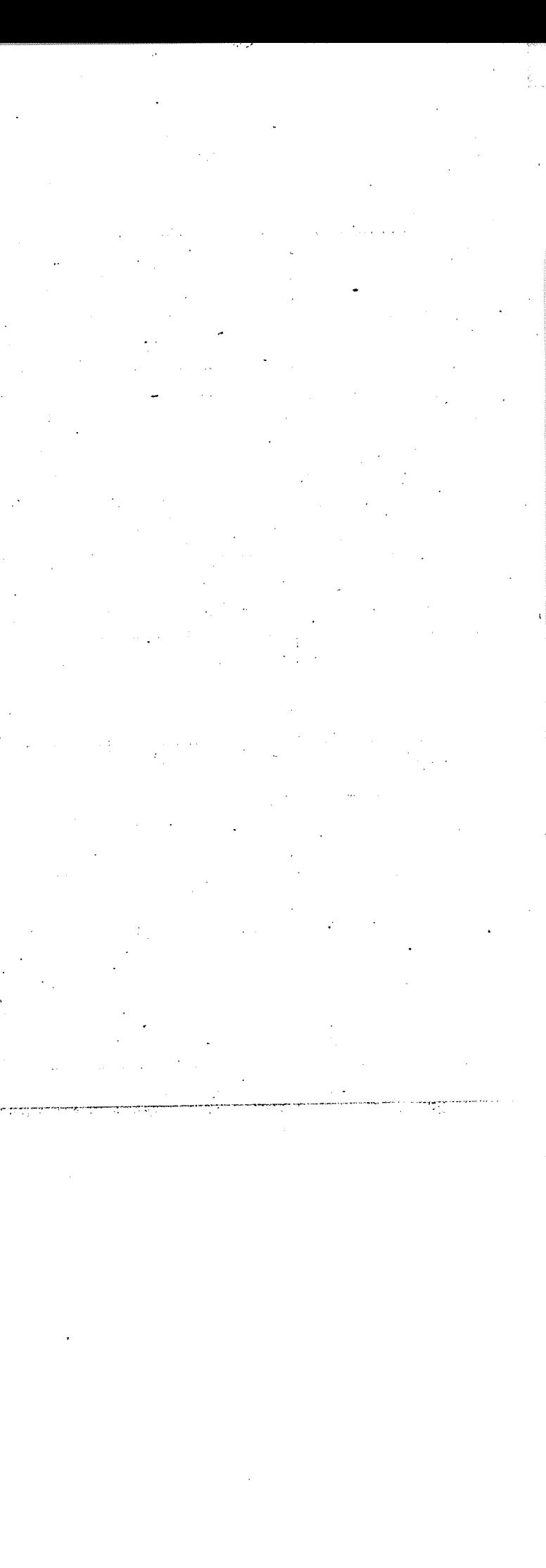

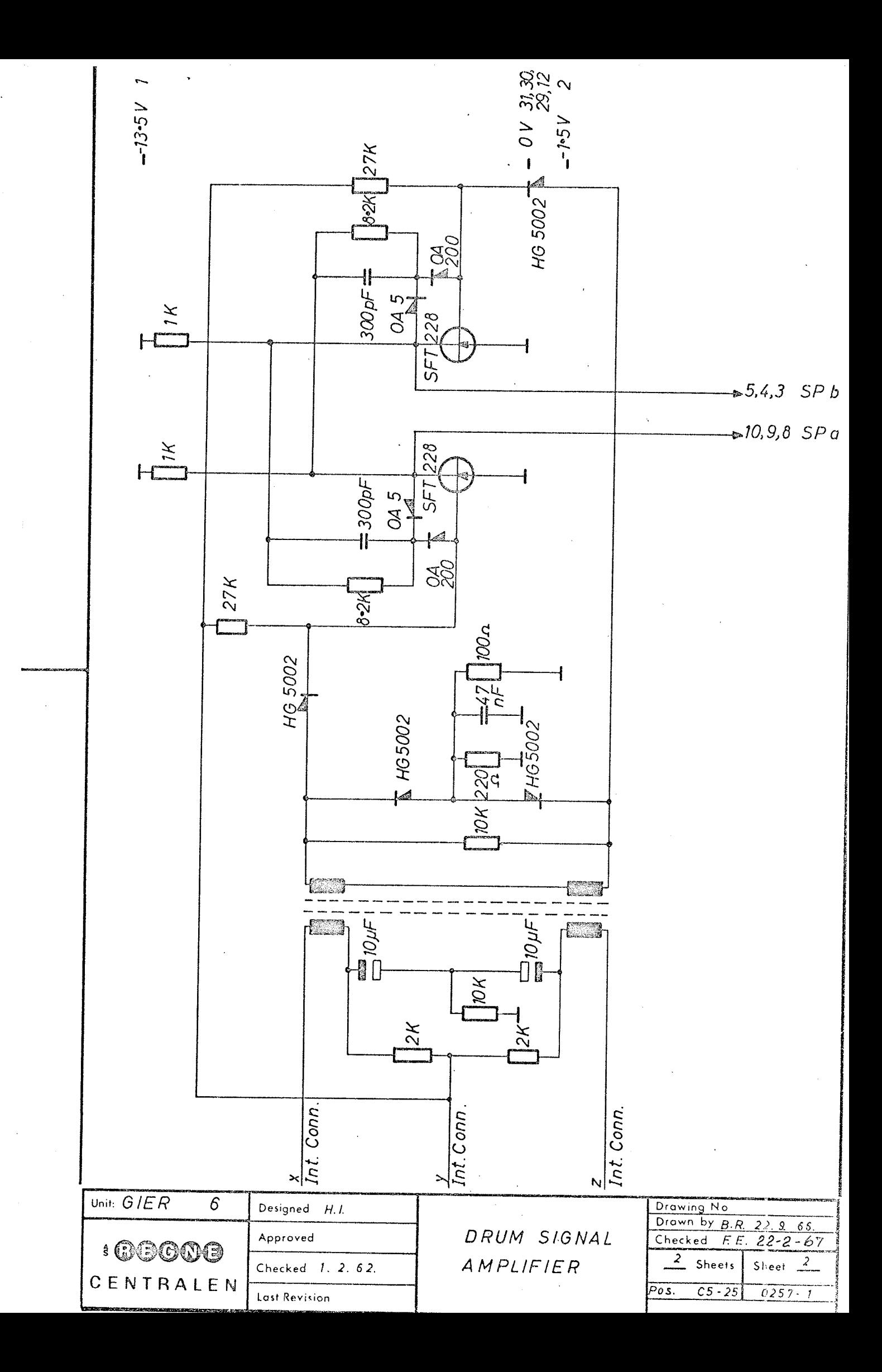

#### 4. Start-stop circuits

The clockpulses from the 450 KHz oscillator are distributed to different parts of the machine controlled by signals from the pushbuttons on the operators panel,

There are in priciple 3 different output-clockpulses:

1. KPA and KP. A which drives the microaddress flip-flops and gates in the control unit during normal operation.

2. KPB and KP.8 which drives the special microaddress flip-flops and gates in the control unit during a drumtransfer function.

3. Display and 'zero to all lines' which drives the register-display-system that is active when the machine is stopped.

Besides this there are some special pulses (Sp-adder, SpH and SpMS) which controls the shortterm-memories in the outputs of the adder and the registers H and  $\lambda_{\rm NN}$ .

The distribution of clockpulses is, controlled by means of the flip-flops VAC and VAB.

The flip-flop VAT is only one when the special testmicroprograms are activated by means of the switch in the central processor.

When  $VAC = 1$  the outputgates for the display-system are enabled. When  $\sqrt{AC} = 0$  the machine is running and gate 5 on card 249 is enabled. If  $VAB = 0$  gate 5 will send outputpulses and KPA and KP.A will be active. If  $VAB = 1$  gate 5 will be closed and gate 7 open so that KPB and KP.B will be active,.

It is seen that if  $VAC = 1$  and  $VAB = 1$  gate 7 will still be active while display is inactive. This means that a drum transfer may be finished after VAC has been set to 1,

The primary clockpulse is interrupted in the following situations: after execution of microoperation Gmstep (1 clockpulse is removed), when VAC or VAB are changing or when pushbuttons are activated. The logic around VAB is syncronizing the drumoperations and the clockulse, and makes sure that a core=memory cycle is not interrupted by the drum.

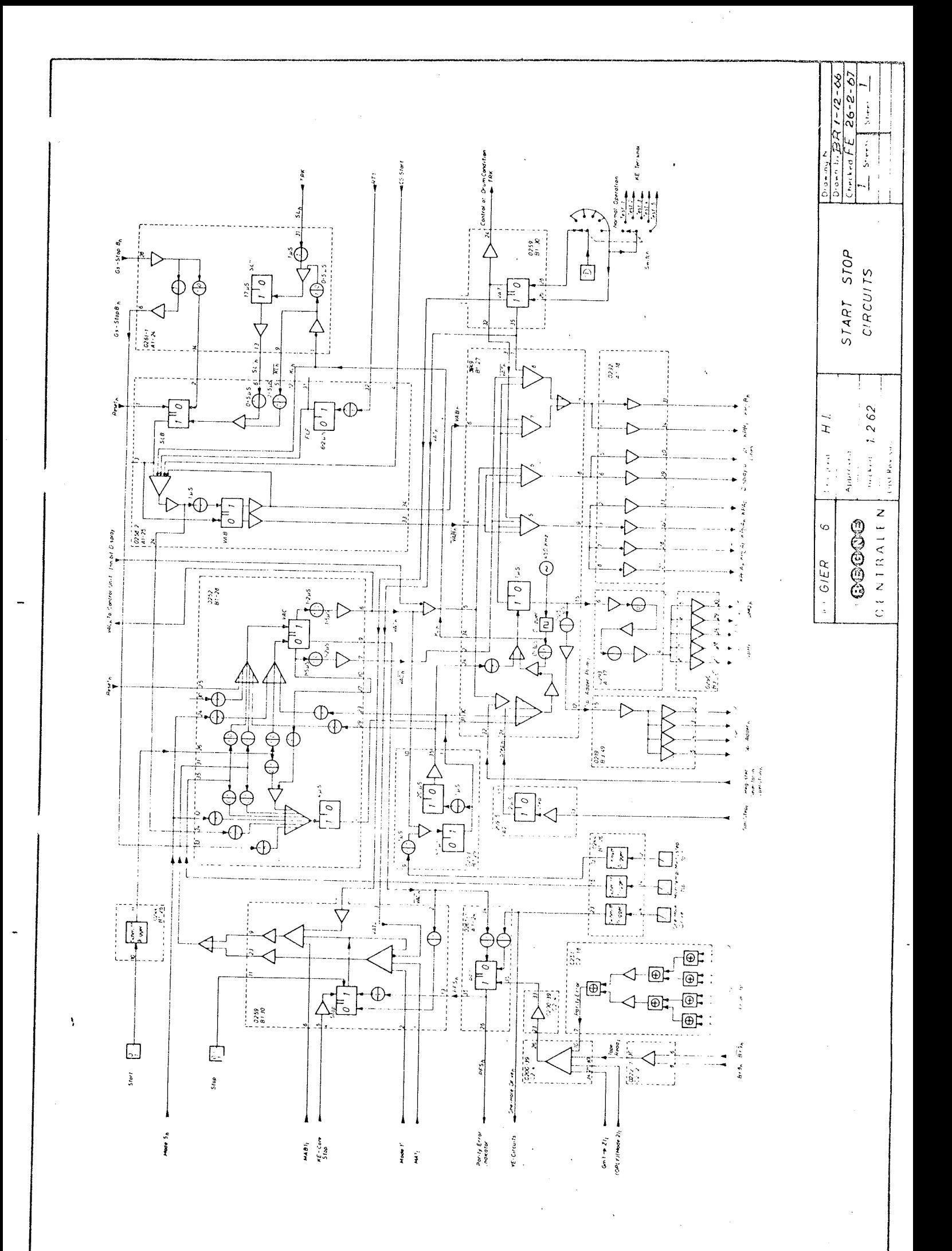

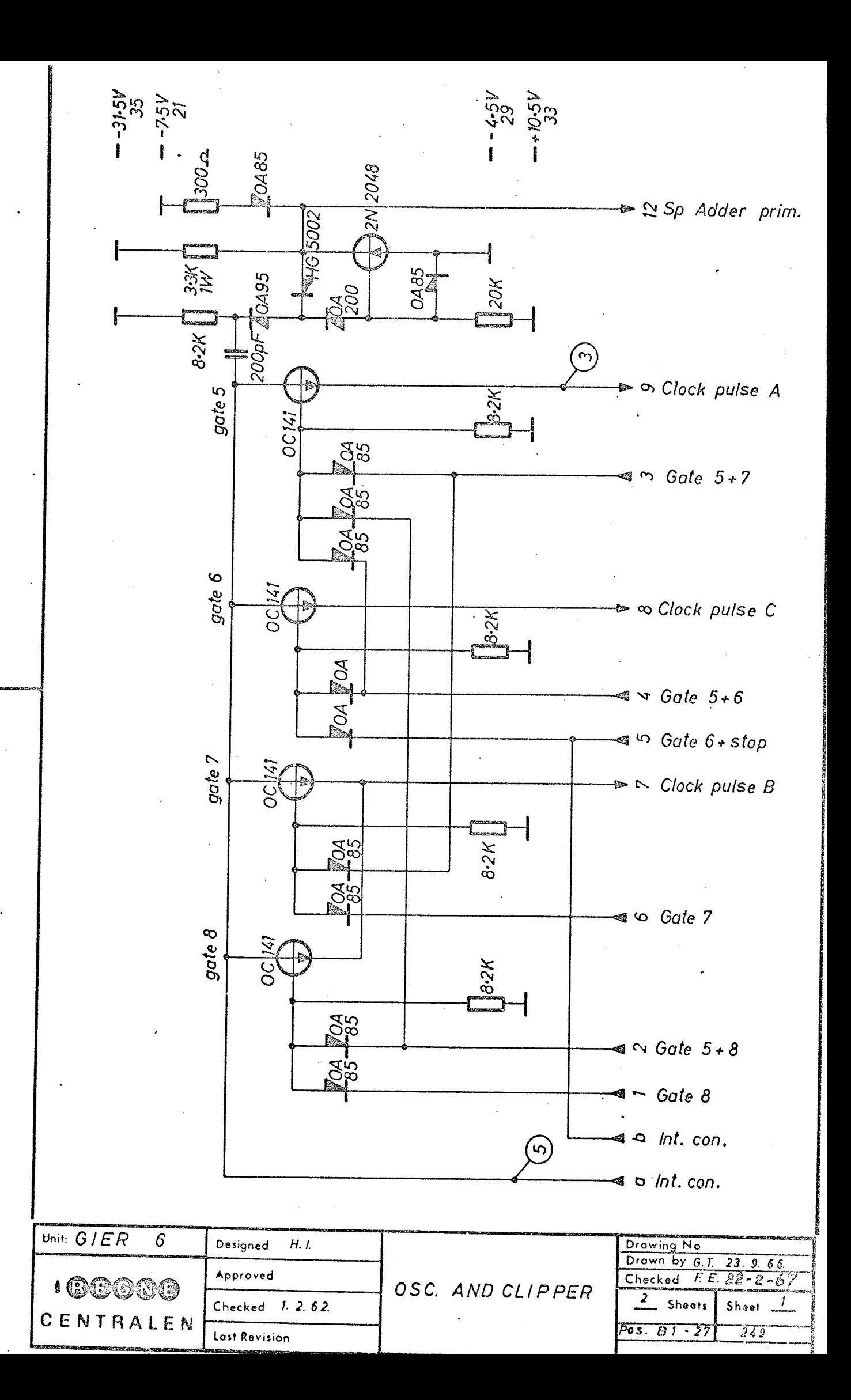

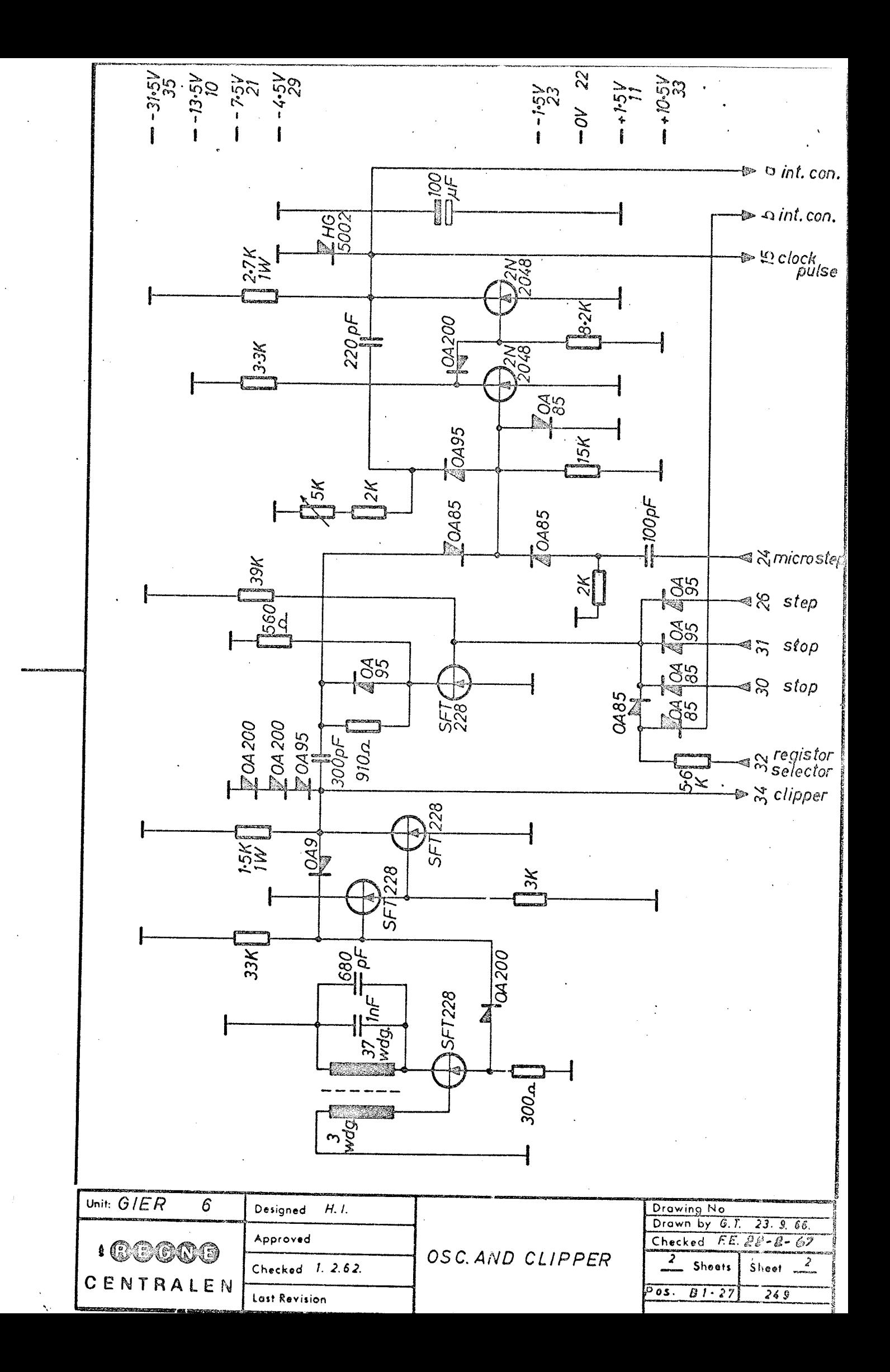

# 8. Indicator circuits

The indicator operation is defined by means of the bits OR 33 and OR 34 in the following manner: 8. Indicator circuits<br>The indicator operation is defi<br>DR 34 in the following manner:

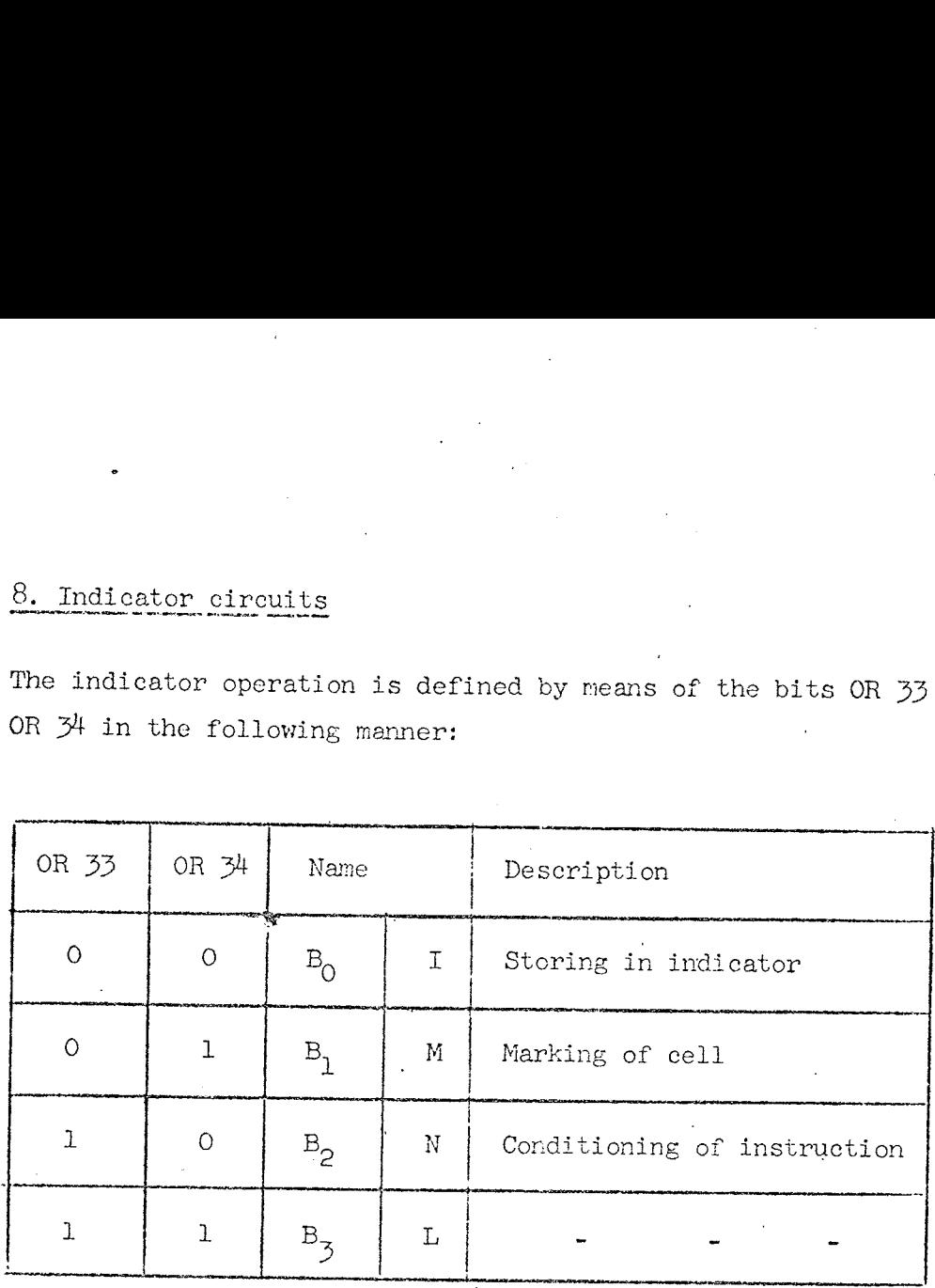

It will be seen that each operation has two names. The names  $B_0 - B_3$  are only used in the technical papers. The decoding of the indicator-operation is done by the 'I -afk' on the card 222-2,

The indicator address is defined by means of the bits OR35 - OR39. The first 3 bits are decoded by means of the 'IA-afk' on the cards 222-1 in the following manner: The indicator address is defined by<br>The first 3 bits are decoded by mess<br>222-1 in the following manner: The indicator address is defined by<br>The first 3 bits are decoded by mess<br>222-1 in the following manner:<br>0R 35 | 0R 36 | 0R 37 | Name

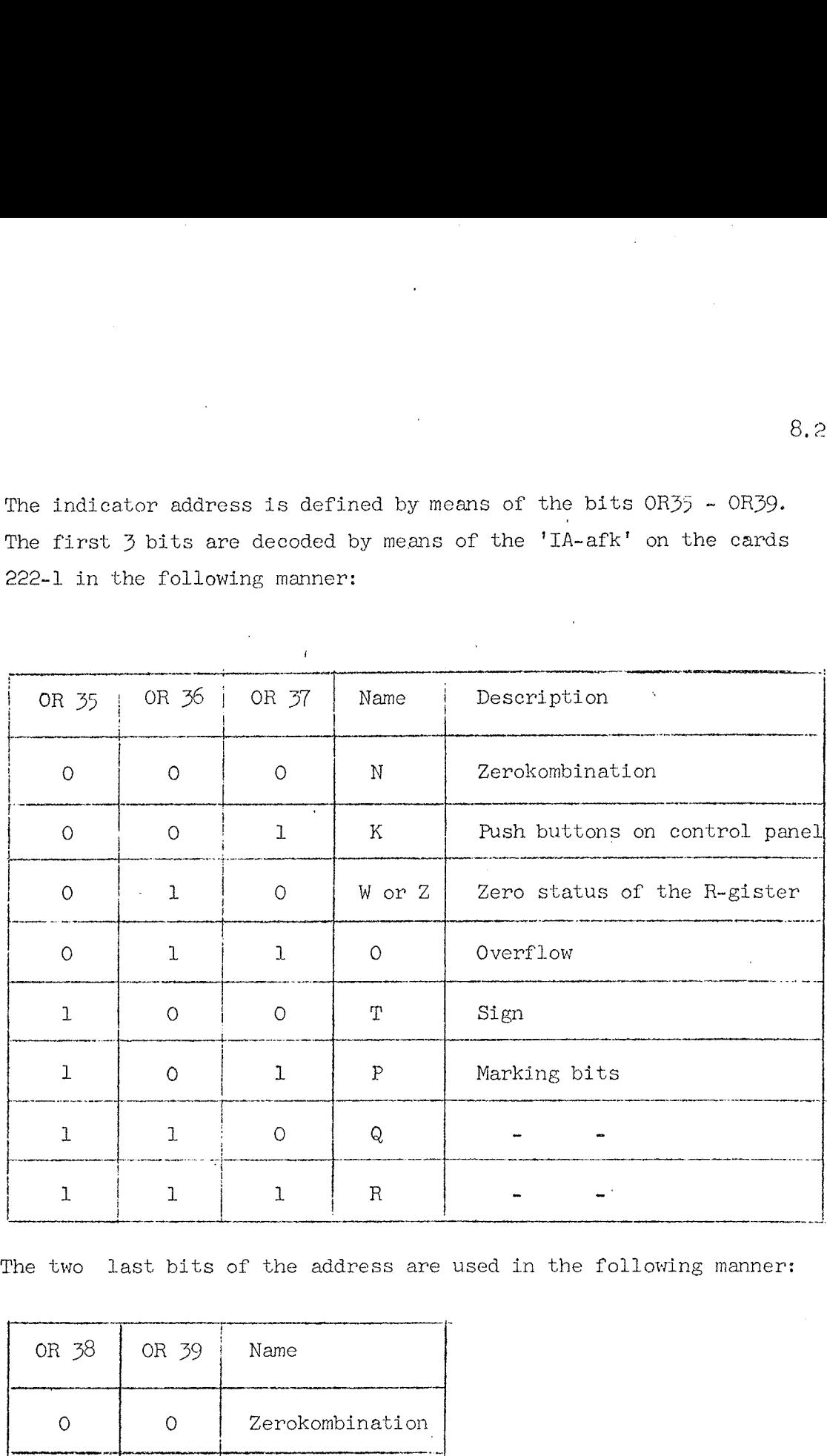

The two last bits of the address are used in the following manner:

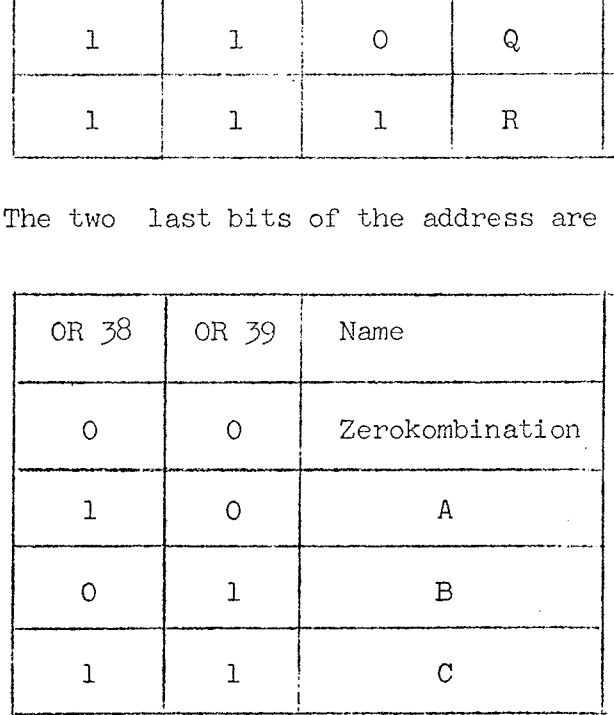

 $\frac{1}{2}$  .  $\lambda$ 

8.2

The Indicator-register IN consists of  $12$  flip-flops with the names: OA, OB, TA, TB, PA, PB, CA, QB, RA, RB, KA and KB, The 10 first are connected to the busline-system and are placed upon the circuit cards 216-1, KA and KB can only be sot manually from the control panel and are placed upon the card 200-5,

The specific functions of the indicator+logic ore described in full detail in "A Manual of GER Prograrming', vol 1, page 90-95,

Conditioning of an instruction by means of indicatoroperations  $\mathbb N$  or  $\mathbb L$  is performed by a group of logic circuits which gives the outputsignal B. If  $B = 1$  the condition is fulfilled and the instruction will be executed. This logic is placed upon the cards 233 and 200-9. The Boolean expression for  $B$  can be written in this way:

B = 
$$
(\overrightarrow{N} + \overrightarrow{B}_{3} \cdot \overrightarrow{H}_{40} + B_{3} \cdot H_{40} + \overrightarrow{CR}_{38}) (\overrightarrow{N} + \overrightarrow{B}_{3} \cdot \overrightarrow{H}_{41} + B_{3} \cdot H_{41} + \overrightarrow{CR}_{39})
$$
  
\n $(\overrightarrow{K} + \overrightarrow{B}_{3} \cdot \overrightarrow{K}_{A} + B_{3} \cdot \overrightarrow{K}_{A} + \overrightarrow{CR}_{38}) (\overrightarrow{K} + \overrightarrow{B}_{3} \cdot \overrightarrow{K}_{B} + B_{3} \cdot \overrightarrow{K}_{B} + \overrightarrow{CR}_{39})$   
\n $(\overrightarrow{W} + \overrightarrow{B}_{3} \cdot \overrightarrow{O}_{A} + B_{3} \cdot O_{A} + \overrightarrow{CR}_{38}) (\overrightarrow{W} + \overrightarrow{B}_{3} \cdot \overrightarrow{O}_{B} + \overrightarrow{v}_{3} \cdot C_{B} + \overrightarrow{CR}_{39})$   
\n $(\overrightarrow{O} + \overrightarrow{B}_{3} \cdot \overrightarrow{O}_{A} + B_{3} \cdot O_{A} + \overrightarrow{CR}_{38}) (\overrightarrow{O} + \overrightarrow{B}_{3} \cdot \overrightarrow{O}_{B} + B_{3} \cdot O_{B} + \overrightarrow{CR}_{39})$   
\n $(\overrightarrow{O} + \overrightarrow{B}_{3} \cdot \overrightarrow{O}_{A} + B_{3} \cdot O_{A} + \overrightarrow{CR}_{38}) (\overrightarrow{O} + \overrightarrow{B}_{3} \cdot \overrightarrow{O}_{B} + B_{3} \cdot O_{B} + \overrightarrow{CR}_{39})$   
\n $(\overrightarrow{T} + \overrightarrow{B}_{3} \cdot \overrightarrow{T}_{A} + B_{3} \cdot T_{A} + \overrightarrow{CR}_{39}) (\overrightarrow{T} + \overrightarrow{B}_{3} \cdot \overrightarrow{T}_{B} + B_{3} \cdot T_{B} + \overrightarrow{CR}_{39})$   
\n $(\overrightarrow{T} + \overrightarrow{B}_{3} \cdot \overrightarrow{R}_{A} + B_{3} \cdot P_{A} + \overrightarrow{CR}_{33}) (\overrightarrow{T} + \overrightarrow{B}_{3} \cdot \overrightarrow{P}_{B} + B_{3} \cdot P_{B} + \overrightarrow{CR}_{39})$   
\n $(\overrightarrow{P} + \overrightarrow{B}_{3} \cdot \overrightarrow{P}_{A} + B_{3} \cdot P_{A} + \overrightarrow{CR}_{$ 

In the case that indicatoroperation L is used then we have  $8.3 = 1$ . For operation N we have B 3 = 0 in the expression. By selecting an address  $f_{\bullet}$ ex.  $P_{\bullet}$  we have  $P = 1$  and  $\overline{P} = 0$ . This means that only the paranthes containing  $\overline{P}$  is interesting, because all other addresses N, K, W, O, T, R and R = 0 that is  $\overline{N}$ ,  $\overline{K}$ ,  $\overline{W}$ , ......  $\overline{R}$  = 1 so that all the rest of the parantheses are equal to 1. The expression simplifies in this case

For  $B$  3 = 1 to  $B = (PA + \overline{OR}_{39}) (PB + \overline{OR}_{39})$  and<br>for  $B$  2 = 1 to  $B = (\overline{PA} + \overline{CR}_{38}) (\overline{PB} + \overline{CR}_{39}).$ 

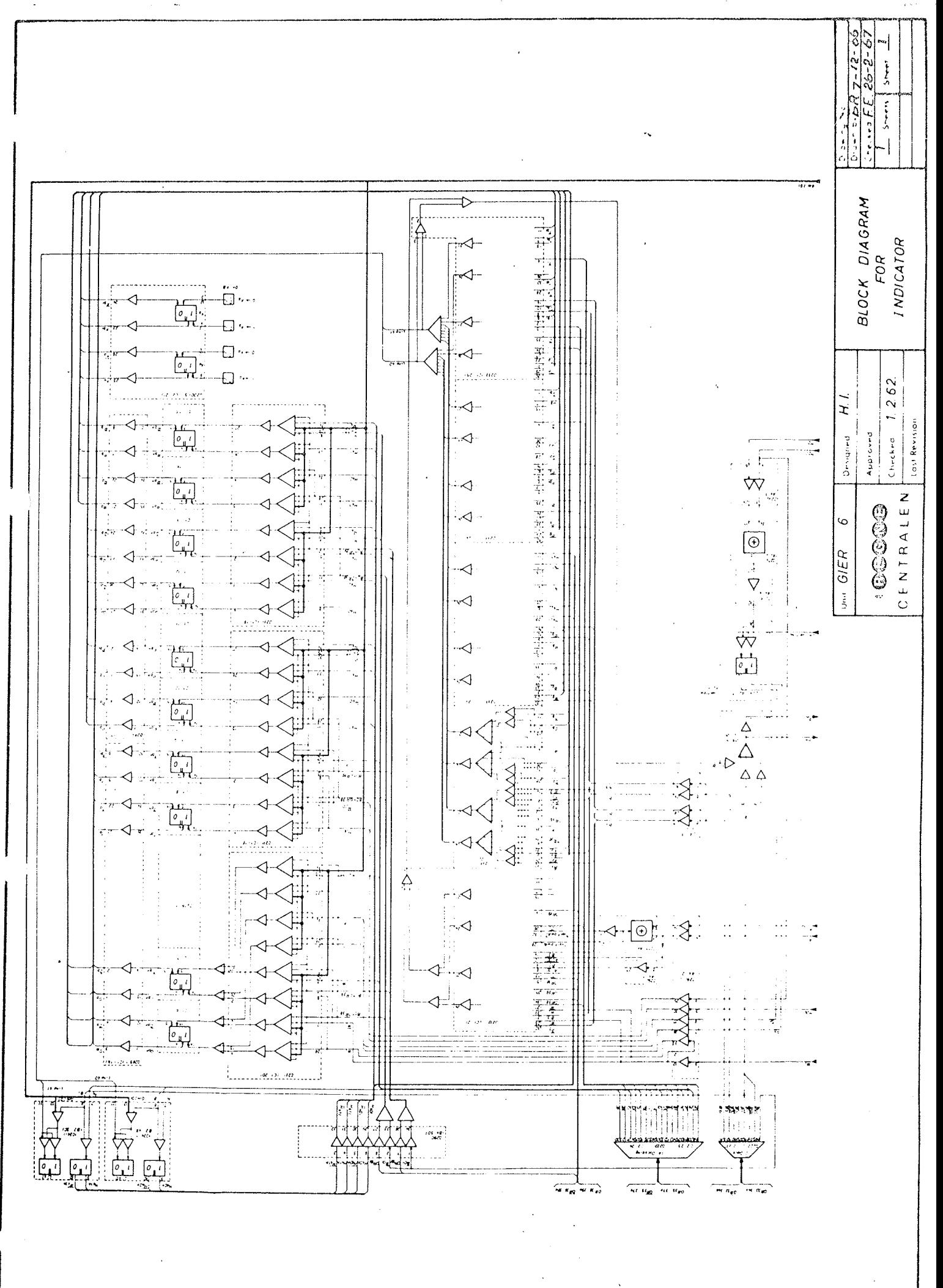

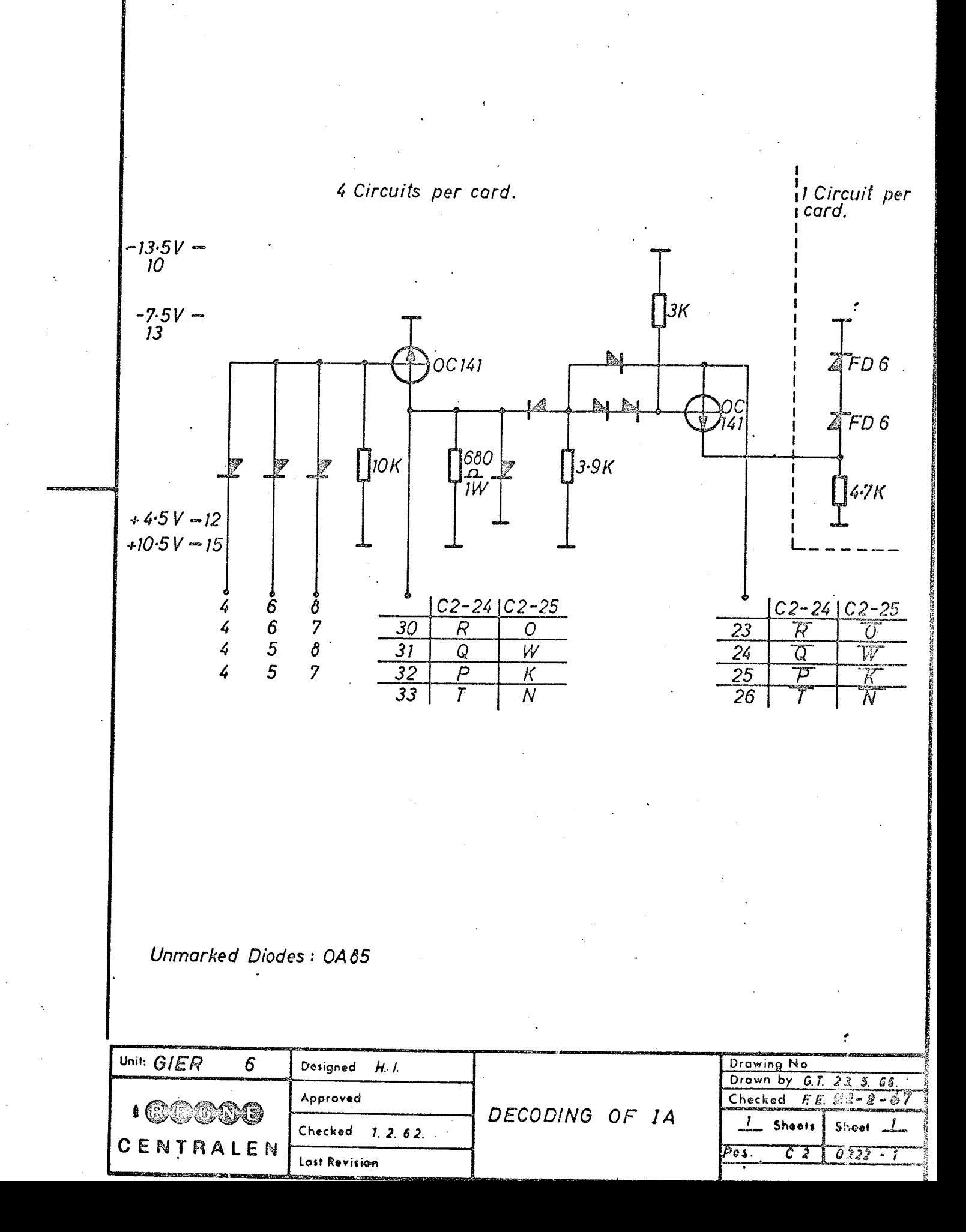

4 Circuits per card.

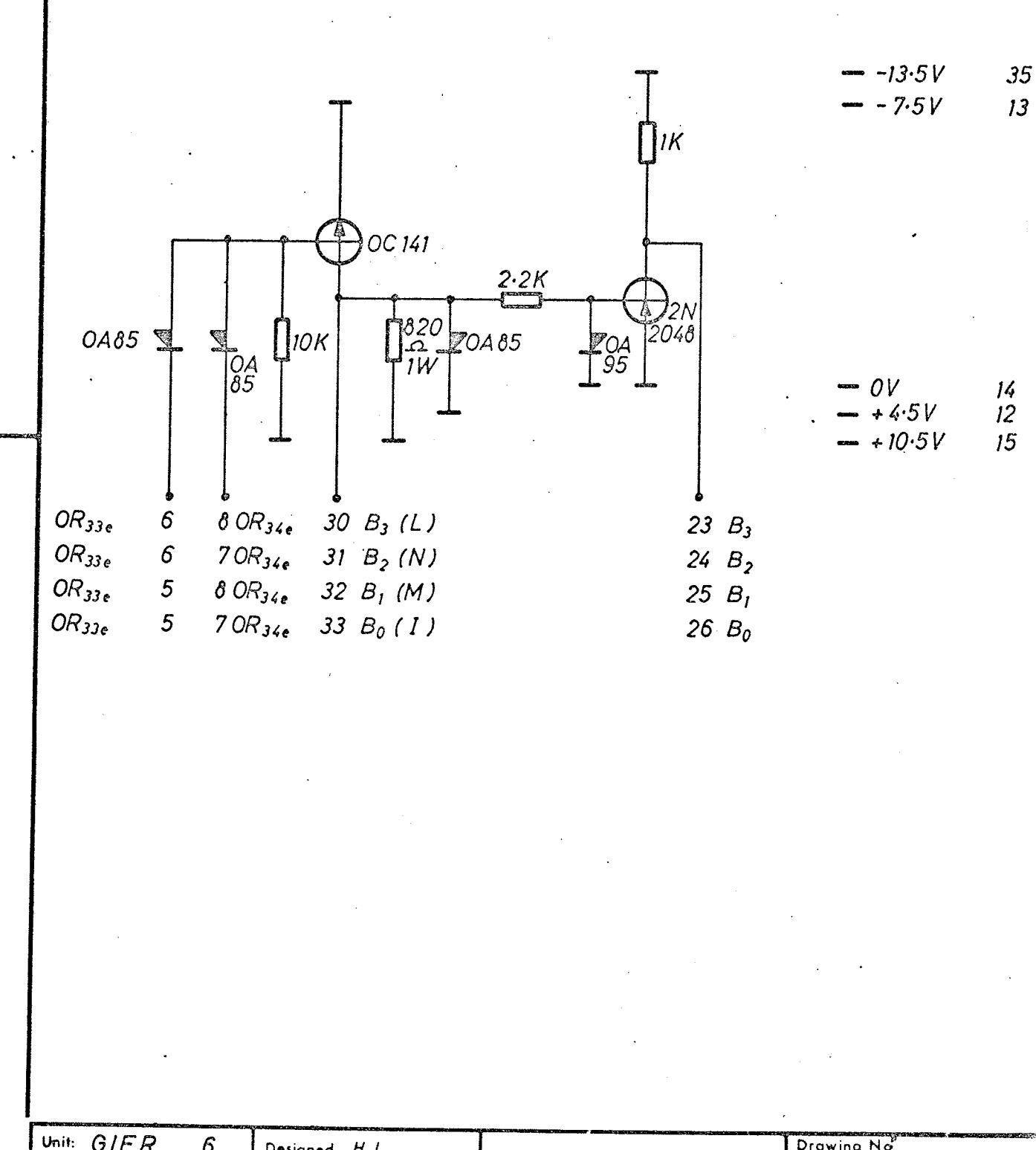

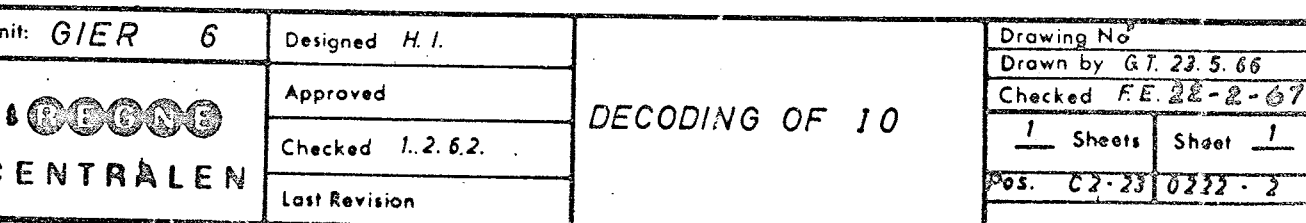

 $C E$ 

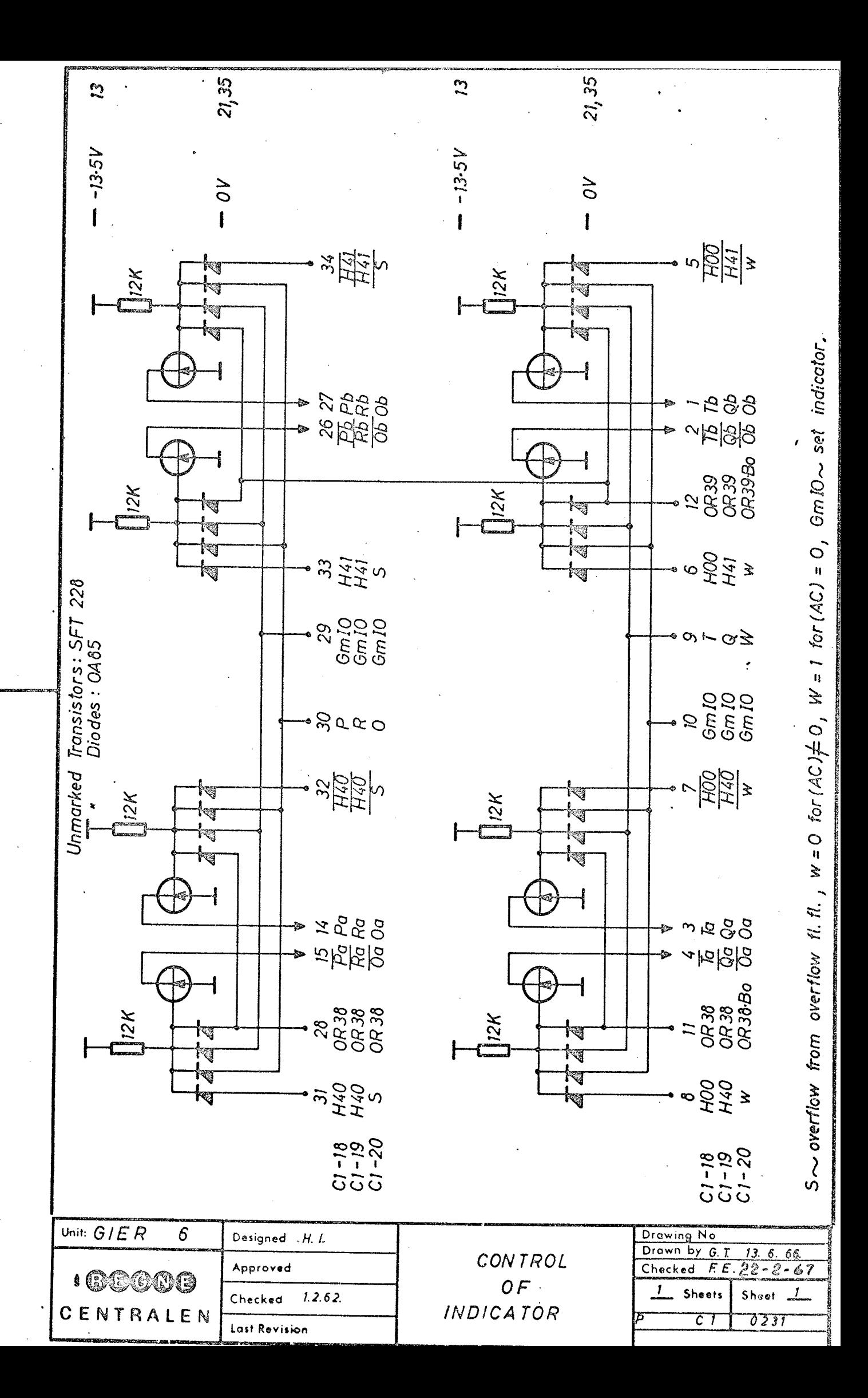

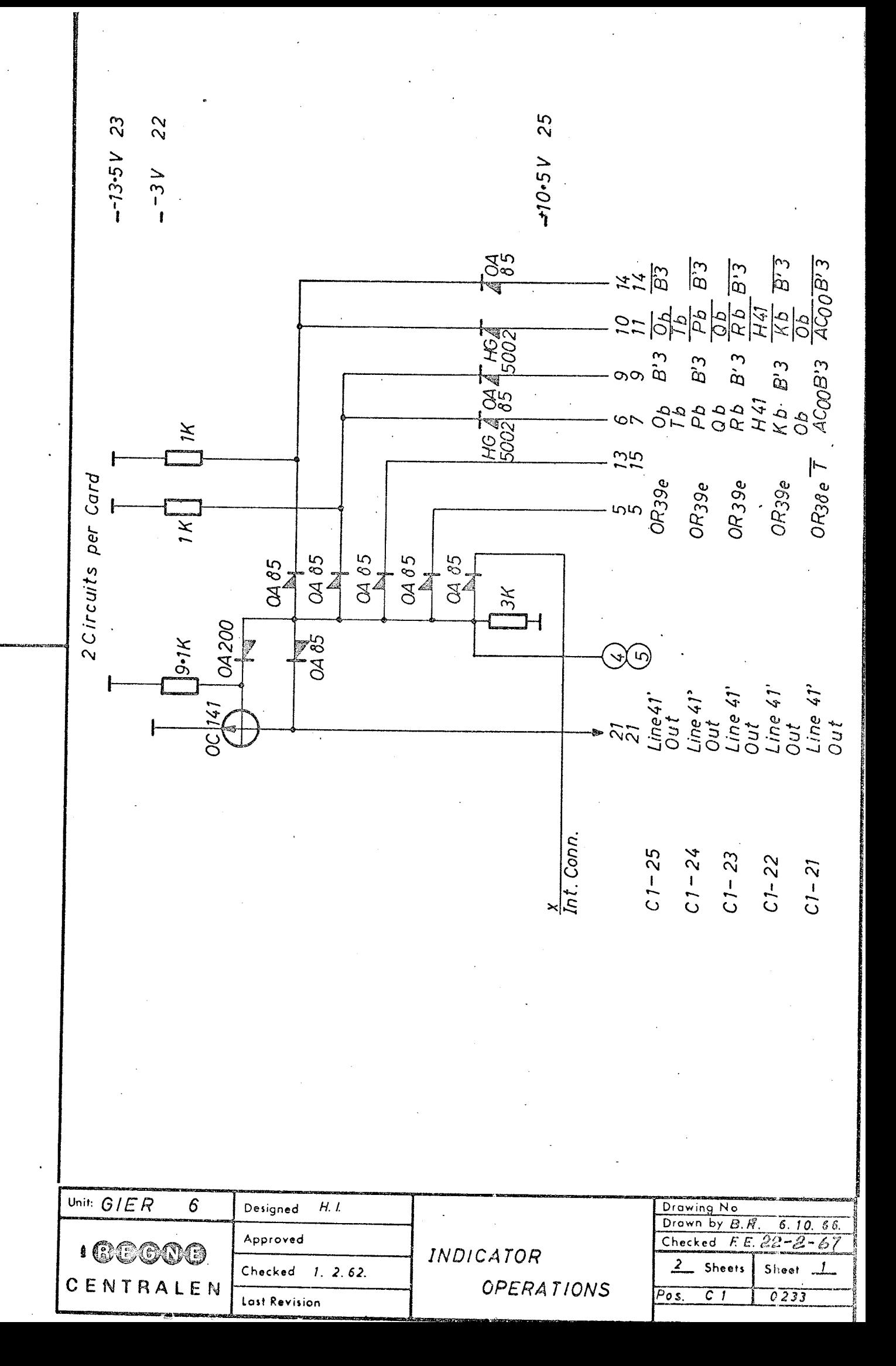

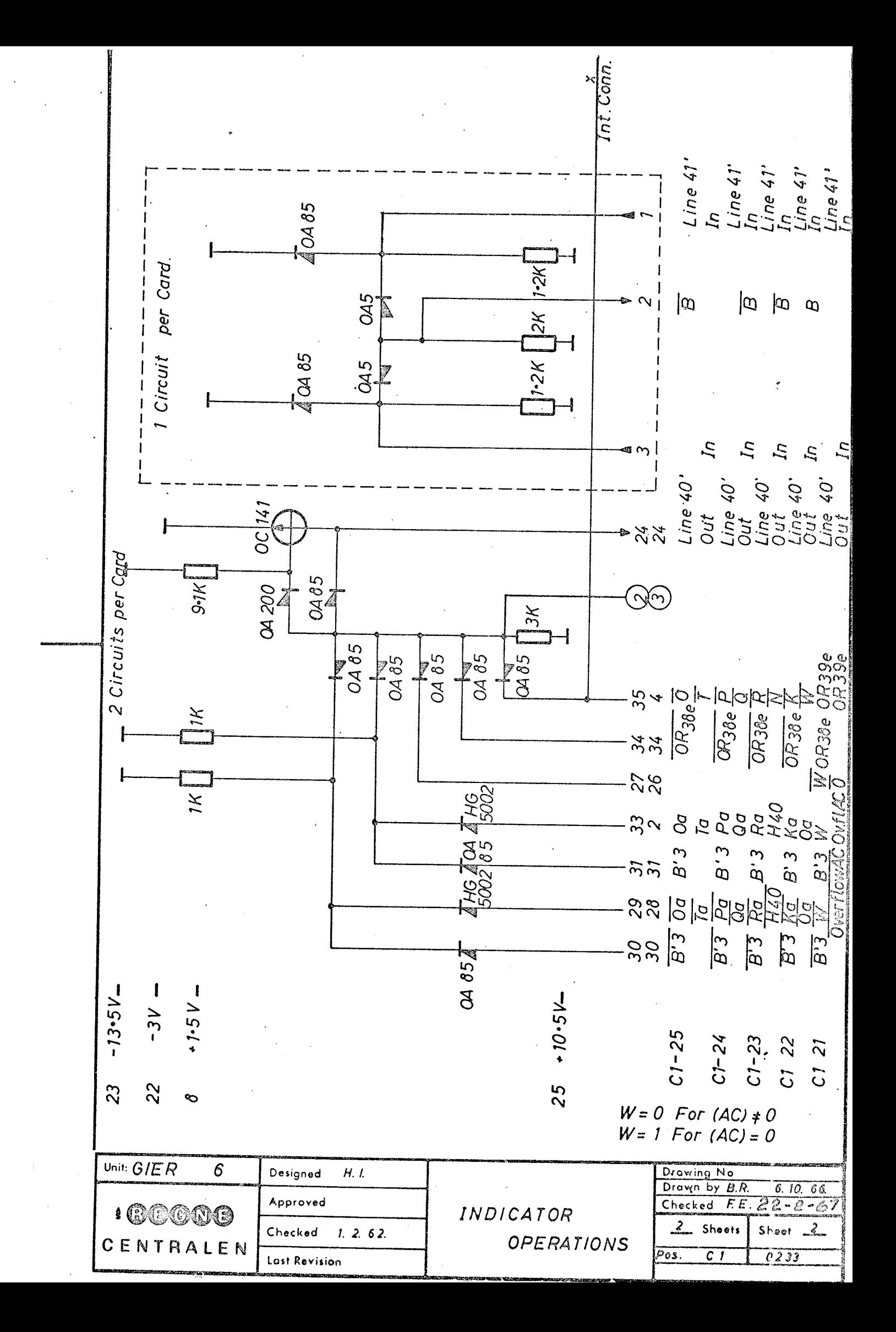

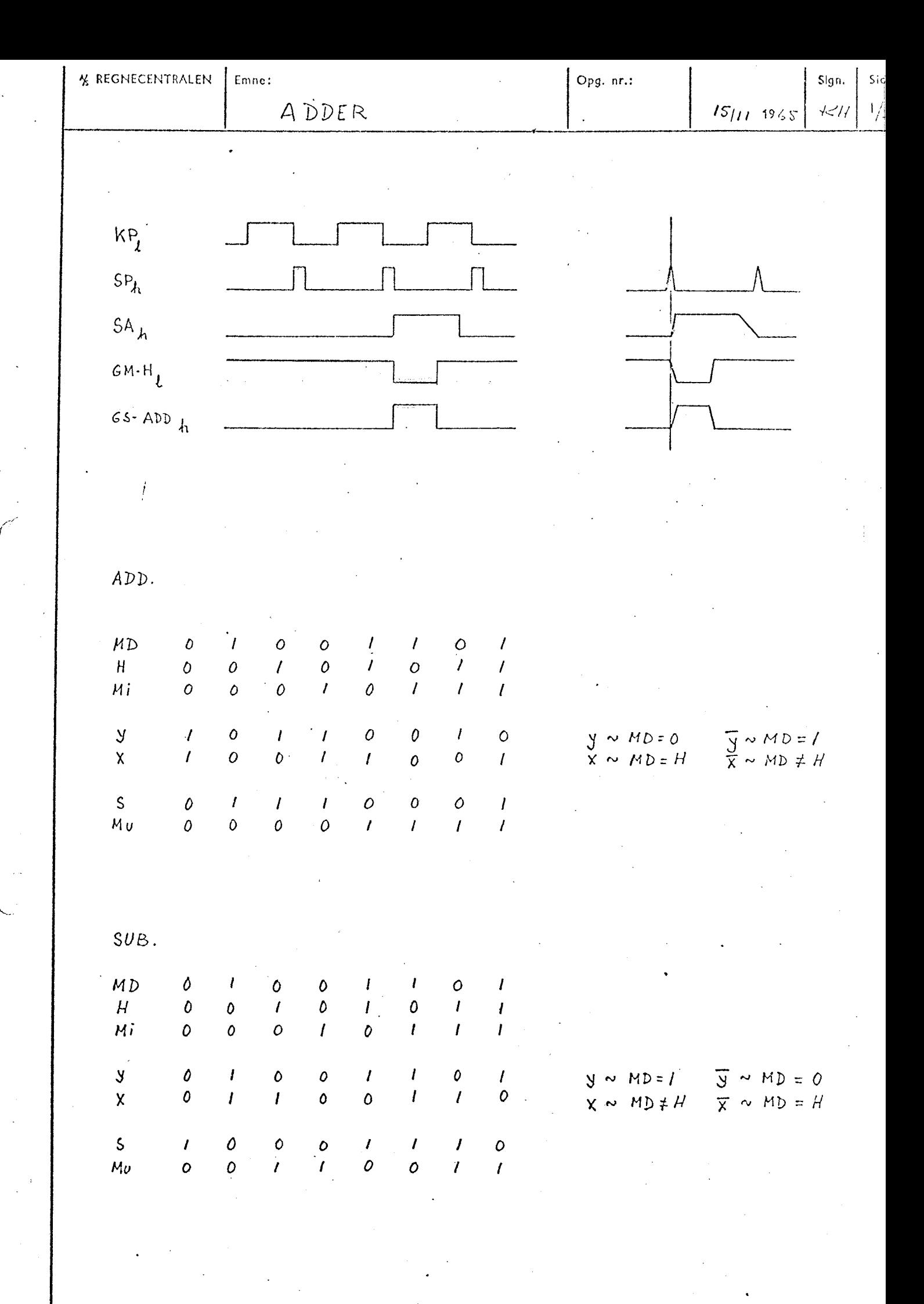

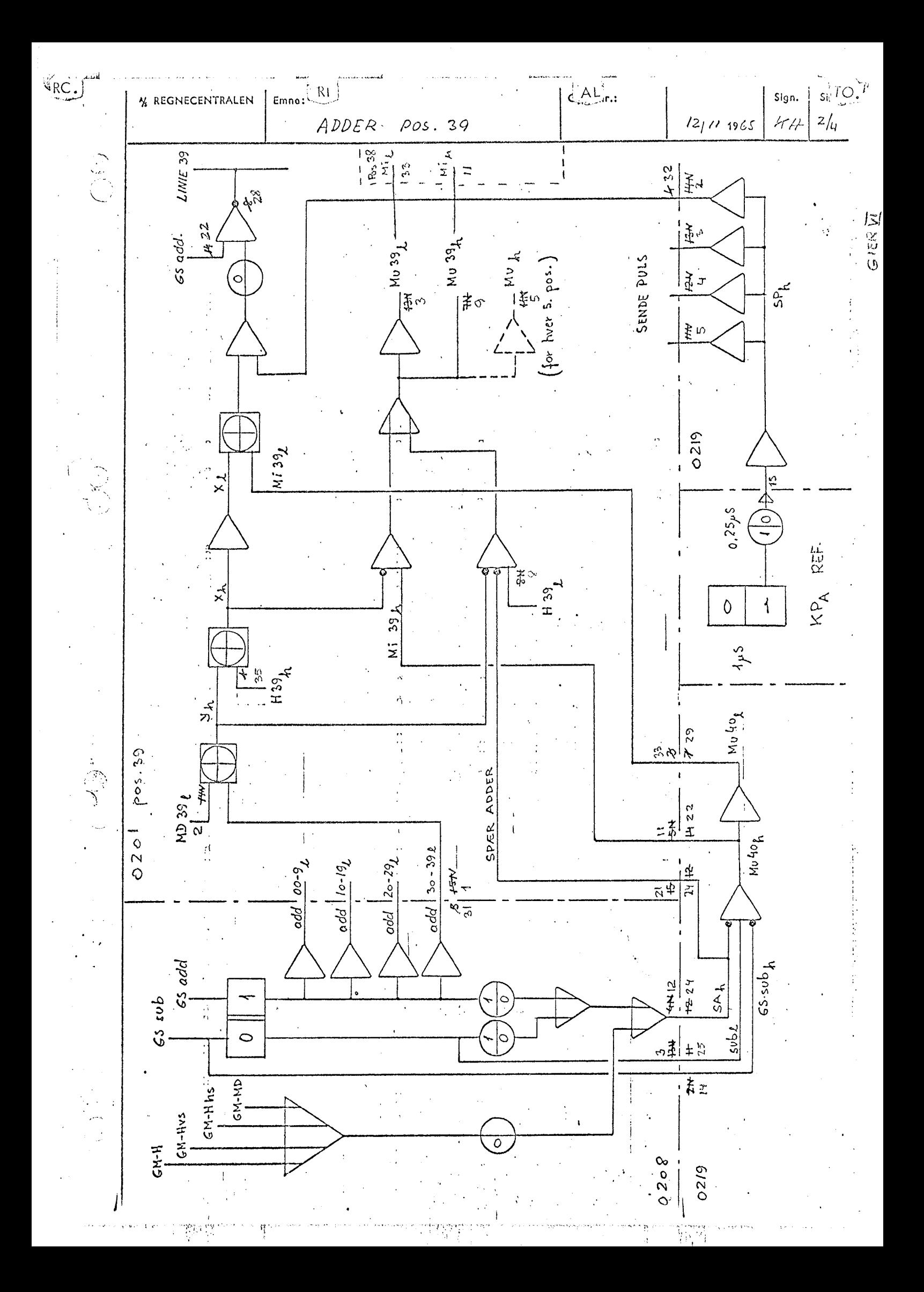

Opg. nr.:

Halvodderen bestående af de to emitterfølgere OC47 og 750.0, vil sofremt x = Mi, have samme spænding på base og emiller og begge OC47 vil være blok. Basen af den efterfølgende octul vil ligge på ÷14, og denne vil være blokeret. Næste oc 141 vil derfor lede og basen af 65-transistoren vil vore : 3, sôledes at denne vil vore blok. og linien vil forblive to under Es.  $s$ afremt  $x \neq Mi$  vil een of 00 47 have : 7,5 på basen og = 4.5 på emillermodst. Transistoren vil lede og emilleren gå på ÷7.5 og over de 7502 kan derfor leveres  $\frac{7.5 \div 4.5}{0.75}$  = 4 m A, Hvis SP er negotiv  $-(\div 15)$  skal disse 4mÅ leveres gennem 12k  $\neq$  3.3k ~ 2,5k og vil give et spænd. fåld på 2.5.4= lo v., hvilket ville give en spand. på ÷21.5 på col. of disse OC47, men disse er klampet  $til \div 13.5$  med en 0A/60, som leverer den resterencie strom, côlecles at punktel holcles på =14. Herved er den efterfølgende OC 141 spærret. Når sp går pos.  $(*7.5)$  vil strømmen til de 3.3 $k$ leveres af denne. De 4 mA fra OC47 skal da kon leveres gennem de 12k. Basen af 00141 kan ikke gå mere pos. end =13 før denne vil lede, og ved clenne spæncling vil der i 12k

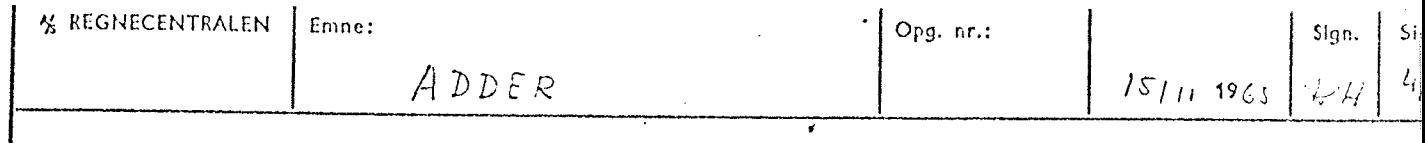

 $g\aa = \frac{31.5 \div 13}{12} = 1.5$  mA, de resterende 4÷1.5=2.5 mA er da til rådighed for basen på 00141 som vil lede óg trække basen på den efterfølgende oc/41 på ÷ 13.5 og samtidig oplade kondensatoren på 300 pF. Denne OC 141 vil vare blok. fra SP går pos. og indtil hondensatoren er afladet. (ca 2us) J dette tidsrum vil Es-Adder gå pos. og basen af Gs-transistoren følgemed således at denne leder og linien bliver trokket på ÷1,5 d.v.s. "O"

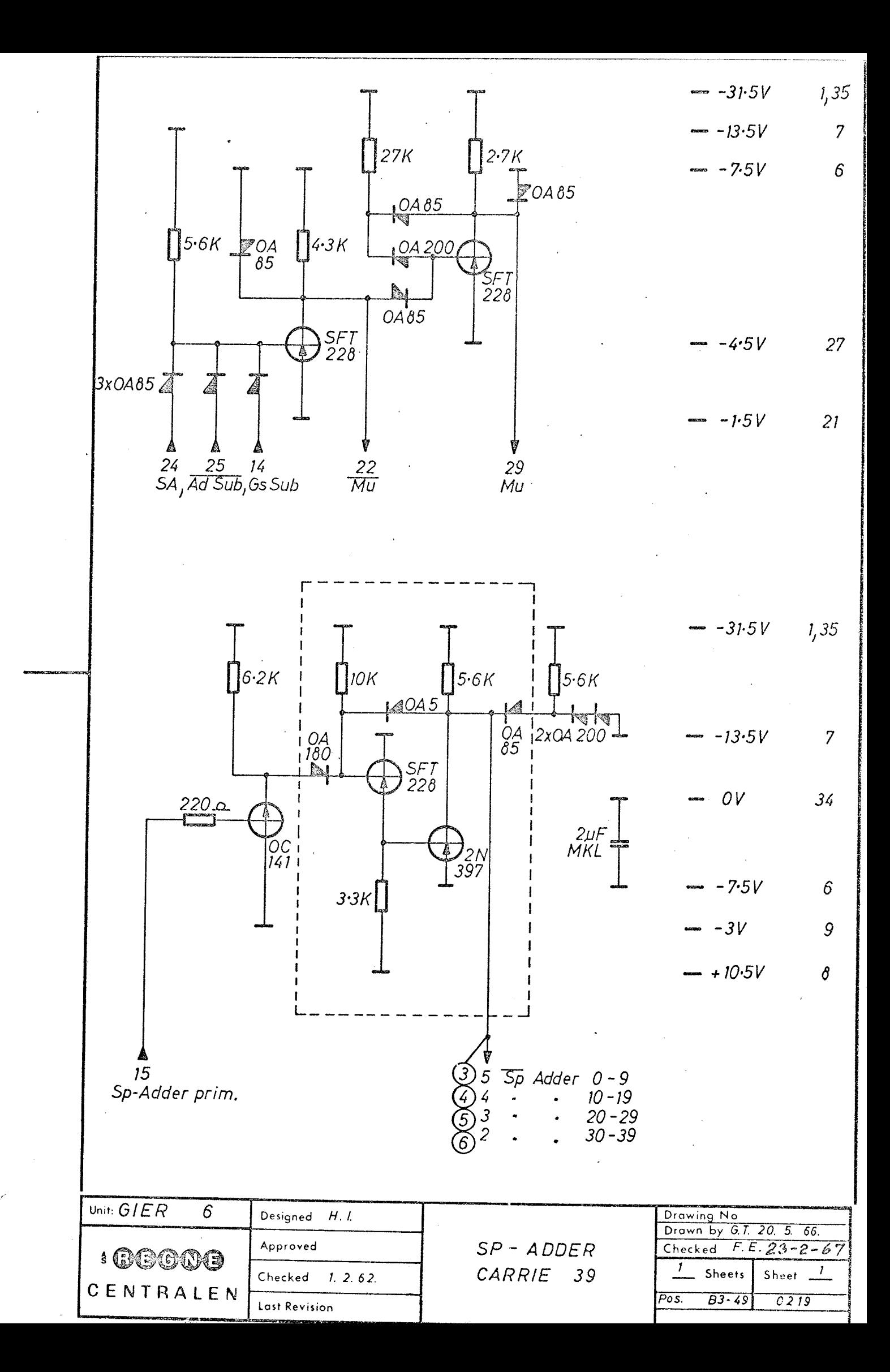

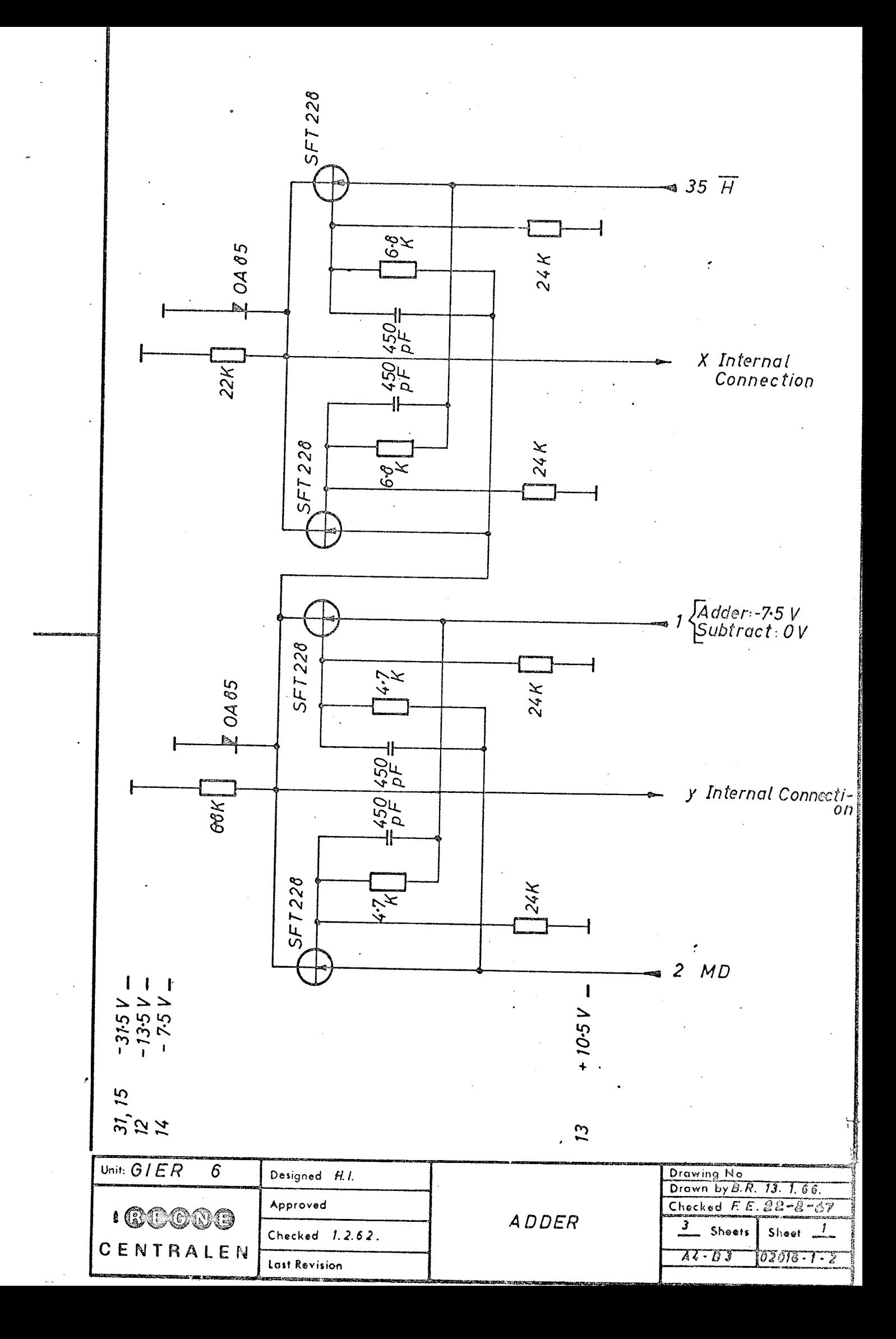

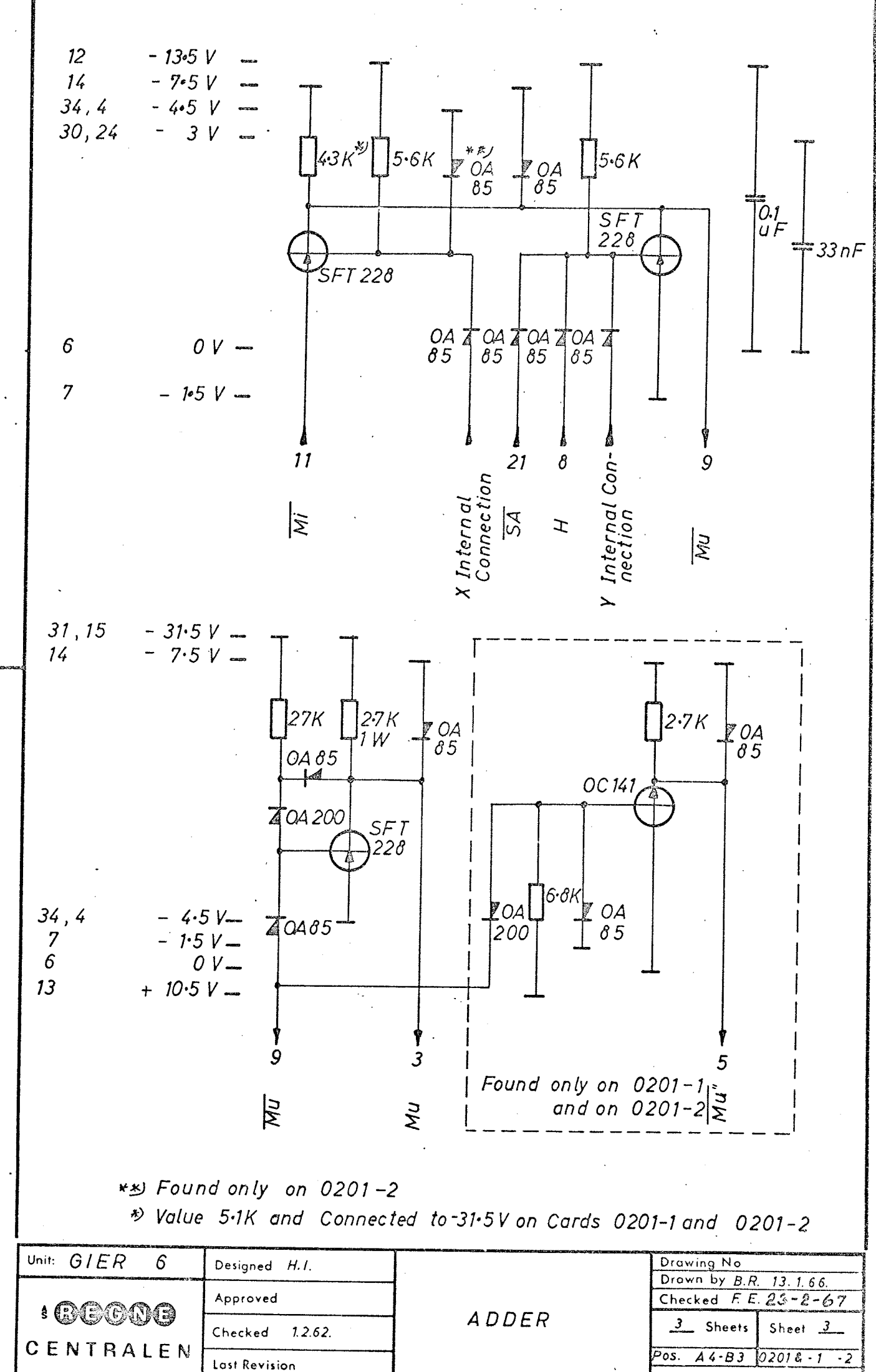

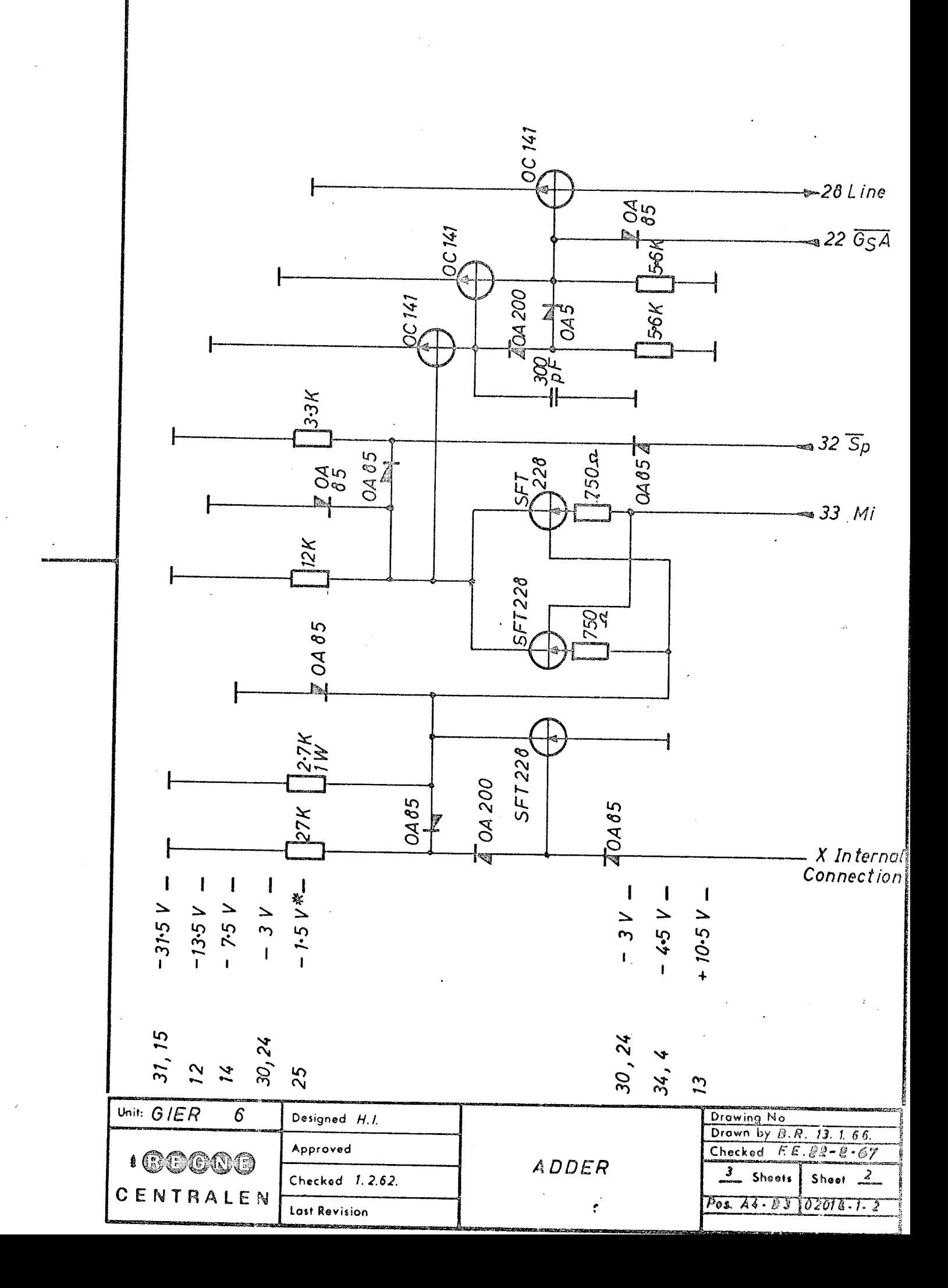

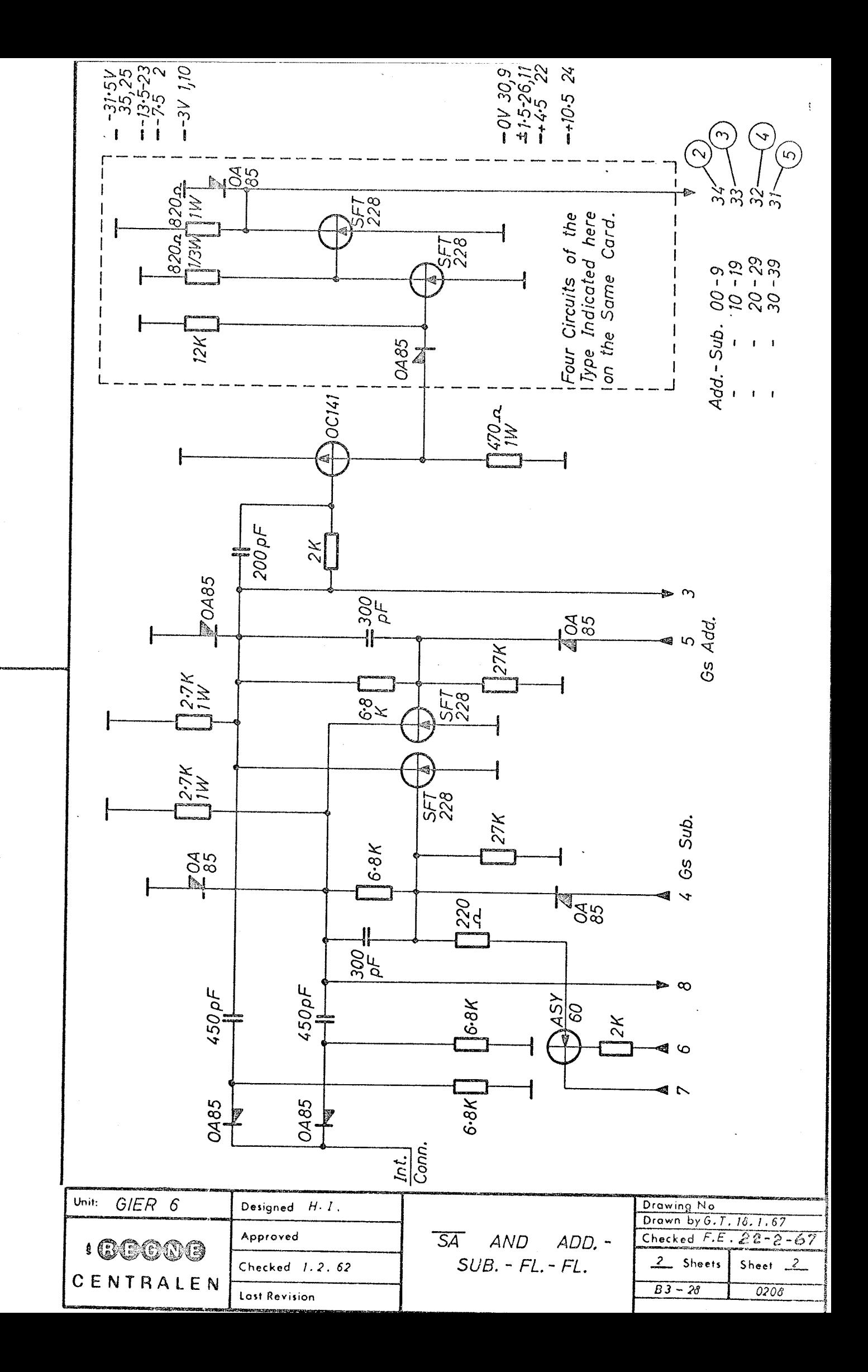

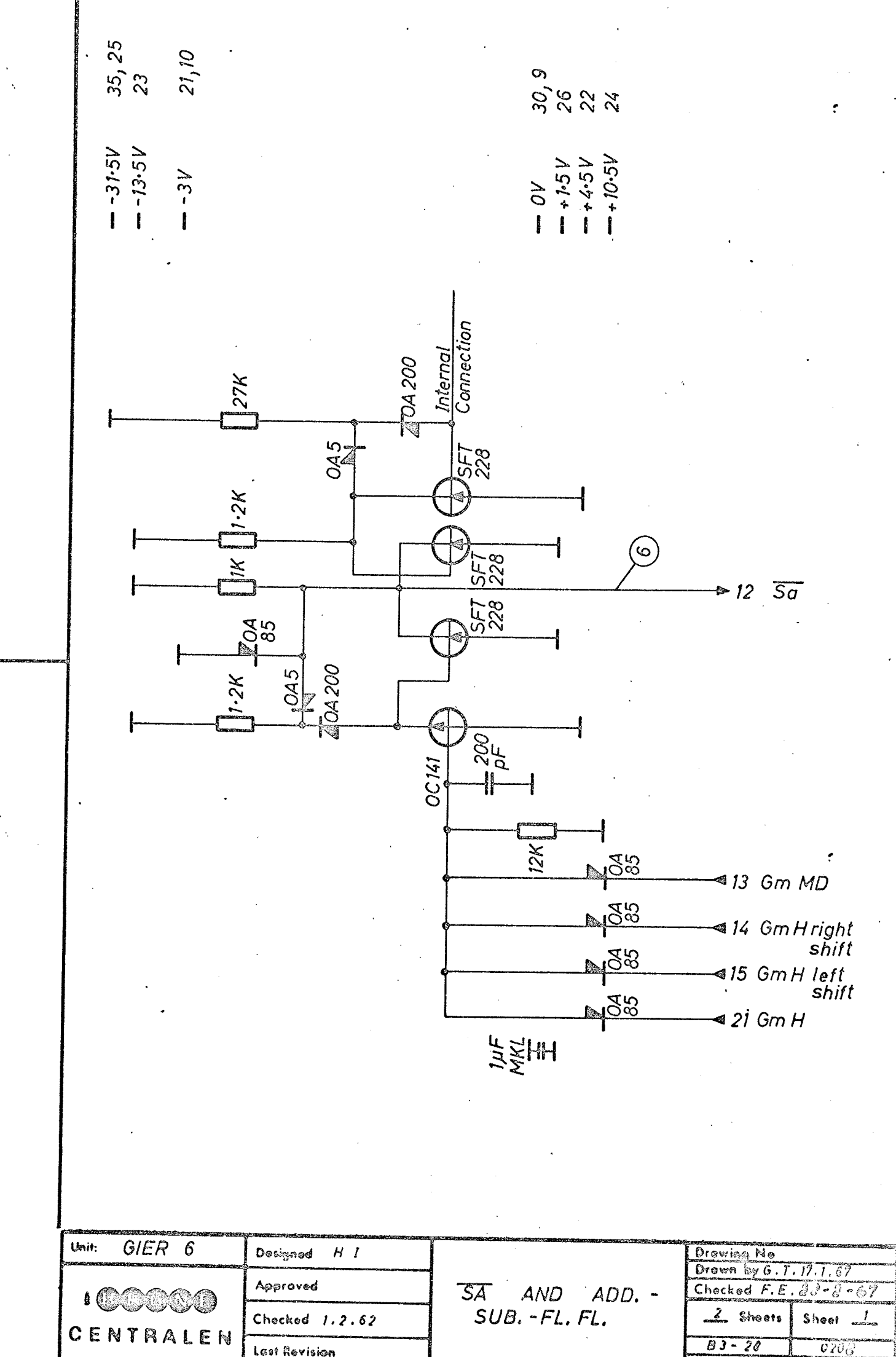

Last Revision

Unmarked Diodes: 0A 95

- Mounted on Card 0255  $1)$
- 2) Mounted on Relays

R correspond with input 0 on Card 0255

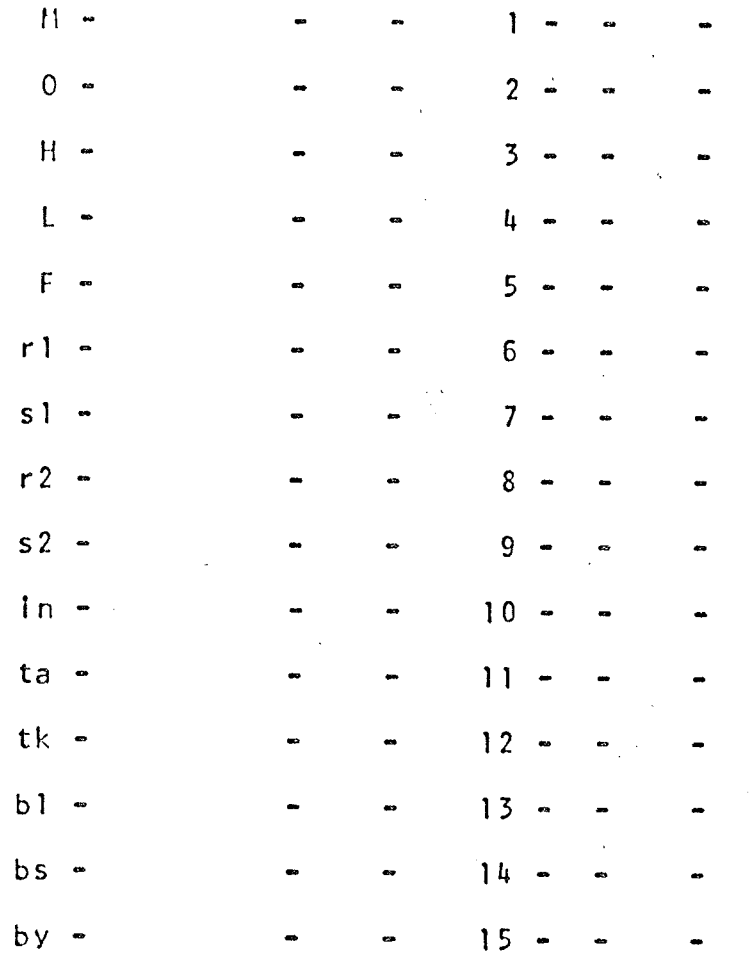

Relay 1-9, mounted in Display Panel beginning with Relay farthest from Hinge on Relayshelf.

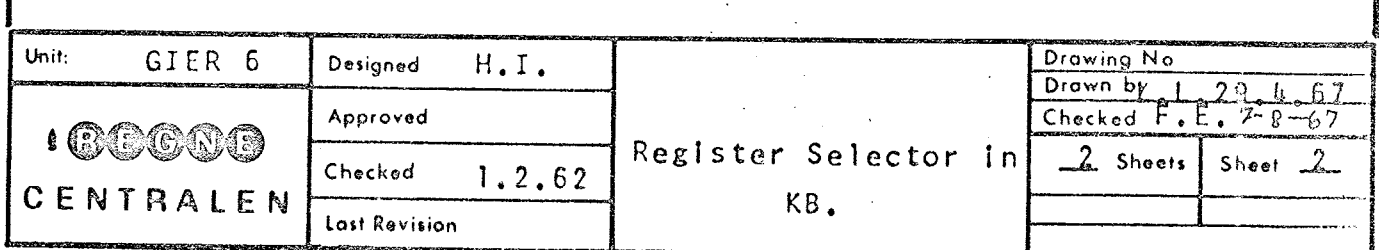

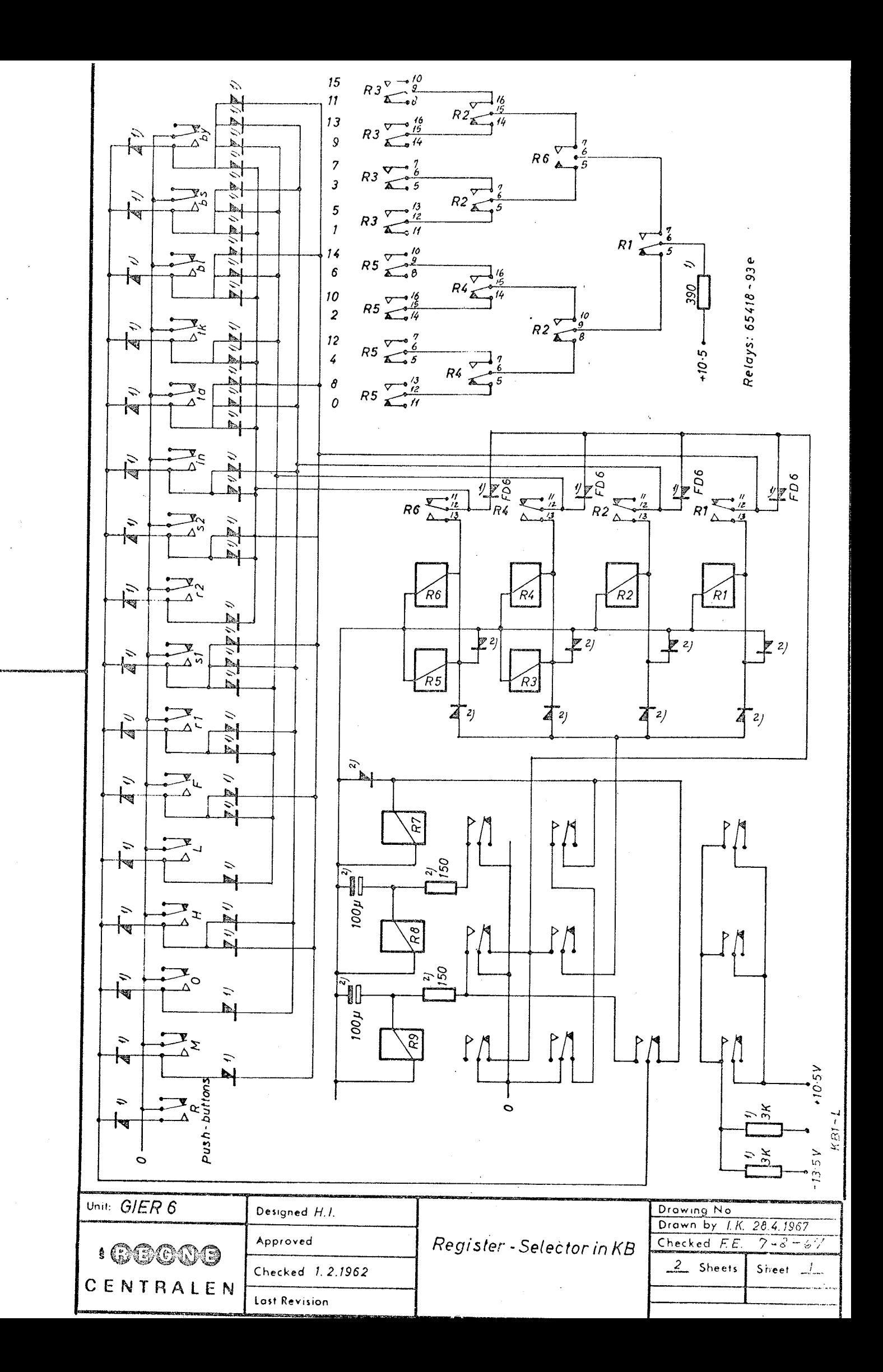

DISPLAY PANEL II

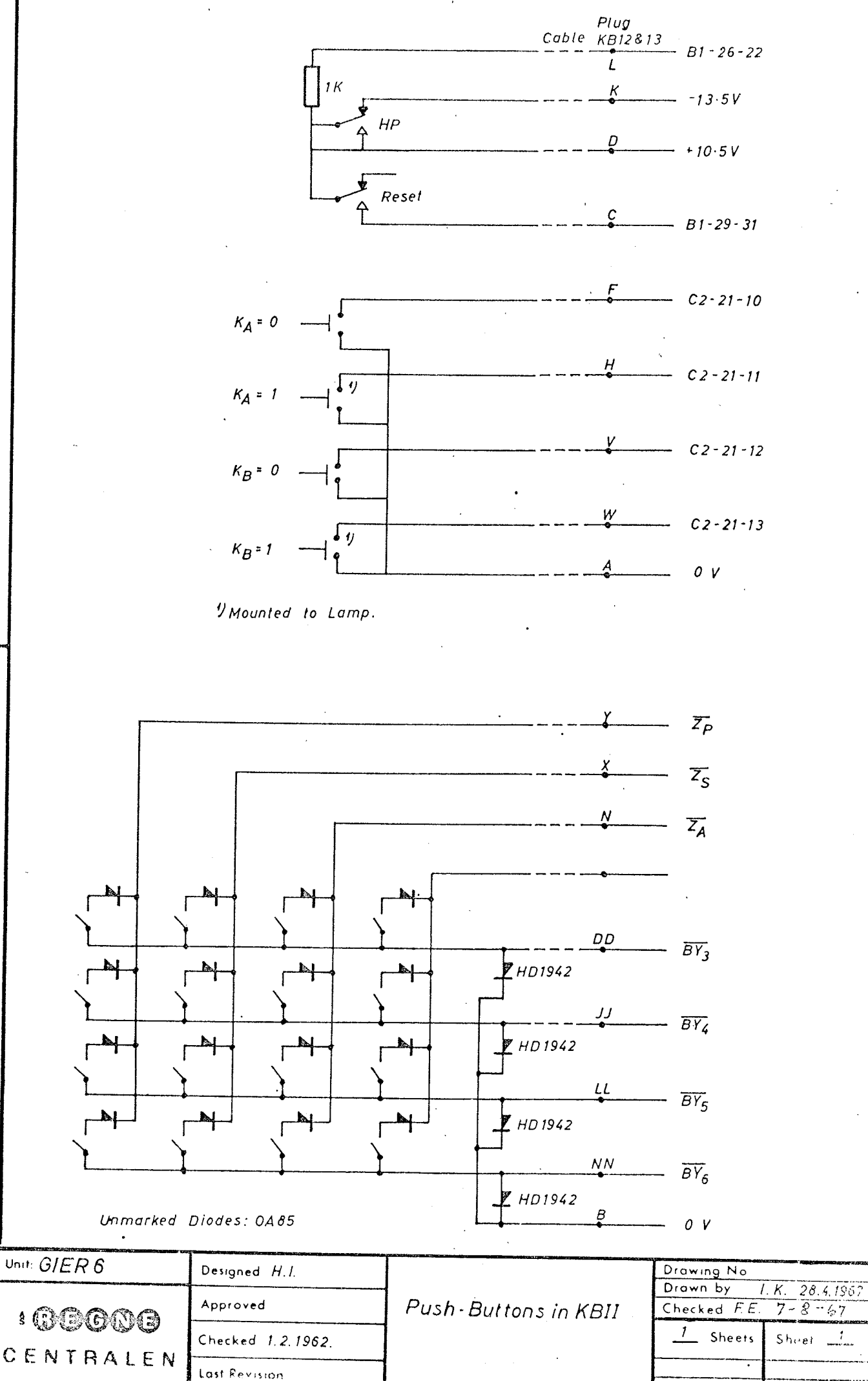

#### ADJUSTMENTS FOR GIER

 ${\tt CLOCKFULSE}$ 

0249 (B1-27)

The oscillator frequency is adjusted by changing the capitance  $(680 pF)$ 

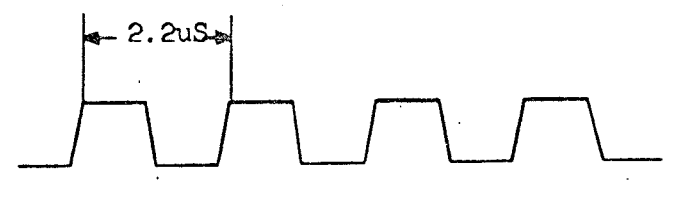

The clock pulse length can be adjusted by the potentiometer on card o249 and should be luS when measuring  $GM-H_{O-Q}$  as it passes 0 V.

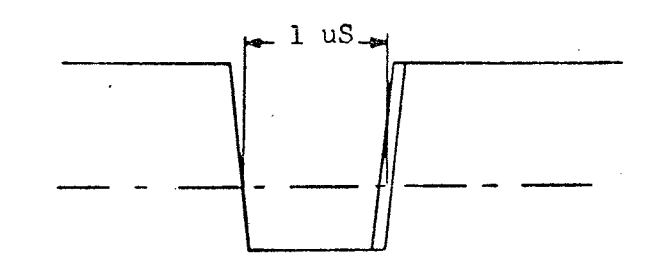

Marginal pulse length is  $0,9$ uS to 1,1uS.  $($  $+$  10%)

SP-H and MQ

SP-H should start at the same time as GM-H and should lag behind  $0.2 - 0.3$ uS.

Adjustment is made on 0293 (A1-17) by changing the capacitance.

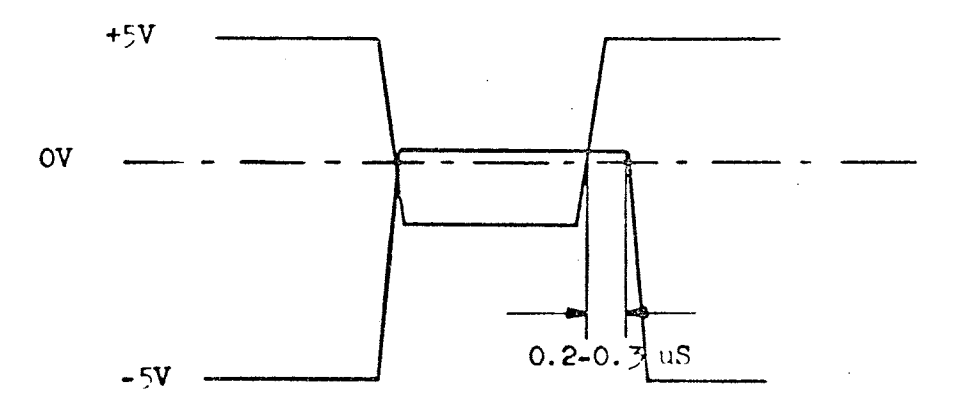

The shift from  $KP_{\overline{A}}$  to  $KP_{\overline{B}}$  should take place on the trailing edge of a clock pulse. FLF can be adjusted on the potentiometer on Al-25, and should return to zero in the middle of a clock pulse after approx 6.2uS i.e. in the third clock pulse after start. 0258 ( $\mu$ <br>
om KP<sub>A</sub> to KP<sub>B</sub> should take<br>
ulse. FLF can be adjusted<br>
nould return to zero in t<br>
6.2uS i.e. in the third 

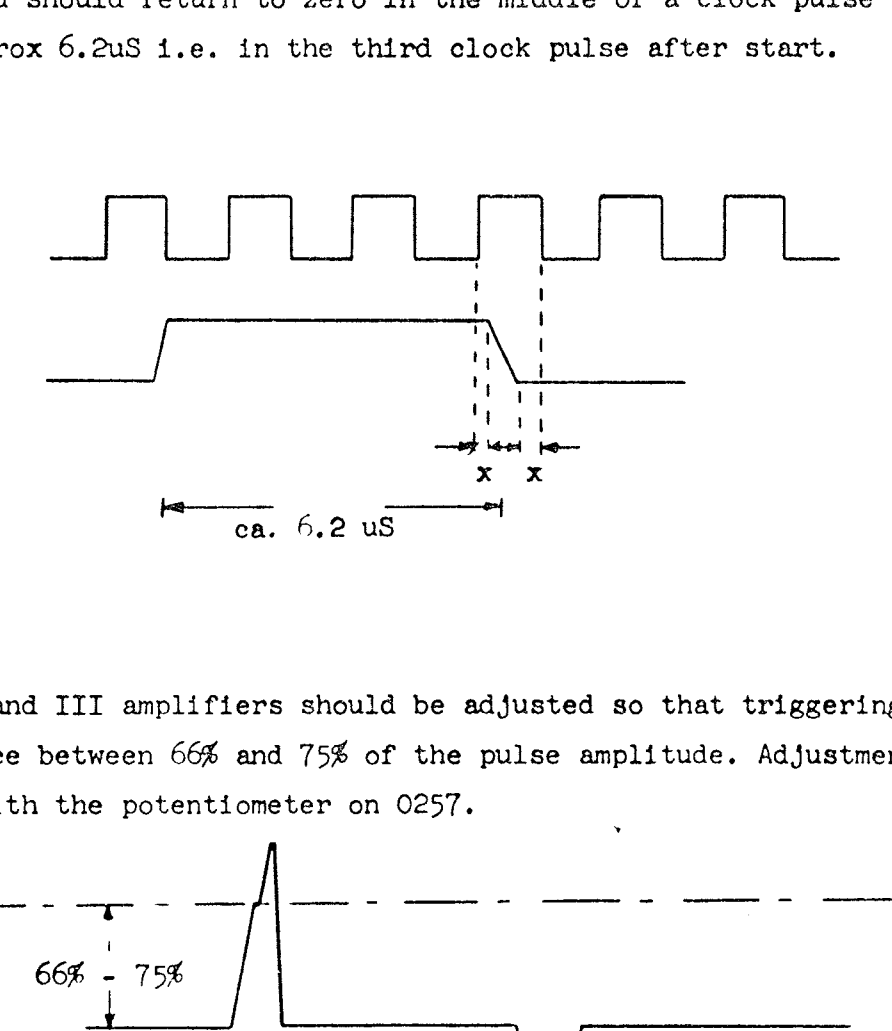

### DRUM

KP I, II and III amplifiers should be adjusted so that triggering takes place between 66% and 75% of the pulse amplitude. Adjustment is made with the potentiometer on 0257.

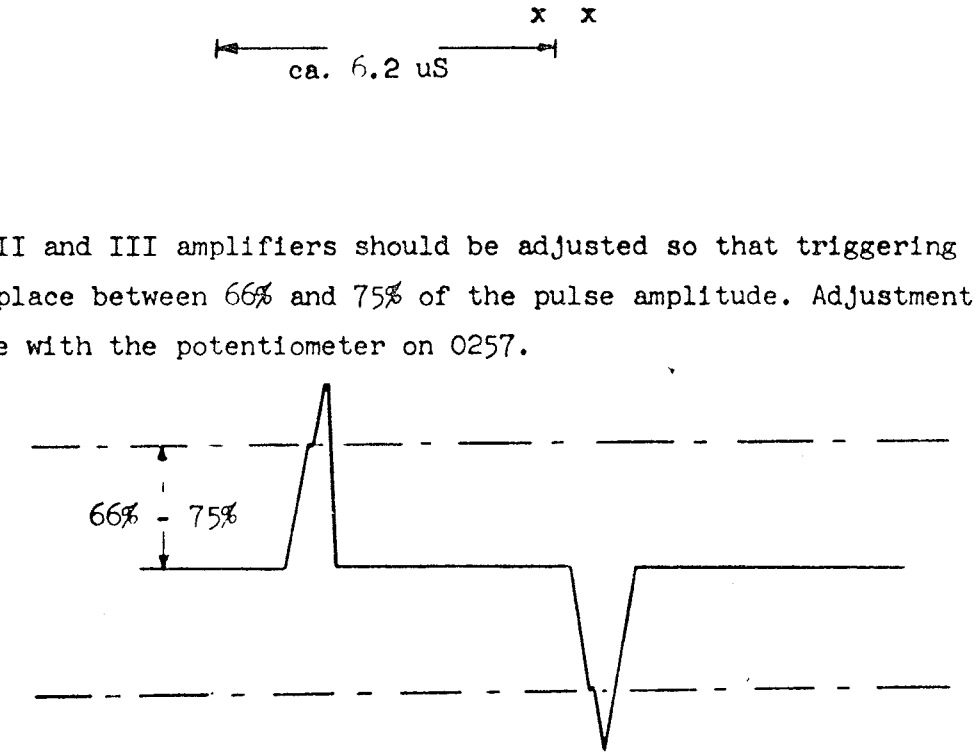

Signal amplifier is adjusted with the potentiometer on 0257-1. During drumtest (all tracks involved) the potentiometer at first is slowly turned clockwise until an error appears, then counter-clocl wise until an error again appears. The potentiometer is now set in the middle of these two extremes.

#### FORWARD/BRAKE COILS:

Current in these coils is adjusted to  $\frac{1}{2}$  amp. with help of the variable resistor 4.7 60W, mounted under the console.

 $VAB:$  0258 (Al.  $.25)$ 

### VOLTAGE

All voltages are adjusted with potentiometers on the control panel, to 100%, and should be measured for voltage drops accross the relay contacts, Marginal voltages should be at least  $\pm$  7%.

## THERMAL CUTOUT

Thermal cutout should take place between  $33$  and  $37^\circ$ , and adjusted with the three potentiometers on card 288 (E7).

Rialto, 31st March, 1967  $FJ/KD$ 

### Adjustment of Core Store Strobe

#### [ GIER ] 12-3050

The measuring is made in one pos. in FR [ LI ] reg. card FOFF [ 1024 ] to which  $\binom{n}{1}$  is read continously from the core store.

Use probe with ground connected on pin To Lostel IV ₩, serial VI pin 15]

C<br>  $\frac{C}{2\pi\gamma}$ , serial VI B1-31- $\gamma$  (1006A-14)] Trig: Robert Anderställnunder bestiet under  $\int_{\mathbb{R}}$ रिक्ट्री ♣ Ext. neg. Time:  $0, 2$  uS

Chopped

ſ

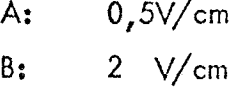

 $2 \frac{V}{cm}$  $C:$ 

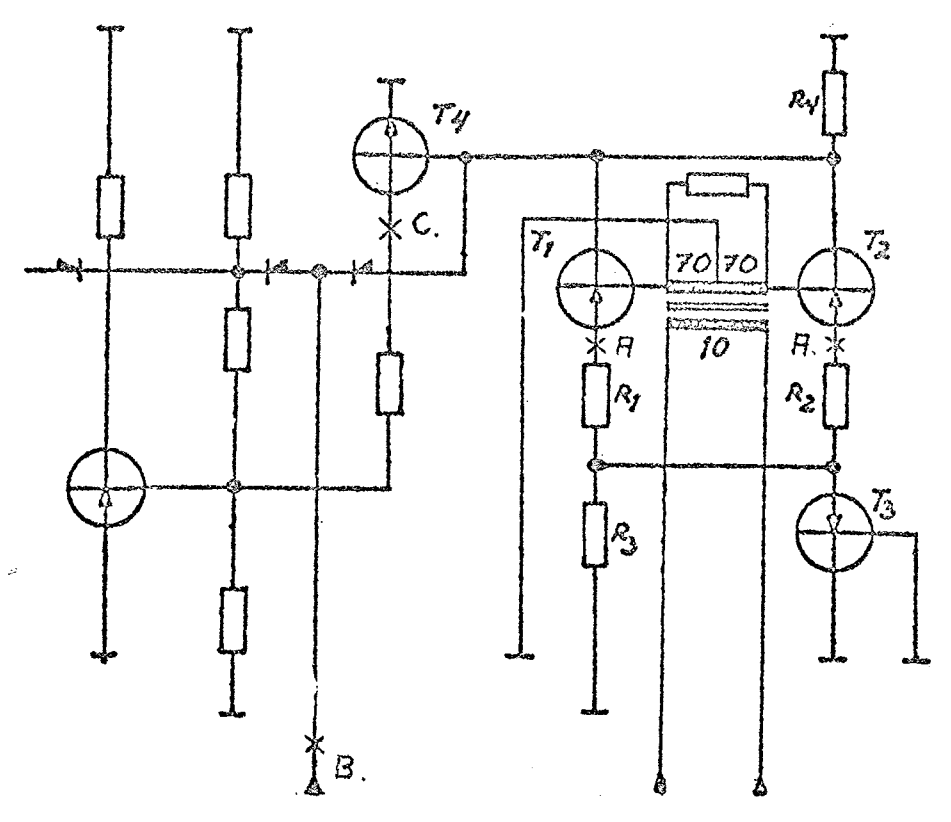

Strobe

Read Wire

Fig. 1.

Fig. 2 shows the signals obtained in point  $A-B-C$ , on Fig. 1.

 $\left($ 

Ť

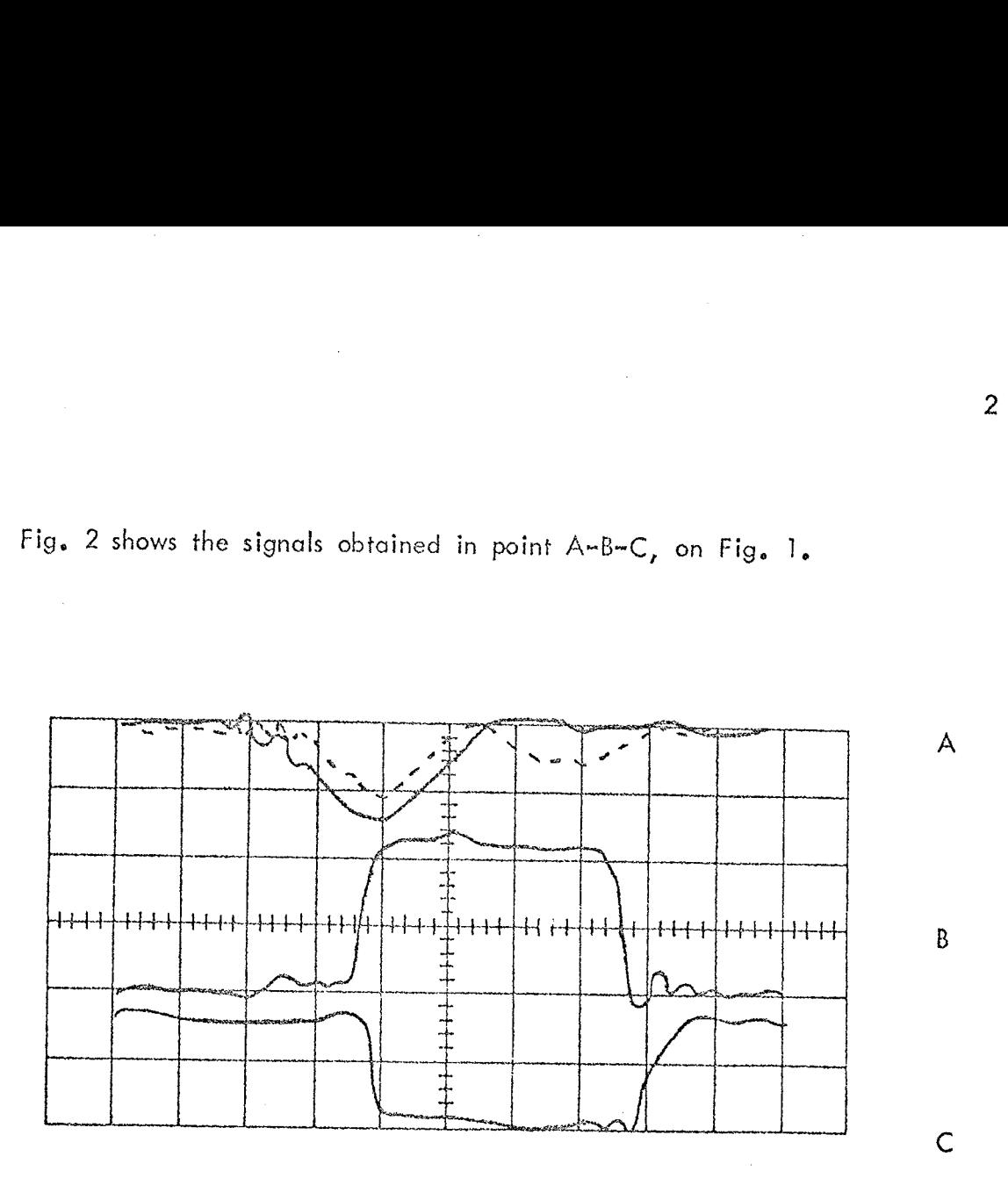

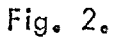

lf GE [OT ] is blocked, only one of the two read=signals (A) will be present. If it is the dotted signal, then change to the other point A,

Adjust the leading edge of the strobe (B) to be in the middle of the read pulse (A) as shown on fig. 2.

Check that the trailing edge of the strobe (B) is coming before the trailing edge of  $(C)_*$  If not, the strobe is too long and adjustment is necessary.

The strobe must be opproximately  $\theta \rightarrow \theta$  [ 1 uS ] long.
[Testprogram no, 1.Topsges test. of the drum.

The program writes pseudo- random numbers on the tracks 1-319( the same number on all tracks) and compares the number that has been read with the written number. After each comparison for all the tracks is typed ok on the typewriter. By errors is typed track number, word number, the written. word and the word that has been read. Bit 'ho and 41 ao not contain random numbers. KA=1 effects simultaneous computation by writing, KB=1 effects simultaneous computation by reading.Output on the typewriter can be removed by setting by=0 after the testprogram is read in. First instruction to be executed is zqLKB. The drum parity check should be removed during run by the switch in GIER. ]

 $1 = 41$ 

I  $\mathfrak l$ I

 $\Gamma$ 

41] zqLKB 42 | vy 16 43} pa 78 to 44 | pa x3 t-305 45 | hs r3] 6) tk 1 ,it 1 ~305,hs reg 47) er -30,ac (r-1) 48] tk hg] it(r-2),bs ~265 50] hh r-5 51] vk 0 %)  $\Gamma$ 52] sk -304 r5 NKA 53] hv re t50 54] pa r21 t29 55] hs<br>56] bt 50 t-1 ra2 57] hv 58] vk(r-7),1k ~504 r5 NKB 59] hv 0 6 6 6 5 6 6 7 8 9 7 8 9 7 8 9 7 8 9 7 8 9 7 8 9 7 8 9 7 8 9 7 8 9 7 8 9 7 8 9 7 8 9 7 8 9 7 8 9 7 8 9 7 8 9 re +50 ] pa J hs r15 }] bt 50 t-1 r-2 ] hv rp t-3205 ] pa r3 t~505 ] pa ] vk (r-15) arn -305 %1  $\int$  sr ~505 1 ri5,arn r15 69] er 70] hv r15 NZ Ti} ait (r-3),bs -465 72] hv r=5 (r-22),bs 319 73] it 7h] hv r-23 75] hv rhe 76) pm r7,min r5 77] tk 8,gm r6 78] ar r) 79] sr r5 LO 79] sr r5 LO<br>80] gr r3,hr s1  $81$ ]  $g$ tn p,dln r434  $82$ ) udn (p511), gc -1 p206 X t-228 83] sn  $84 \, \text{g}$ 85] sy 64,ud r39

gstop if KB=1 schoice of typewriter schoice of start track ; choice of start address for random numbers ;jump to sequ. for random numbers sshift 3store random numbers from 720 and jump ; shift and add ; is repeated  $40$ ptimes ; choice of track  $+$ jwrite track ;jump if KA=0 put in 50 as counting number scompute 50~ jrandom numbers simultancouslyjwith writing schoose track and read until 520 3jump if KB=0 gplace 50 scompute 50 trandom numbers simultaneously jwith reading 3choice of start address for random numbers schoice of start address for read numbers swait for the drum jtake the written jsubtract the read jstore the difference and fetch it again 3 jump to typeout if not zero ; this is repeated ,40 times  $if$  track number <  $519$ ;jump back gelse jump to typeout of ok sRAND-1, subroutine for random numbers

;jump back jeonstant jconstant ;constant

stype CR and count down in 120

86 | arn(r=35) D arn as ren 87] hs ri7  $\mathbb{F}$ 88] qq 89 ] arn{r-21) D 90] sr -504 D ſ 91] hs r13 92] qq  $\sim 100$  km s  $^{-1}$ 93] sy 64 gh] arn(r-27),tk 1  $\mathbf{r}$ 95] sy 1 V LT 96] sy 97] hh r-3 NZ 97] hh r-<br>98] sy 64 99] arn(r-31),tk 1 1o EE ES FE Frm mm Pm me pom ny pny py mn meng peg peeing pemey prmeny, pmety peng poceney gneiy 100] sy 1V LT 101] sy 102] hh r-3 NZ  $[103]$  hvr-32 103] hvr-32<br>104] ck 10,tk 30 105] ck -10,pt r9 106] ak r9 X  $[107]$  pp 4,mln r9 107] pp 4,mln r9<br>108] pp p-1,tk 20 109] ar r5 V LZ 110] pt rl t16 111] gt r , sy<br>112] bs p510.u bs p5i0,ud r-2 bs p , bh r-6 113] hr si,qq 16 114] 115] qqQ t-24 116] qq IZA 117] sy 38 ,sy 34 118] sy ,sy 119] sy ,8y 120] bt le t-1 121] hv 43 122] pa r-2 t12 123] sy 64 ,hv 43 2h] pa r-4 t-1

 $e^{l+1}$ 

jfetch track number ; jump to decimal typeout

3fetch word number relatively

sfind word number sjump to decimal typeout

stype CR 3fetch the written word andjwritesitjuntil the rest is only o-es jwrite CR 3fetch the read word andgwrite itjuntil the rest is only o-es  $\ddot{a}$ 

3 jump to repeat sdecimal typeout

3 dump back

stype ok ; type two spaces stype two spaces ; up until 12 times :jump to repeat ; else place 12 as counting number jwrite CR and jump to repeat 3count down to second to the last [Testprogram no. 2, typeout of bit-configuration or bit-pattern. Set the TYPEWRITER to the shortest distance between the lines.

Program is stored from location  $41$  to 89. The first instruction to be executed is zq LKB. The program will stop after 20 lines have been typed if KB=1. The typeout will be repeated by pressing START-button. ]

 $i=41$  $[41]$  zq LKB  $\begin{bmatrix} 42 \\ 13 \end{bmatrix}$  vy 16, hs 50  $[43]$  qq 70 t1 44] bt 19 t-1<br>45] hh r-3<br>46] zq LKB { 45] hh r-3 { 46] 2q LKB [ 47] pa r-3 +19 { 48] pa r-5 t70 [ 49] bh r-7 [ 50] arn(s1) IPC [ 51] sy 64 , sy 60 [ 52] sy 6, tk 1 [ 53] sy 57 V LT [ 54] sy [ 55] bt 39 t-1 56] hh r-4<br>57] pa r-2 t39<br>58] sy 57 V LPA [ 56} hh r-4  $\sim$   $\sim$ [ 59] sy [ 60] sy 57 V LPB 61] sy<br>62] sy 7,hr s1  $[63]$  aq  $64$ )  $q\bar{q}$ {[ 65] aq  $[66]$  qq  $67$ ] qq [ 68] qq 69] qq<br>70] qq s1 IB tl  $71$ ] qq p3 IC t3 { 72] qq (p7) IKC t7 [ 73] gan (p15) Toc t15  $[74]$  zqn  $(p31)$  IRC  $t31$ { 75] srn (p63) MRC +63 { 76} sen (p127) LRC t127 { 77] nkn (p255) D LRC +255 { 78] ppn (p511) vb LRC +511 {[ 79] udn (p-1) XVD LRC t-1  $[80]$  udn  $(p-1)$  XVD LRC  $t-1$ 81] udn (r-2) XVD LRA t-2 82] udn (-4) XVD LR t-4<br>83] udn -8 XVD LQ t-8  ${84}$  ud -16 XVD LT t-16<br> ${85}$  z1 -32 XVD L t-32  $[86]$  hh  $-64$  XVD N  $t-64$ { 87] hv -128 xvp t-128 { 88] pe -256 xv t-256

pstop if KB=1 schoice of typewriter and jump jconstant and counter ;is performed 3c0 times 3stop if KB=1 sset number of words jset start address . 3g0 to repeat stypeoutprogram, Fetch a word type CR and upper case<br>; type [ and shift stype I if sign is-3else type space jis performed 340 times 3set number of bits type I if A-mark 3else type space sbype I if B-mark 3else type space jtype ] and jump back 3empty

31 word in bitpattern

 $\left[\begin{array}{cc} 89 \end{array}\right]$  pa -512 X t-512  $\left[\begin{array}{cc} 3 \end{array}\right]$  , last word in bitpattern

 $e^{l+1}$ 

[Testprogram no. 3. Typeout of track no. 0 in bit-pattern. Set the TYPEWRITER<br>to double distance between the lines.<br>The testprogram is stored in locations  $\mu_1$  to  $63$ , it uses the locations  $64$  to<br>103 for storing. The

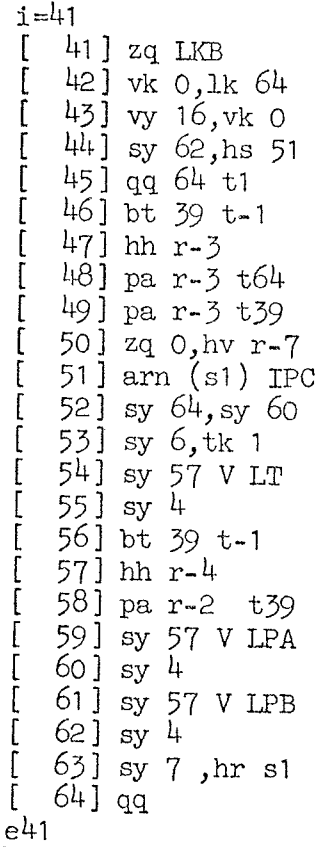

; stop if KB=1 (42) vk 0,1k 64<br>
(43) vy 16, vk 0<br>
(44) sy 62, hs 51<br>
(44) sy 62, hs 51<br>
(45) qq 64 t1<br>
(46) bt 39 t-1<br>
(47) hh r-3<br>
(48) pa r-3 t64<br>
(49) pa r-3 t39<br>
(49) pa r-3 t59<br>
(49) pa r-3 t59<br>
(49) pa r-3 t59<br>
(49) pa r-3 t59<br>
(4 ; stop and go to restart<br>
; typeoutprogram. Fetch a word<br>
; type CR and upper case<br>
; type [ and shift ; type I if sign is- $\texttt{else type} =$ ; is performed- $;40$  times ; set number of bits ; type I if A-mark  $[ 60]$  sy 4  $j$ else type =<br>  $[ 61]$  sy 57 V LPB  $j$  type I if B-mark<br>  $[ 62]$  sy 4  $j$ else type =<br>  $[ 63]$  sy 7 ,hr s1  $j$  type ] and jump back<br>  $[ 64]$  qq<br>  $j$  tempty ; empty

 $B_{2-1}$ .

[Testprogram no. 4, Test of the fast memory or core-store.The content of Mis stored in a location and is read back.If the read is equal to the written, the program will continue with the next location. The test is performed for the locations  $60 - 1022$ . If KB=1 the program will stop and a new content can be placed in M.Position  $\frac{10}{10}$  and  $\frac{11}{10}$  in a location are not. included in the test. By errors  $\leq f$  is typed on the typewriter every time a content of a location is not hit right. If KA=1 GIER will stop while the number of the location that was hit wrong is placed in the in-register, and the difference between the read and the written is placed in the Rregister.By restart or if KA=0 the program will go on testing the next location. The first instruction is zq LKB. ]

 $i = 41$ 

 $[41]$  zq 0 LKB  $j$ stop if KB=1  $[43]$   $qq$  0<br> $[44]$   $gm$  59 M t1  $str$  ; store  $[47]$  hv 52 NZ sjump if R $\neq$ O  $\begin{array}{ccc} \text{[50]} \text{pa} & \text{44} & \text{t59} \\ \text{[51]} \text{hv} & \text{41} \end{array}$  set 59 as addissimilated by the set of  $\begin{array}{ccc} \text{[51]} \text{hv} & \text{41} \\ \text{[52]} \text{kv} & \text{42} \\ \text{[53]} \text{kv} & \text{43} \\ \text{[54]} \text{kv} & \text{44} \\ \text{[56]} \text{kv} & \text{45} \\ \text{[57]} \text{kv}$  $[54]$  zq O LKA  $;$  stop if KA=1  $[55]$  bt 40 t-1 guntil 40 times  $[58]$  sy 64, hv 48 stype CR and jump [59] qq o jempty

 $[42]$  gm 43 V store M in location no. 43 ; store M in running location [45] arn 43 jadd content of location no. 43 [46] sr (44) jsubtract running location  $[48]$  arn  $44$  gadd content of location no.  $44$  $[49]$  ca 1022 3if number of running location is 1022  $\frac{1}{5}$  pas address in location no.  $44$  $[52]$  vy 16, sy 54 schoose typewriter and type f [53] pi (44) **j**place no. of location in in-register [56] hv 48  $\frac{1}{3}$  jump<br>[57] pa 55 t40  $\frac{1}{3}$  jelse place 40 as address in location 55

 $e^{l+1}$ 

[Testprogram no. 5. Test of track no. 0.  $H_{e/p} < 3$ <br>The program reads drum track no. 0 to the locations 128-167 in the core<br>store and compares for each location with the correct content of track<br>no. 0, that is read in to the subtraction and - by errors in the mark-bits - the correct mark-bits

 $t = 41$ 

 $\begin{bmatrix} 41 \\ 42 \end{bmatrix}$  zq LKB<br> $\begin{bmatrix} 42 \\ y \end{bmatrix}$  vy 16, sy 58  $[43]$  zq LKB<br> $[44]$  vk 0, 1k 128  $[55]$  sy 64 stype CR  $[56]$  sy 38, sy 34<br>  $[57]$  pa 46 +69<br>  $[58]$  pa 47 +127<br>  $[59]$  hv 43<br>  $[59]$  hv 43

. ; the typewriter in lower case

[44] vk 0, 1k 128 **jread track 0 to loc. 128 and on**  $[45]$  vk ,pi <br> $[46]$  arn 69 IRC +1 **just** for the drum content to R (may [46] arn 69 IRC +1  $\begin{array}{ll}\n [46] \text{arn} 69 \text{ IRC} +1 \\
 [47] \text{sr} 127 +1 \\
 [48] \text{gi} 66 \text{, pp} \\
 [49] \text{hv} 60 \text{NZ} \\
 [50] \text{arm} (47) \text{ IRC} \\
 [51] \text{arm} 66 \text{ Tk}\n\end{array}\n\quad \text{green marks indic.}$ [50] arn (47) IRC indict indic.<br>[51] arn 66 IK scorrect marks to R, read marks to p [52] nep , hv 63 joump if wrong marks to p 153] arn 47,nc 167 3typeout if 40 locations are tested [54] hh 45 ; replace address number [58] pa 47 +127  $\begin{array}{ll}\n 158 \text{ J} & \text{pc} & 47 \\
 59 \text{ J} & \text{cm} & \text{cm} \\
 60 \text{ J} & \text{sy} & 57 \\
 7 \text{ K} & \text{cm} & \text{cm} \\
 61 \text{ J} & \text{cm} & \text{cm} \\
 62 \text{ J} & \text{sy} & \text{y} \\
 7 \text{ K} & \text{cm} & \text{cm} \\
 7 \text{ K} & \text{cm} & \text{cm} \\
 7$ 

B5-1.

[63] sy 36 X  $\frac{103}{1}$  sy 36 X  $\frac{104}{2}$  arn(47), ps(47) symplect marks to M pos. 8 and 9  $\frac{104}{2}$  arn(47), ps(47) symplect reference subseteed to R, address to s

 $[66]$  qq  $[66]$  and  $\ldots$  ; slocation used for storing during run

[From location 70 to 109 is now placed the correct content of track no. 0.<br>In this version it is assumed, that the HP-button is blocked by position<br>0 in the by-register. For a GIER, where the HP-button is blocked by pos.

 $[70]$  qq  $[71]$  it 1, pa 10 gk 1, vy r-497<br>gi 2 IPC<br>gm 3 MPC  $[72]$  $[73]$  $[74]$  $\overline{v}$ k 32 IOB t-1  $[75]$ [76]  $gr 4 MOB$  $[77]$ tl  $-39$ , pm  $24$ gr 7, tln -19  $[78]$  $[79]$  arn 2, cm -1 pmfn r IRB<br>pi 66 IZA t-511  $[80]$  $[81]$  $[82]$ hh 17 NZA 8, pp 38  $[83]$  $\operatorname{gp}$  $[84]$  $\rm{vk}$  $319$  t-1  $[85]$  $sk -24 t - 40$  $[86]$  $23 t - 1$ bt  $[87]$  $14, pp$  294 hv  $[88]$  $6, \sin 9$ gs  $[89]$  $25$ ,  $1k - 64$  $vk$ vk p  $\begin{array}{c} 1k - 73 \\ vk(5) \\ 1k - 124 \end{array}$  $[90]$  $[91]$ ps 41, ud 5  $[92]$  $[93]$ ps s-1, ar s-125  $[94]$  $s-1, hv r-1$ bs bs  $(5)$  IOB t-1<br>pp  $()$ , hv 21  $[95]$ [96]  $[97]$  sy  $64V$  NZ  $[98]$  arn -25, hv -29 [99] sy 29, sy 60  $[100]$  sy  $54, sy 53$  $[101]$  sy  $33$ , sy  $35$  $[102]$   $gr -512$  MOB  $[103]$  ly 33, vy -496 [104] pmn 64 XD IZA  $[105]$  tl -7, ly r1  $[106]$  pi LZA t508  $[107]$  xr X IZB  $[108]$  hv 35 LZB 41 MRC t-1  $[109]$  gr  $e^{l+1}$ 

 $i=70$ 

; gk 1, vy r79 for HP blocked by pos. 3 in by-reg.

; ly  $33$ , vy 80 for HP blocked by pos.  $3$  in by-reg.

[Testprogram no. 6. Test of the core-store including marks. The program examines the whole core-store exept for the locations that are occupied by the program itself. At first zeroes are send to a location and the answer is checked, then ones are send to the same location and the answer is checked. If stop in location 44 (r1=45): R0-39  $\frac{1}{7}$  0, existing ones are wrong. If stop in location 46 ( $r2=47$ ): R40-41  $\neq$  0, existing ones are wrong. If stop in location 50 (r1=51): R0-39 + 0, to position(s), containing a one and having a zero on the right side, a zero has been send from the store instead of a one. If stop in location 52 (r1=53):  $R=40.41 \div 1.1$ , existing zeroes are wrong. With  $LKB=1$  the program will stop after having examined the core store from location 58 to 1023 and further on from location 0 to  $40.$  In the indicator, the address of the location that is tested, can be observed. ]  $i=41$  $[41]$  zq LKB  $[42]$  grn 57 M +1 ;zero to variable location  $[43]$   $\mathrm{arm}(42)$ , pi  $(42)$  $[44]$  zq NZ ; stop if RO-39  $\neq$  0  $[45]$  qq V NC  $[46]$  zq ; stop if  $R40.41 \neq 0.0$  $[47]$  srn 57 ; constant is subtracted  $[48]$  gr  $(42)$  MC ;ones to variable location  $[49]$  arn 57, ar  $(42)$ ; constant to R, content of location is added  $[50]$  zq NZ ; stop if RO-39  $\neq$  0  $[51]$  qq  $V$  LC  $[52]$  zq ; stop if  $R40.41 \div 1.1$  $[53]$  arn 42, nc 40  $[54]$  hv 42 ; examine the next (variable) location  $[55]$  pa 42 +57<br>[56] hv 41 ; replace the address 57 in location 42 ; restart with location no. 58  $[57]$  qq IB :constant( 1 bit in position 39)

 $B6 - 1$ .

 $e<sup>41</sup>$ 

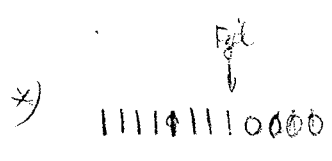

[Testprogram no. 7. Topsges test of the floating point operations: AR F, SR F, MK F and DK  $F$ .

The testprogram operates in 6000 cycles.In each cycle two random, floating point numbers,a and b, are generated by means of the subroutines RAND-1 and RAND-2. The four floating point operations are then carried out on the numbers a and b, and the four results are added (as fixed points numbers) to four sum cells.

After 6000 cycles a line is printed on the typewriter,containing the number 6000 and the four sum cells in octal notaticn.The four sum cells are then cleared and 6000 new cycles are calculated,etc.If KB=1 the program will stop after 6000 cycles, and can be repeated by pressing the NORMAL START-button,

The correct output is (only the numbers):

6000\_ 35271407753020\_ 36242706607000 \_ 66043725657530. 155777777337 4b. 6000 25271407753020 36242706607000 66043725657530 15577777733 74u ete. ' test of: add. sub. mult. div.

Calculation of 6000 cycles takes 'about 35 sec.The value of 6000 is stored in cell 114 as an integer in pos. 39.It may be changed if required. If KA is set to 1, output is obtained after each cycle.

The program is stored from cell  $41$  to 136.he first instruction to be executed is zq LKB.

 $i=41$ 

 $[41]$  zq LKB jstop if KB=1  $\begin{bmatrix} 42 \\ 8 \end{bmatrix}$  vy 16, hv r4<br> $\begin{bmatrix} 43 \\ 99 \end{bmatrix}$  and 0 [ 43] qq 0<br>[ 44] qq 0<br>[ 45] zq LKB stop if KB=1 [ 46] ern r71 [117] ssum:=0 [ 47] gr r71 [118] 3sum:=0 [ 48} grn r71 [119] jsum:=0 [ 49] gern r71 [120] ysum:=0  $[50]$  hv r19  $\frac{1}{50}$  3go to 69 [51] qq 0<br>[52] qq 0<br>[53] qq IZA i 53] qq IZA sparameter<br>[ 54] gcn s9 +320 sparameter [55] pi t-65  $\frac{1}{56}$  from 55 to 66 is placed -<br>
56] arn r-2,gr r-13  $\frac{1}{56}$  ja subroutine for printing -<br>
57] dln r-14,tk 20 jout the counter in location -<br>
58] pi 64 NZ t-65  $\frac{1}{56}$   $\frac{1}{56}$  in decimal notatio [59] hv r3 NZ [ 60] hv r2 NIB [ 61] sy 16,hv r2 [ 62] gt r ,sy [ 63] gm r-tl,pm r-20 [ 64] din r-ll,er r-21  $[65]$  hr s2  $LZ$ {[ 66] pm r-14,hv r-9 [ 67] qq t256 **;** parameter [ 68] qq IB **;** parameter l 68 dq in TB sparameter<br>[ 69] arn r-25 steres to  $[ 69]$  grn r-25  $[ 70]$  arm r<sup>39</sup> grn r<sup>65</sup>  $[ 70]$  arm r<sup>39</sup> grn r<sup>65</sup>  $[ 70]$ [ 70] arn r39,gr r65 **;** mge start-random from 109 to 135<br>[ 71] grn r<sup>44</sup> **;** counter:=0<br>[ 72] pp 2,pp p-1 **:** p:=2 . p:=p-1 [72] pp 2,pp p-1 ppis2, pr=p-1 [73] grn p121,hs r51  $\qquad \qquad$  jeell:=0 , go to RAND-2<br>[74] qq 20 sparameter

 $B7 - 1$ .

 $B7 - 2.$ 

 $\mathcal{A}^{\mathcal{A}}$ 

 $\frac{1}{2}$ 

 $\mathcal{A}^{\mathcal{A}}$ 

 $\bar{\beta}$ 

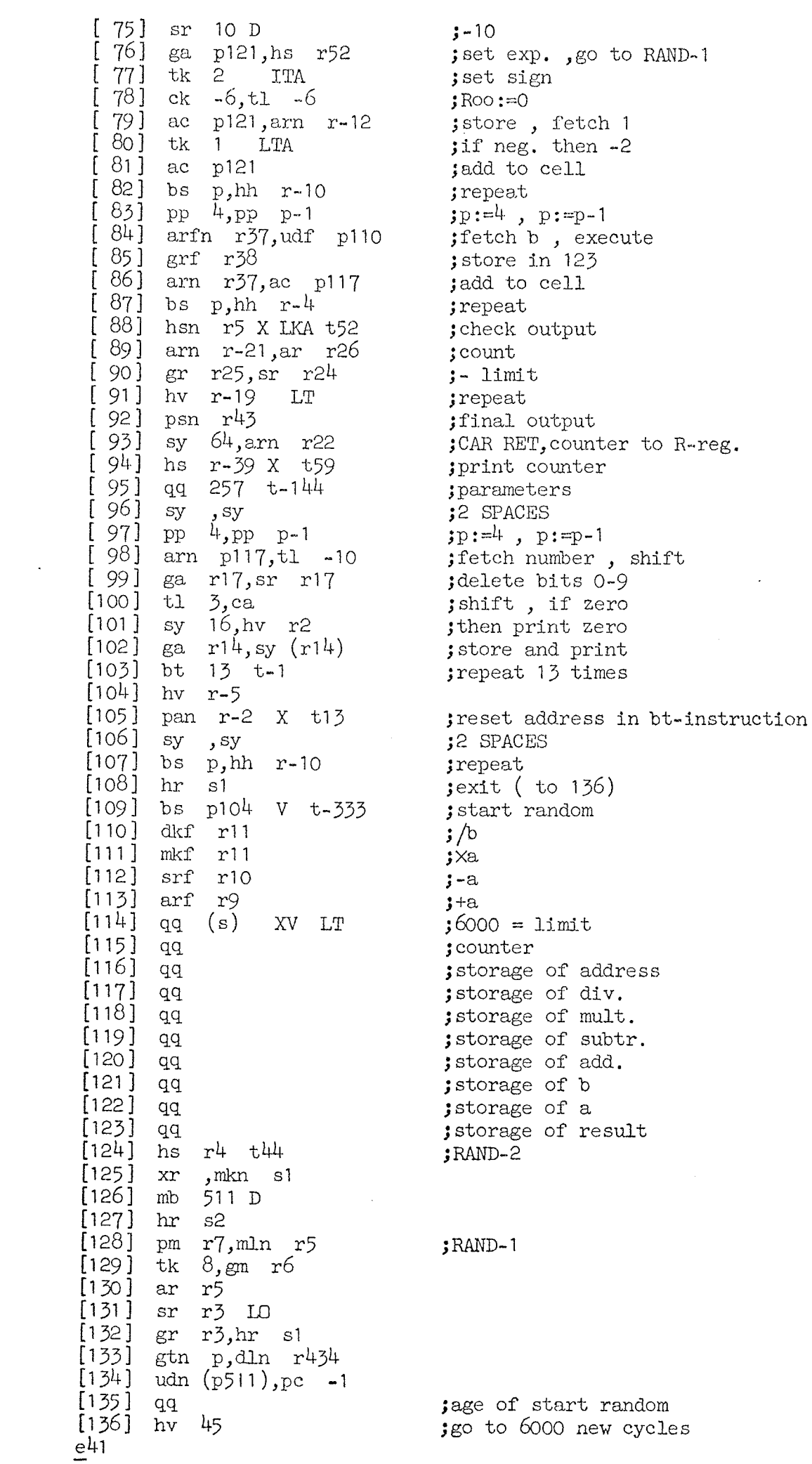

 $\mathcal{A}^{\mathcal{A}}$ 

[Testprogram no. 8. Test of.drum track transfer. time. The time for execution of an LK instruction is tested by the program. If KA. The time for execution of an LK instruction is tested by the program.If KA<br>is set to 1, the transfer time for all tracks is printed out.If KA=0 there is set to 1, the transfer time for all tracks is printed out. If KA=O ther<br>will only be output for tracks with a transfer time different from 20 ms. The output is in binary notation for the transfer times as well as for the track numbers,

After the end of a test run ( output  $\langle$ slut $\rangle$  on the typewriter), the test can be repeated by pressing the NORMAL START-button. If the qq instruction in location 57 is changed to a zq instruction, the actual transfer time can after stop in location 57 be observed in the R-register in microseconds with unit in pos. 19.

First instruction to be executed is zq LKB in location 41.]

 $i=41$ 

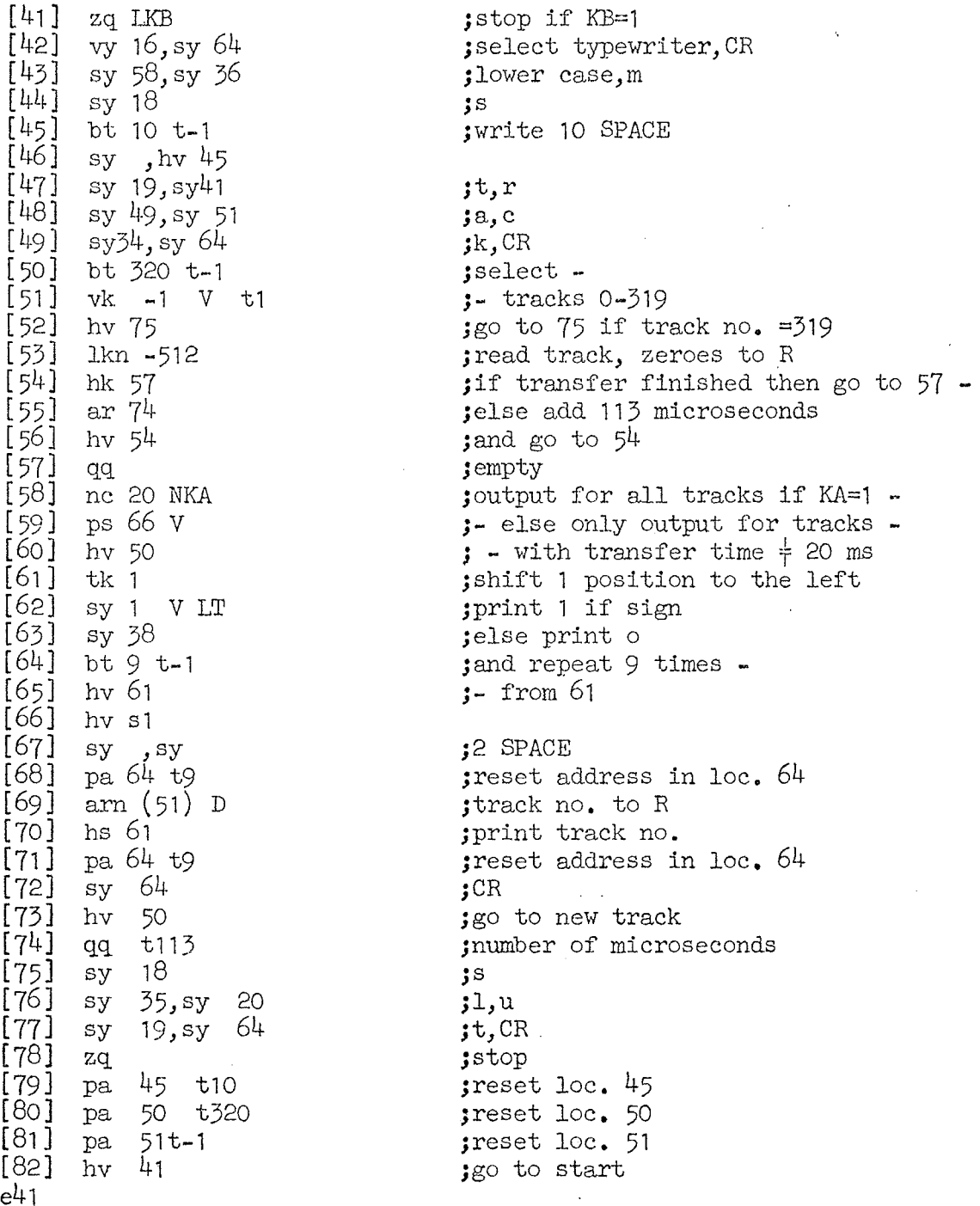

 $B8-1$ ,

### [Testprogram t10 (ferrittest) let us a let us a let us a let us a let us a let us a let us a let us a let us a let us a let us a let us a let us a let us a let us a let us a let us a let us a let us a let us a let us a let

The program test reading and writing in cells 512-1023 un the fast memory. If a cell in this interval is mistaken for another cell in the same interval there will be no errorreaction , because the program use the same bitpattern in all cells during one testcycle.The program is stored from cell 41 to 131.

# INPUT OF PROGRAM eells as for help 3

The program is published in a condensed version ( a B-tape ) to be read into the machine by the basic inputprogram on channel  $0$ , cells- $34-39$ . After the input a sumcheck of the program is performed. If this check is ok. the program writes  $\langle CR, t \rangle$  10 > on the typewriter with black ribbon, otherwise the programname will be typed in red, and the program stops in cell  $49$ .

TESTDIGITS<br>After reading in and sumcheck the program will stop in cell 51 if KB=1.During<br>this stop the registers R and In contains zeroes.If no bits are inserted the prothis stop the registers R and In contains zeroes. If no bits are inserted the pro-gram itself will generate the testdigits for the run. If bits are inserted in R or In these bits will serve as testdigits during the run. In In only RA and RB gives.sense,

#### BUILD IN TESTDIGITS

When the bufid in testdigits are used,  $42$  consecutive bits is taken from a p of bits containing:<br>p of bits containing:<br> $1, 1, 1, 1, \ldots, 1, 0, 0, 0, 0, \ldots, 0, 1, 1, 1, 1, \ldots, 1$ group of bits containing:

Se f \ fy V ho bits LS pits 41 bits f

This means that each cell is automatically tested with 84 different (but known) bitpatterns,

OPERATORS TESTDIGITS<br>If the operator choose the testdigits each cell will be tested 81 times with the choosen bitcombination.The operator must insert the bits in RO-39 and the marks in In[RA,RB].

## ERROR REACTIONS...

During the running of the program , the normal condition of KA and KB is KA=KB=0, in this case there will be no error- output before one complete run is terminated. A complete run means writing and reading in cells 512-1025 of either the 84 generated bitpatterns or 81 times with the operators bits,

NO ERRCR: If no error is registrated the run will terminate with the typed message  $\langle CR, ok \rangle$ and a hoot at 1000 c/s in 5 seconds. ERROR: If an error is registrated the run will terminate with the typed message  $\langle CR, +\rangle$ and the frequency of the hoot will alternate between 950  $c/s$  and 1100  $c/s$ .

KA=1 will cause the program to stop when an error is detected in the bits 0-39 or the marks in the cell in question. There is two possible stoppoints in the program:

- 1) Stop with ri=122 [0001111010] indicates error in bits 0-39. The testbits used will be found in M.Bits in R set to 1 are errors. Depressing the START-button two times while the STOPbutton is depressed will transfer the adress of the cell to p and the cellcontent to RO-39. Depressing START will continue "the test.
- 2) Stop with  $r1=125$  [0001111101] indicates error in the marks. The testmarks is stored in R8-9 and the marks of the cell in In[RA,RB].The adress of the cell is transferred to. p. Depressing START will continue the test.

Setting KB=1 when the machine is stopped in an error , and depressing START , will cause cycling in a loop as long as  $KB=1$ . In this loop th content of  $10-59$ and In[RA,RB] is stored in the cell , and the sontent of the cell is read to  $RO-39$  and  $In[QA, QB]$ .

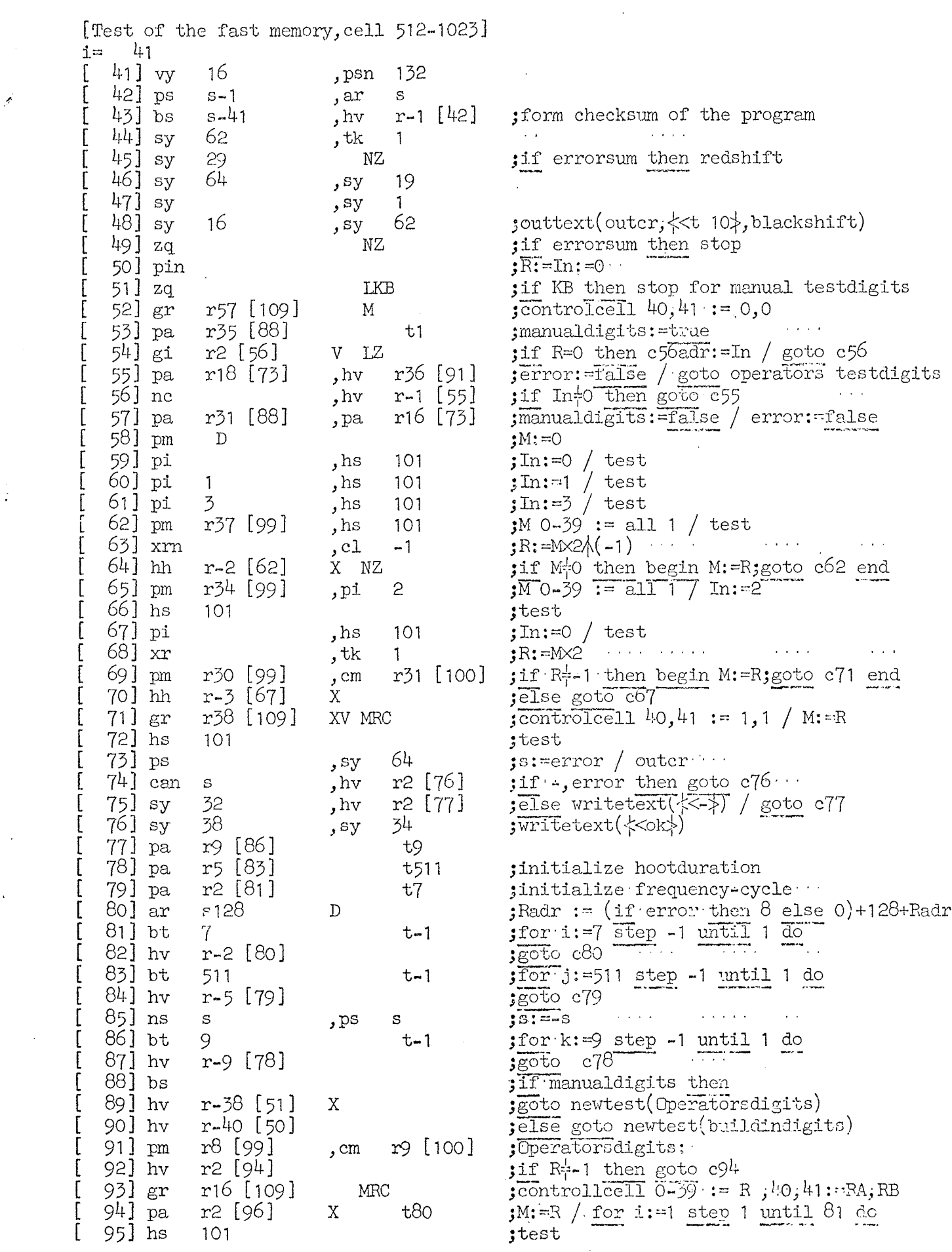

e<br>Santa Cara (1990)<br>Santa Cara (1990)

 $2.$ 

 $\label{eq:2} \frac{1}{\sqrt{2}}\int_{0}^{\infty}\frac{1}{\sqrt{2}}\left(\frac{1}{\sqrt{2}}\right)^{2}dx$ 

 $\sim \delta$ 

 $\label{eq:2.1} \frac{1}{\left(1-\frac{1}{2}\right)}\left(\frac{1}{\left(1-\frac{1}{2}\right)}\right)^{\frac{1}{2}}\left(\frac{1}{\left(1-\frac{1}{2}\right)}\right)^{\frac{1}{2}}\left(\frac{1}{\left(1-\frac{1}{2}\right)}\right)^{\frac{1}{2}}\left(\frac{1}{\left(1-\frac{1}{2}\right)}\right)^{\frac{1}{2}}\left(\frac{1}{\left(1-\frac{1}{2}\right)}\right)^{\frac{1}{2}}\left(\frac{1}{\left(1-\frac{1}{2}\right)}\right)^{\frac{1}{2}}\left(\frac{1}{\left(1-\frac$ 

 $\sqrt{2}$ 

 $\label{eq:2} \frac{1}{2} \sum_{i=1}^n \frac{1}{2} \sum_{j=1}^n \frac{1}{2} \sum_{j=1}^n \frac{1}{2} \sum_{j=1}^n \frac{1}{2} \sum_{j=1}^n \frac{1}{2} \sum_{j=1}^n \frac{1}{2} \sum_{j=1}^n \frac{1}{2} \sum_{j=1}^n \frac{1}{2} \sum_{j=1}^n \frac{1}{2} \sum_{j=1}^n \frac{1}{2} \sum_{j=1}^n \frac{1}{2} \sum_{j=1}^n \frac{1}{2} \sum_{j=1}^n \frac{1}{$ 

 $\frac{1}{2}$ 

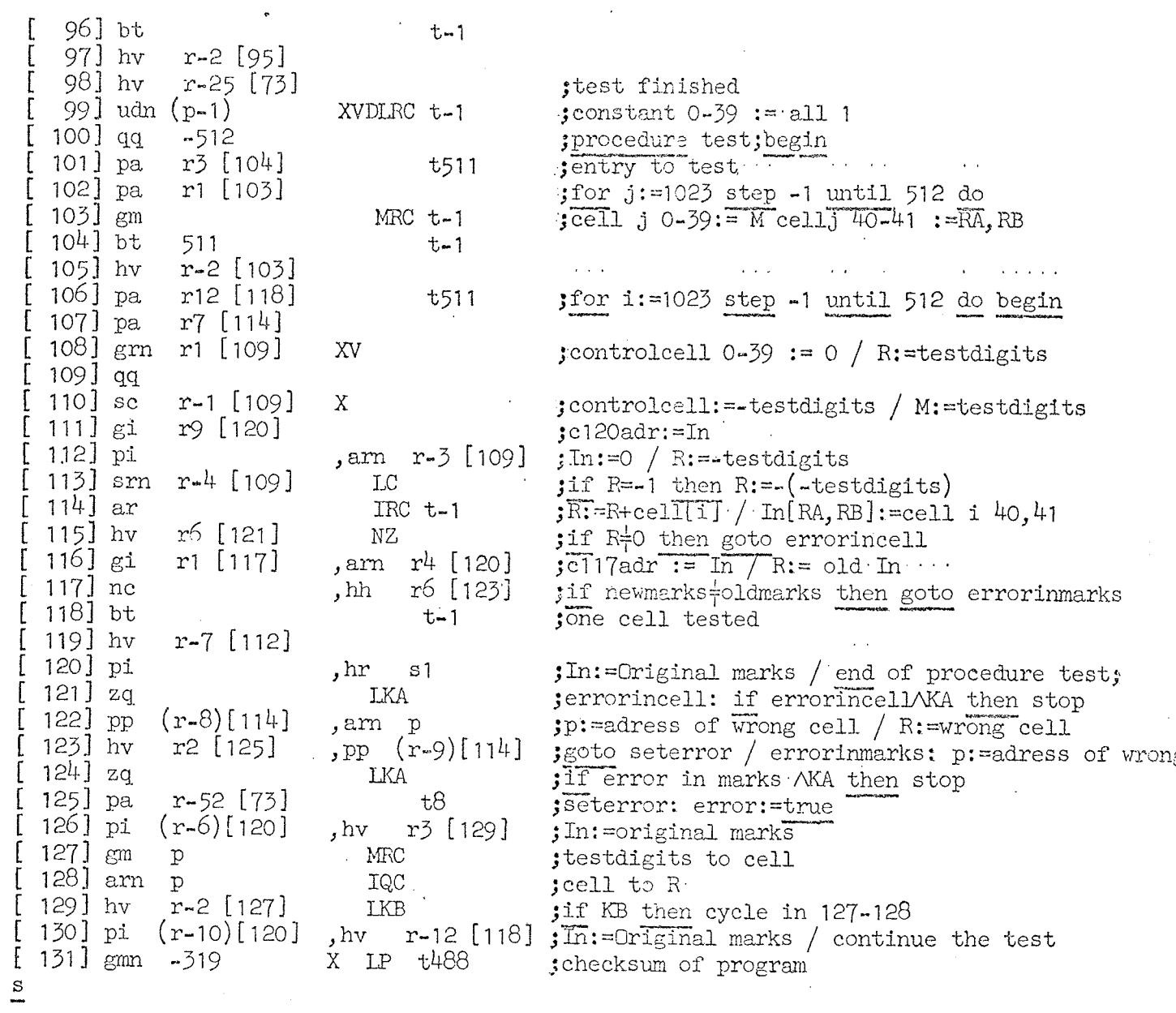

 $\overline{3}$ .

 $\ddot{\phantom{0}}$ 

The program test reading and writing in cells 0-511 in the fast memory. If a cell in this interval is mistaken for another cell in the same interval there will be no errorreaction , because the program use the same bitpattern in all cells during one testcycle. The program is stored from cell 513 to 603.

#### INPUT OF PROGRAM

The program is published in a condensed version ( $a$  B-tape) to be read into the machine by the basic inputprogram on channel 0, cells 34-39. After the input a sumcheck of the program is performed.If this check is ok, the program writes  $<$ CR,t 10 > on the typewriter with black ribbon, otherwise the programname will be typed in red,and the program stops in cell 521.

#### TESTDIGITS

After reading in and sumcheck the program will stop in cell  $523$  if KB=1. Durin this stop the registers R and In contains zeroes. If no bits are inserted the program itself will generate the testdigits for the run.If bits are inserted in R or In these bits will serve as testdigits during the run.In In only RA and RB gives sense,

#### BUILD IN TESTDIGITS

When the build in testdigits are used, 42 consecutive bits is taken from a group of bits containing:

 $1, 1, 1, 1, \ldots$ , cose  $0, 0, 0, 0, 0, 0, \ldots$ , cose  $1, 1, 1, \ldots$ , cose  $1$ 

 $42$  bits  $42$  bits  $41$  bits This means that each cell is automatically tested with  $84$  different ( but known ) bitpatterns.

### OPERATORS TESTDIGITS

If the operator choose the testdigits each cell will be tested  $81$  times with the choosen bitcombination.The operator must insert the bits in RO-39 and the marks in In[RA,RB].

### ERROR REACTIONS

During the running of the program , the normal condition of KA and KB is KA=KB=0.In this case there will be no error-output before one complete run is terminated,A complete run means writing and reading In cells O-511 of either the 84 generated bitpatterns or 61 times with the operators bits,

NO ERROR: If no error is registrated the run will<br>terminate with the typed message <CR,ok> and a hoot at 1000 c/s in 5 seconds. ERROR: If an error is registrated the run will terminate with the typed message  $\langle CR, -\rangle$ and the frequency of the hoot will alternate between 950  $c/s$  and 1100  $c/s$ .

KA=1 will cause the program to stop when an error is detected in the bits 0-39 or the marks in the cell in question.There is two possible stoppoints in the program:

- 1) Stop with  $r1=594$ [1001010010] indicates error in bits 0-39. The testbits used will be found in M.Bits in R set to 1 are errors.Depressing the START-button two times while the STOPbutton is depressed wlll transfer the adress of the cell to p and the cellcontent to RO-39,Depressing START will continue the test.
- 2) Stop with  $r = 597[1001010101]$  indicates error in the marks. The testmarks is stored in R8.9 and the marks of the cell in In{RA,RB].The adress of the cell is transferred to p. Depressing START will continue the test.

Setting  $KB=1$  when the machine is stopped in an error, and depressing START will cause cycling in a loop as long as KB=1.In this loop th content of MO-39 and In[RA,RB] is stored in the cell, and the content of the cell is read to RO-39 and In[QA,QB].

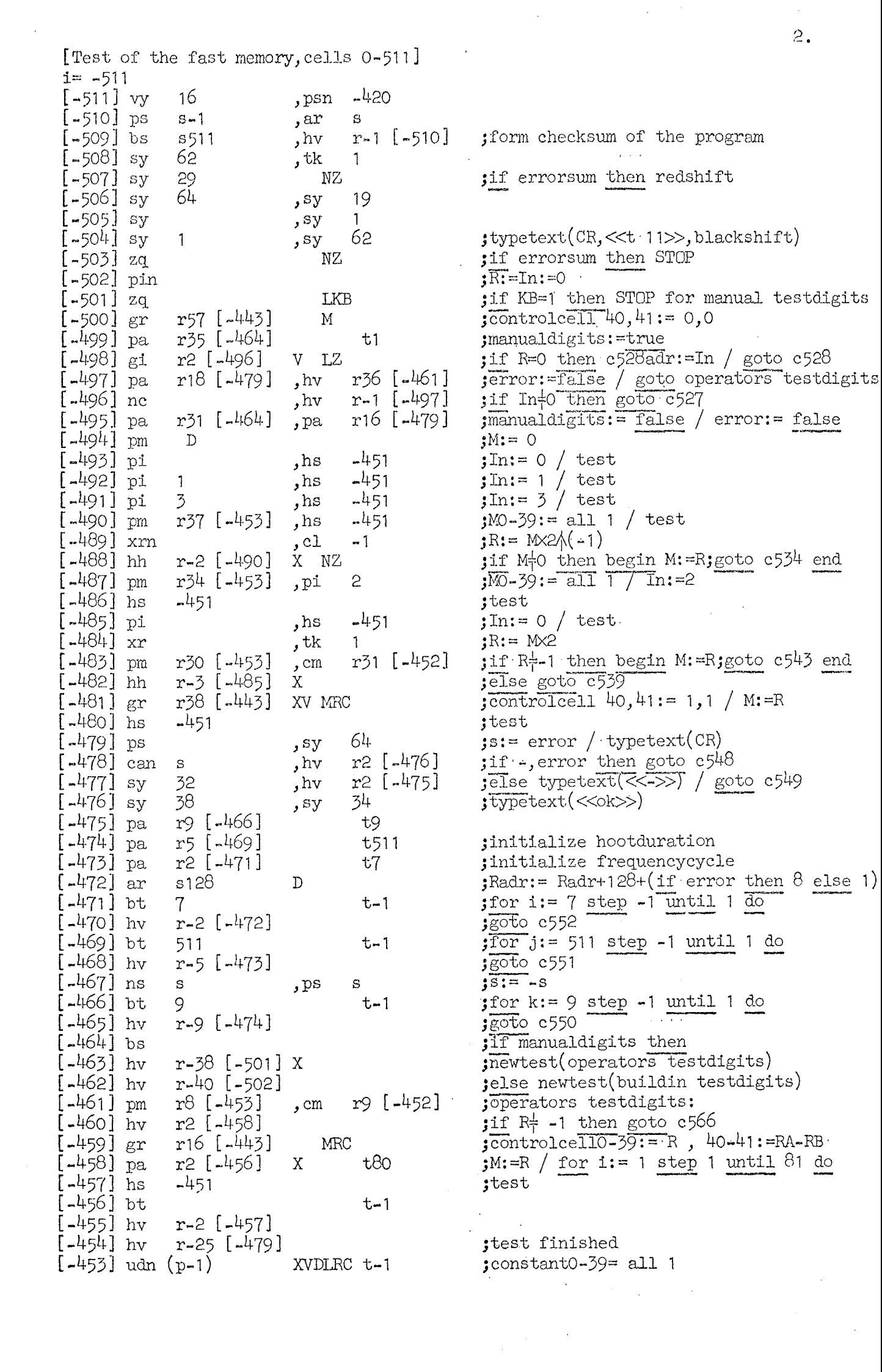

 $\frac{1}{2}$ 

 $\hat{\mathcal{A}}$ 

 $\label{eq:2.1} \frac{1}{\sqrt{2}}\int_{\mathbb{R}^3}\frac{1}{\sqrt{2}}\left(\frac{1}{\sqrt{2}}\right)^2\frac{1}{\sqrt{2}}\left(\frac{1}{\sqrt{2}}\right)^2\frac{1}{\sqrt{2}}\left(\frac{1}{\sqrt{2}}\right)^2\frac{1}{\sqrt{2}}\left(\frac{1}{\sqrt{2}}\right)^2.$ 

 $[-452]$  qq  $-512$ . ; procedure test; begin  $[-451]$  pa  $r3$  [-448] t511 jentry to test  $[-450]$  pa  $r1 [ -449]$  $t - 512$ ; for  $j := 511$  step -1 until 0 do  $[-449]$  gm MRC t-1  $:$   $\overline{c}$   $\overline{c}$   $1$ ,  $j$  $0 - 39$ :  $=$   $\overline{M}$ ,  $40 - 41$ :  $=$ RA, RB  $[-448]$  bt 511  $t-1$  $[-447]$  hv  $rx - 2[-449]$  $[446]$  pa  $r12$  [-434] **t511**  $\texttt{for i:= 511 step -1 until 0 do begin}$  $[-445]$  pa  $r7$  [-438]  $t - 512$  $[-444]$  grn  $r1$  [-443] XV  ${\ttjcontrole110-39 := 0}$  / R:=testdigits  $[-443]$  qq  $[-442]$  sc  $r-1$  [-443]  $\boldsymbol{X}$ : controlcell: = -testdogits / M: = testdigits  $[-441]$  gi  $r9$  [-432]  $;c592$ adr: = In  $[-440]$  pi , am r-3 [-443] ;In:=  $0 / R$ :=-testdigits  $[-439]$  sm  $r-4$  [ $-443$ ] LC if  $R = -1$  then  $R := (-\text{testdigits})$  $[-438]$  ar  $IRC t-1$  $R:=R+cell$  In  $[RA, RB] := cell$  i 40,41  $[-437]$  hv  $r6$  [-431]  $\int \text{if } R^{\pm} \neq 0$  then goto error in cell<br> $\int \text{c}539 \text{adar} = \text{In } \overline{)}$  Radr:= old In NZ [-436] gi  $r^{4}$  [-432]  $r1$  [-435] , arn  $[-435]$  ne  $, hh$  $r6$  [-429] jif newmarks + old marks then goto error in marks  $[-434]$  bt  $t-1$ ;one cell tested  $r-7$  [ $-440$ ]  $[-433]$  hv  $[-432]$  pi  $fIn:=$  original marks / end of procedure test;  $, hr$  $\mathbf{s}$  1  $[-431]$  zq LKA jerror in cell: if errorAKA=1 then STOP  $[-430]$  pp<br> $[-429]$  hv  $(r-8)$ [-438] ,am p  $;p:=adress$  of error / R:=errorcell  $r2[-427]$ , pp  $(r-9)$ [-438] jgoto set error / error in marks: p:=erroradress  $[-428]$  zq **LKA** if error $N$ KA=1 then STOP  $[-427]$  pa  $t8$  $r - 52$  [ $-479$ ] set error: error: = true  $[-426]$  pi  $(r-6)$ [-432] r3 [-423] ;In:= original marks ,  $hv$  $[-425]$   $gm$ **MRC** ;send testdigits to cell  $\mathbf{p}$  $[-424]$  am IQC  $\mathbf p$ ; read cell to R  $[-423]$  hv  $r - 2$  [-425] **LKB** ; if KB=1 then cycle in cells 599-600 .[-422] pi  $(r-10)[-432]$ , hv  $r-12[-434]$ ;  $\overline{m}$ : = original marks / continue with next cell X LP t-296  $[-421]$  gm  $-228$ ; checksum of the program

 $\overline{3}$ .

 $\overline{a}$ 

## INDICATOR TEST

 $\hat{\boldsymbol{\beta}}$ 

Before start KA, KB are set to 0, 1. The test is supplied with a number of loops, so if any error occurs, KA is set to one, and the program will run in the loop, where the error appeared. All stops indicate errors. Cellnumber is found by subtraction of one from the content of  $r_1$ .

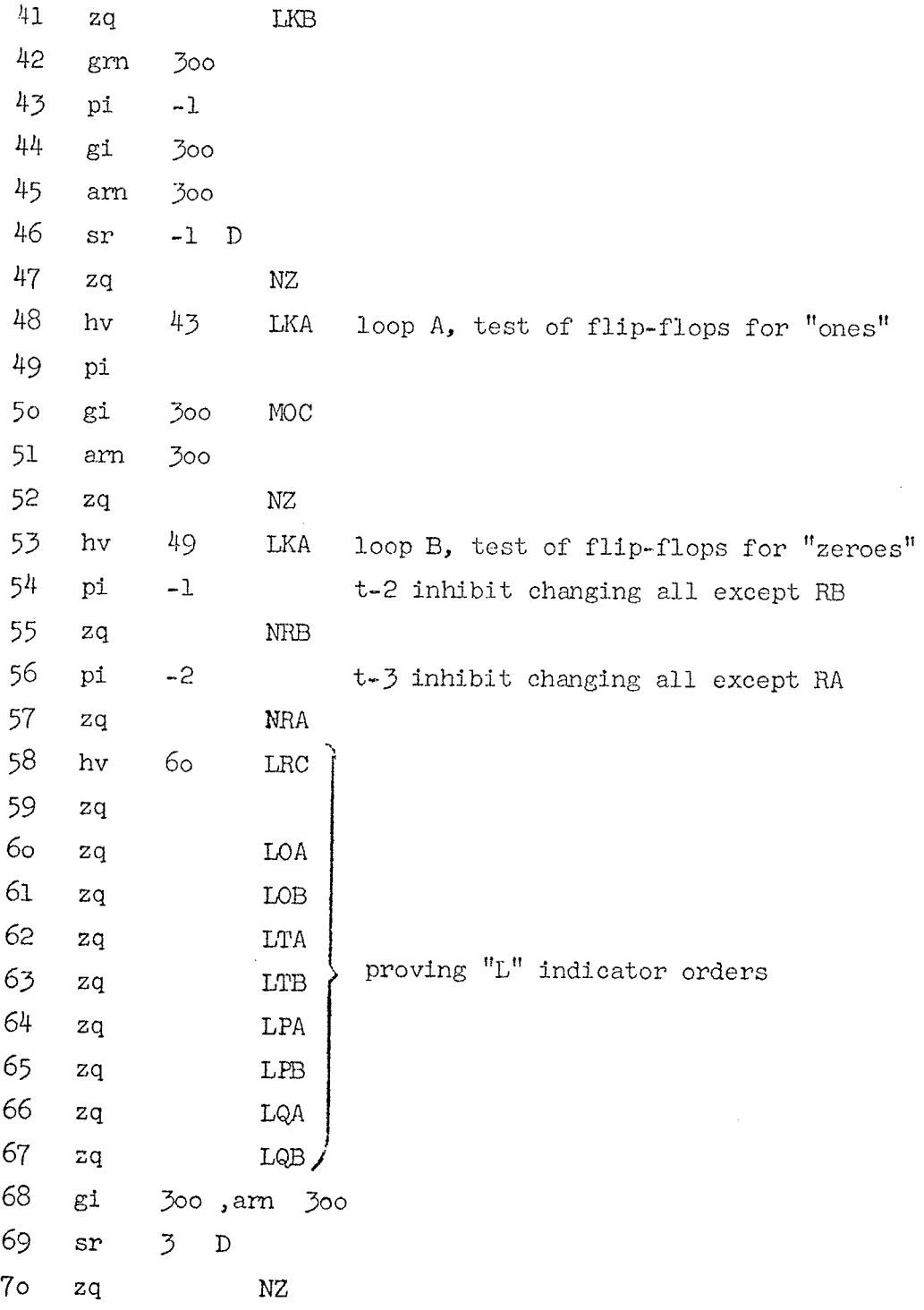

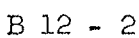

 $\label{eq:2.1} \frac{1}{\sqrt{2}}\int_{0}^{\infty}\frac{1}{\sqrt{2\pi}}\left(\frac{1}{\sqrt{2\pi}}\right)^{2}d\mu\,d\mu\,.$ 

 $\mathcal{A}^{\mathcal{A}}_{\mathcal{A}}$ 

 $\label{eq:2.1} \frac{1}{\sqrt{2}}\int_{\mathbb{R}^3}\frac{1}{\sqrt{2}}\left(\frac{1}{\sqrt{2}}\right)^2\frac{1}{\sqrt{2}}\left(\frac{1}{\sqrt{2}}\right)^2\frac{1}{\sqrt{2}}\left(\frac{1}{\sqrt{2}}\right)^2\frac{1}{\sqrt{2}}\left(\frac{1}{\sqrt{2}}\right)^2.$ 

 $\mathcal{L}(\mathcal{A})$  and

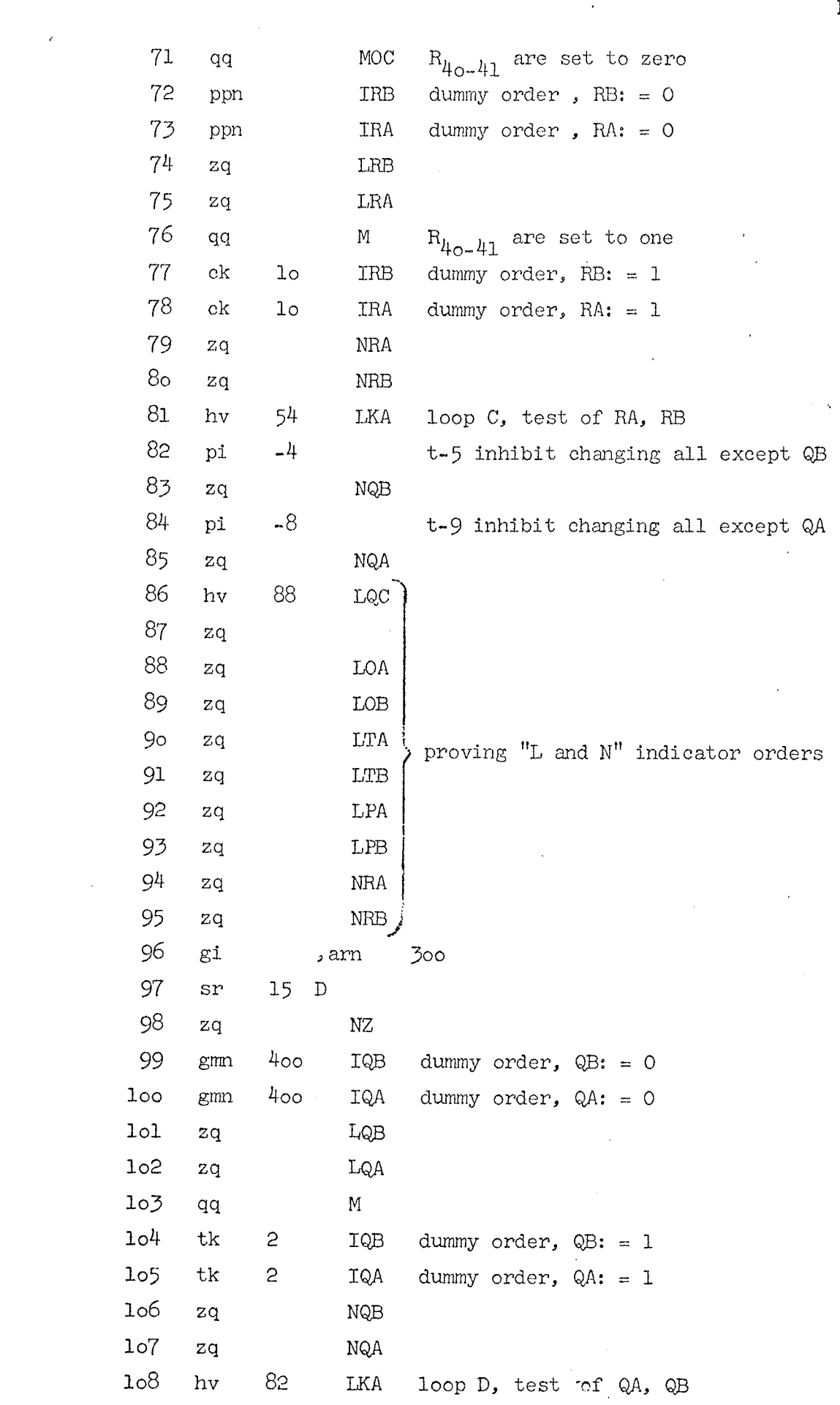

 $\label{eq:2.1} \frac{1}{\sqrt{2}}\sum_{i=1}^n\frac{1}{\sqrt{2}}\sum_{i=1}^n\frac{1}{\sqrt{2}}\sum_{i=1}^n\frac{1}{\sqrt{2}}\sum_{i=1}^n\frac{1}{\sqrt{2}}\sum_{i=1}^n\frac{1}{\sqrt{2}}\sum_{i=1}^n\frac{1}{\sqrt{2}}\sum_{i=1}^n\frac{1}{\sqrt{2}}\sum_{i=1}^n\frac{1}{\sqrt{2}}\sum_{i=1}^n\frac{1}{\sqrt{2}}\sum_{i=1}^n\frac{1}{\sqrt{2}}\sum_{i=1}^n\frac$ 

 $\label{eq:2.1} \frac{1}{\sqrt{2}}\int_{0}^{\pi} \frac{1}{\sqrt{2\pi}}\left(\frac{1}{\sqrt{2\pi}}\right)^{2} \frac{1}{\sqrt{2\pi}}\int_{0}^{\pi} \frac{1}{\sqrt{2\pi}}\left(\frac{1}{\sqrt{2\pi}}\right)^{2} \frac{1}{\sqrt{2\pi}}\int_{0}^{\pi} \frac{1}{\sqrt{2\pi}}\left(\frac{1}{\sqrt{2\pi}}\right)^{2} \frac{1}{\sqrt{2\pi}}\int_{0}^{\pi} \frac{1}{\sqrt{2\pi}}\frac{1}{\sqrt{2\pi}}\int_{0}^{\pi}$ 

 $\mathcal{A}$ 

 $\frac{1}{2}$ 

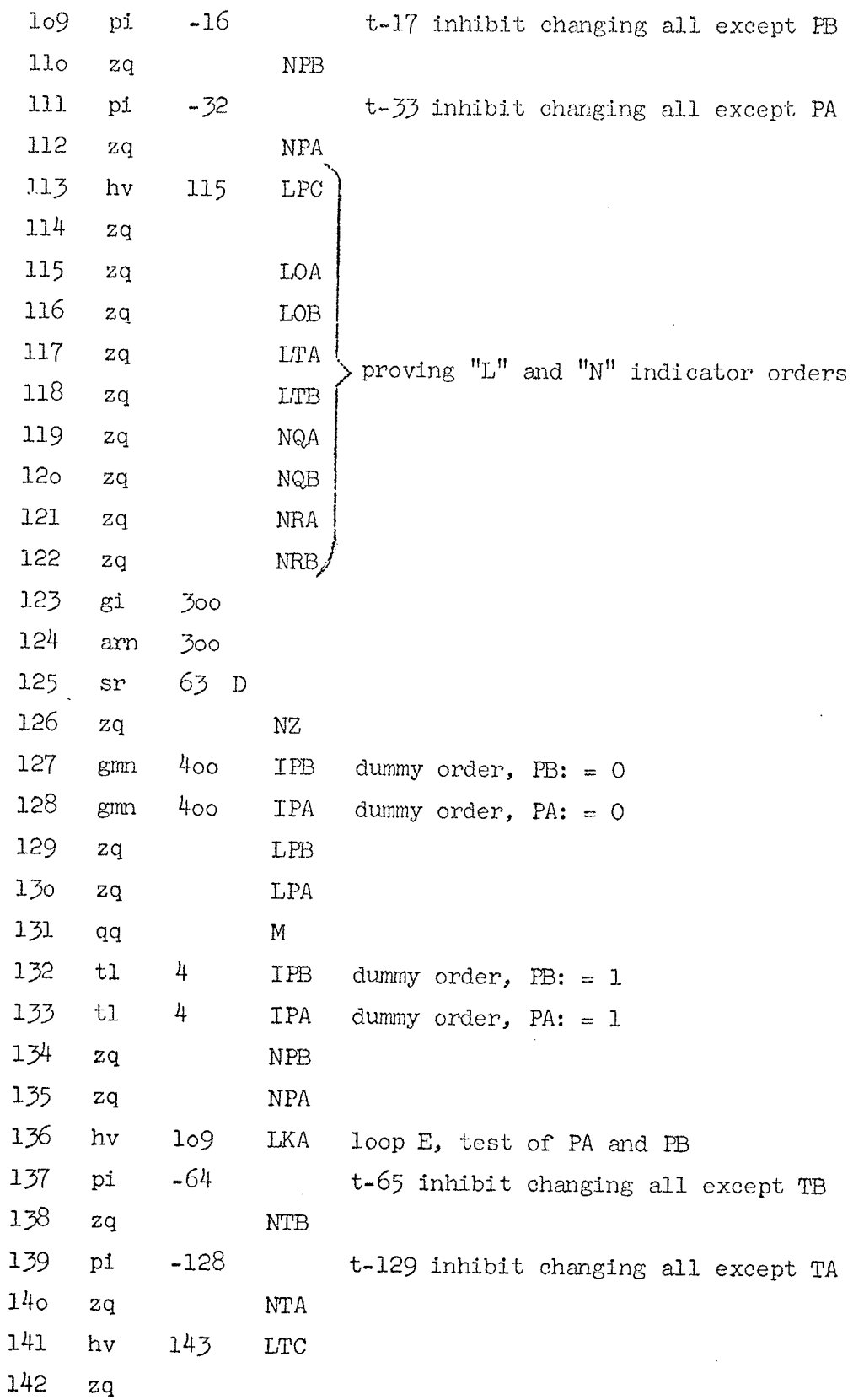

 $\epsilon$ 

 $\mathcal{A}^{\mathcal{A}}$ 

 $\label{eq:2.1} \frac{1}{\sqrt{2}}\int_{\mathbb{R}^3}\frac{1}{\sqrt{2}}\left(\frac{1}{\sqrt{2}}\right)^2\frac{1}{\sqrt{2}}\left(\frac{1}{\sqrt{2}}\right)^2\frac{1}{\sqrt{2}}\left(\frac{1}{\sqrt{2}}\right)^2\frac{1}{\sqrt{2}}\left(\frac{1}{\sqrt{2}}\right)^2.$ 

 $\bar{z}$ 

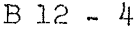

 $\mathcal{L}_{\text{eff}}$ 

 $\mathcal{L}_{\mathcal{A}}$ 

 $\frac{1}{2}$  .

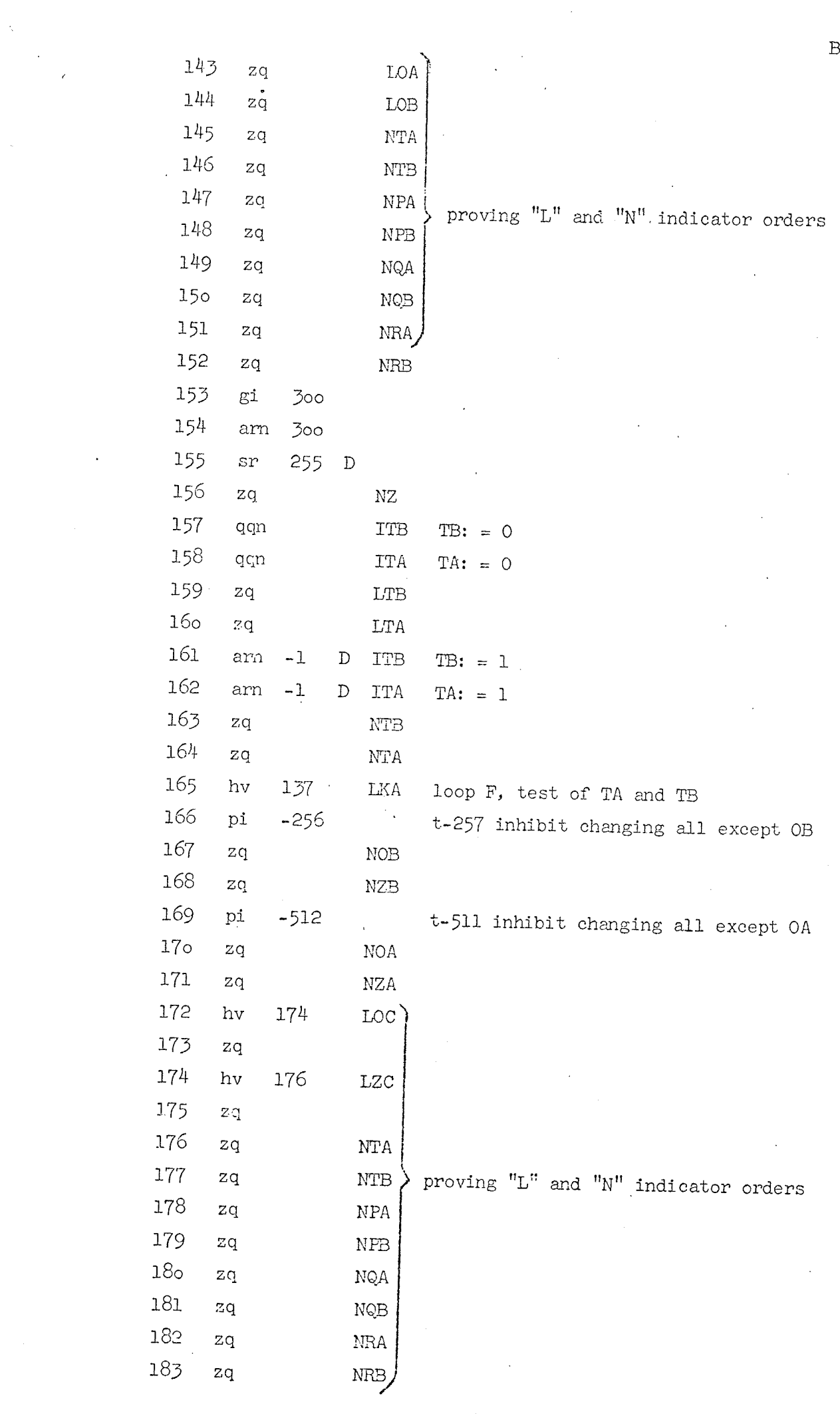

 $\mathcal{L}$ 

 $\label{eq:1} \frac{1}{\sqrt{2}}\int_{0}^{\pi}\frac{1}{\sqrt{2}}\left(\frac{1}{\sqrt{2}}\right)^{2}d\theta.$ 

 $\hat{\mathcal{L}}$ 

 $\mathcal{L}^{\text{max}}_{\text{max}}$ 

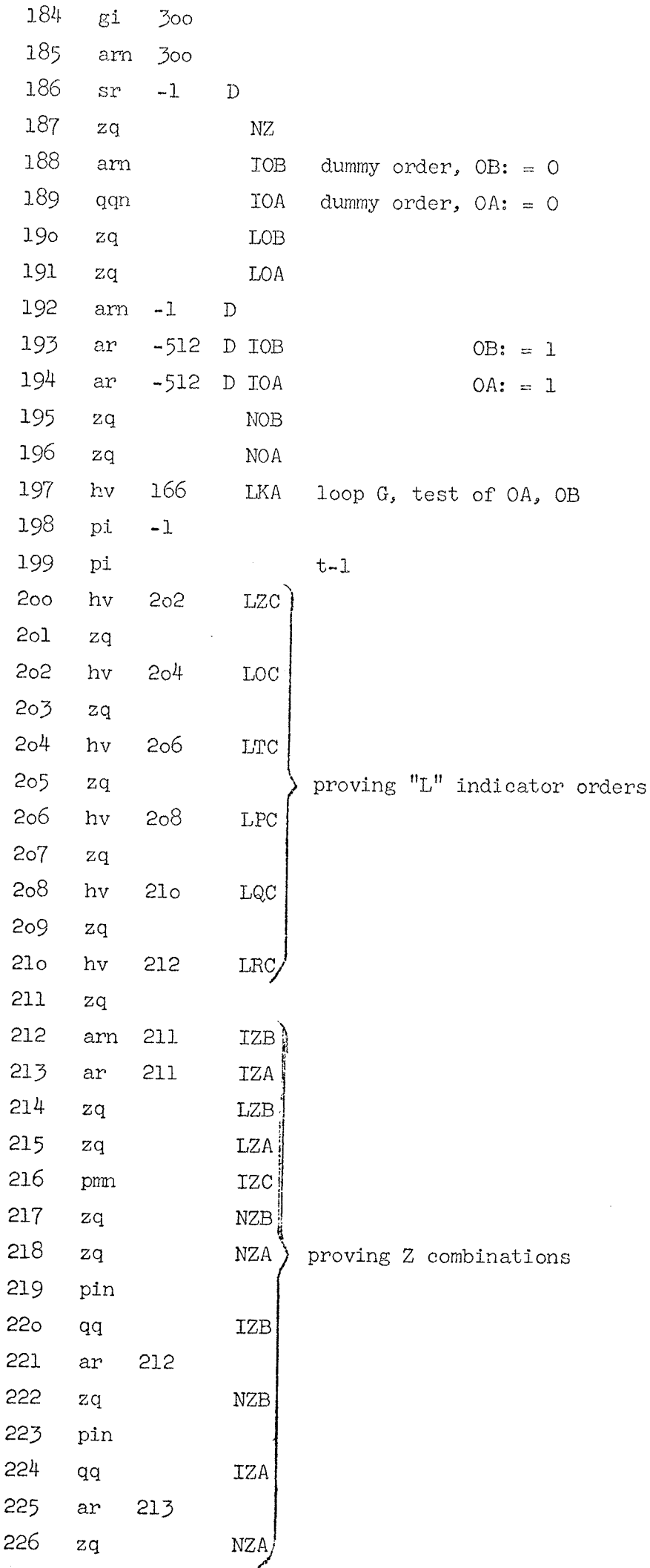

 $\sim$   $\epsilon$ 

J.

L,

 $\mathcal{A}^{\mathcal{A}}$ 

 $\sim$ 

 $\sim$ 

 $B$  12 - 5

 $\hat{\boldsymbol{\beta}}$ 

 $\sim$ 

 $B$  12 - 6

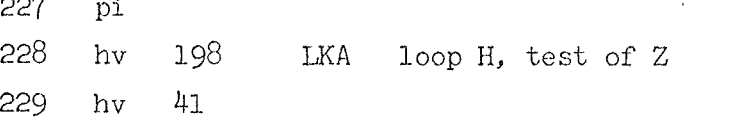

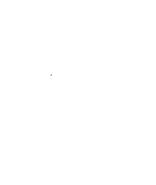

 $i$  Tromletest 4. This program writes rendom numbers on previous selected drum tracks, reads end compares the contents werd by word incl. flag bits. Calculations may be performed simultaneously with the drum test by means of an adder test,

After the message , klar, the typewriter is ready for input of 3 arbitrary numbers (each terminated by CR) intended for the production of the random test numbers,

The program has several adjustment variations. The p-register contains the track no. to be tested. The five last bits of the in-register have the following meaning:

- KB=O : Adder test simultaneously with the drum test,
- KB=1 : Either adder test or drum test depending on when KB is set equal to 1.
- KA=0 : No stop if adder error,
- KA=1 : Stop 1f adder error,
- The typewriter writes , 1, if adder test is ok, and , 3, if adder error. RB=0 : No counting in the p-register. Test of the same track.
- RB=1 : Counting in the p-register. Track no. is increased with 1.
- RA=0 : Output of number of errors per track.
- RA=1 : Output of number of errors totally only.
- QB=0 : Output of the read and written bit pattern, track no. and word no. if error.
- $QB=1$ : No output of the read and written bit pattern, track no. and word no.

By entry a normal adjustment is set intended for a routine test of tracks 1-319 and output only of the number of errors totally (cf. the instructions in cell  $42$ ). By installations with Three Drum Cabinet the instruction in cell.51 should be changed to: arn 959 D.

The only way to change the normal adjustment is to change the contents of the in- and p-registers manually and jump to cell  $43$ . The program starts with the instruction  $724$  0 LKB, and stops only if the operator interferes.

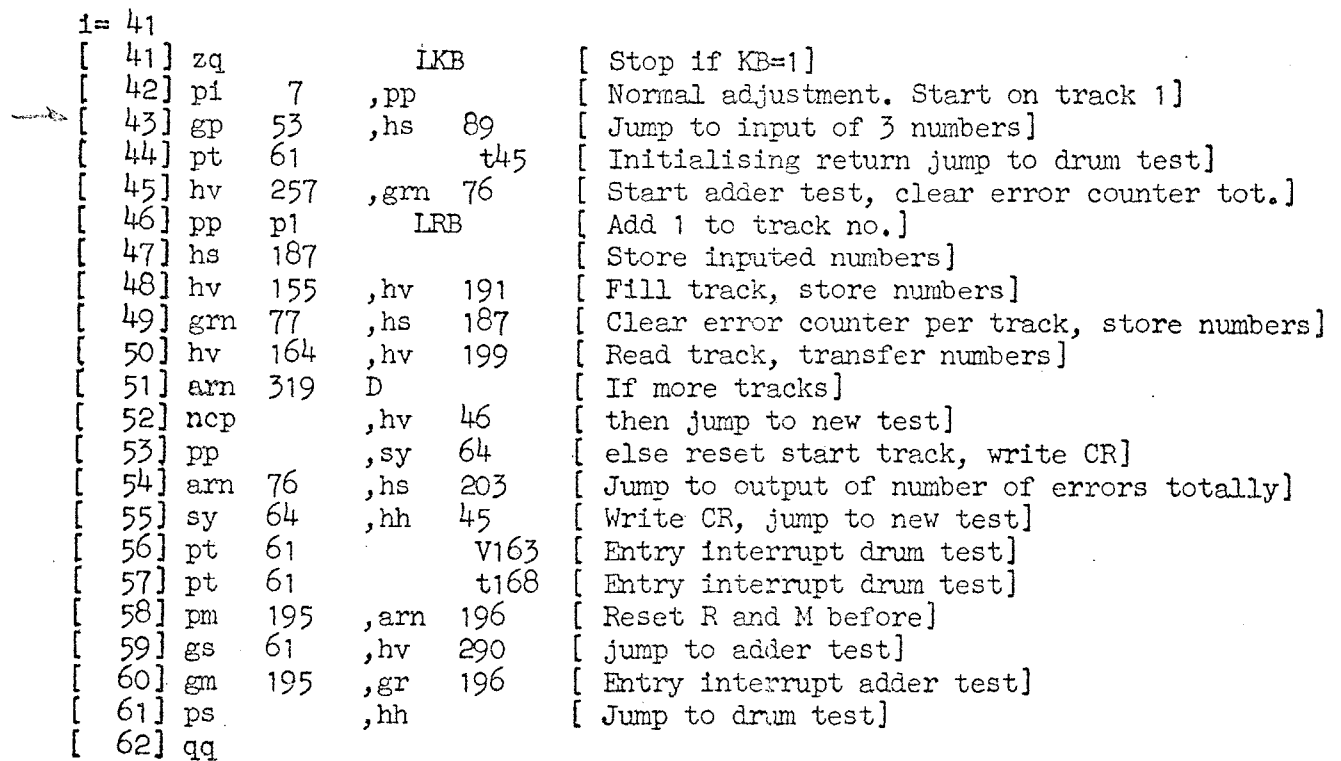

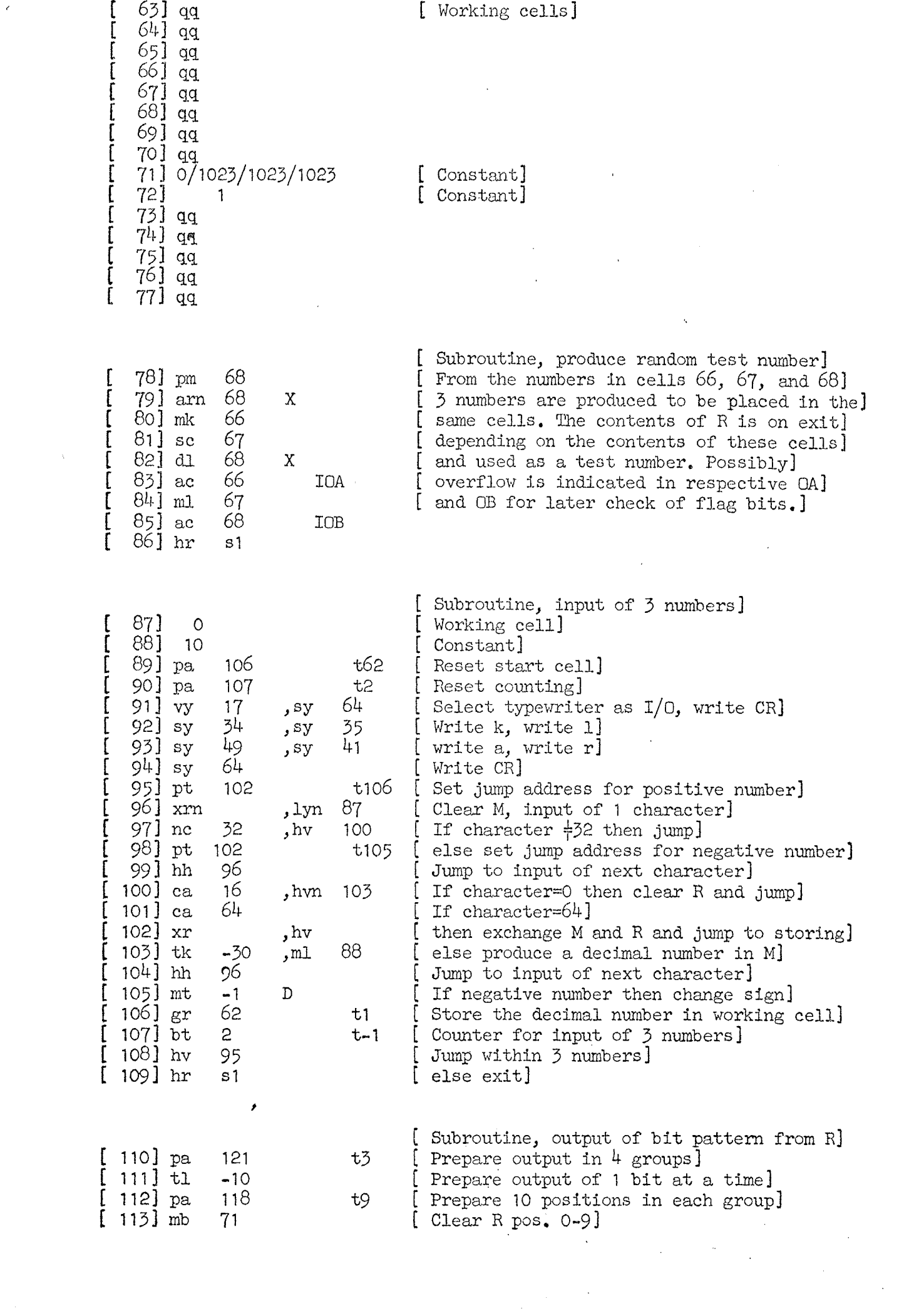

 $\label{eq:2.1} \begin{split} \frac{1}{\sqrt{2}}\left(\frac{1}{\sqrt{2}}\right)^{2} &\frac{1}{\sqrt{2}}\left(\frac{1}{\sqrt{2}}\right)^{2} &\frac{1}{\sqrt{2}}\left(\frac{1}{\sqrt{2}}\right)^{2} &\frac{1}{\sqrt{2}}\left(\frac{1}{\sqrt{2}}\right)^{2} &\frac{1}{\sqrt{2}}\left(\frac{1}{\sqrt{2}}\right)^{2} &\frac{1}{\sqrt{2}}\left(\frac{1}{\sqrt{2}}\right)^{2} &\frac{1}{\sqrt{2}}\left(\frac{1}{\sqrt{2}}\right)^{2} &\frac{$ 

 $\frac{1}{2}$  ,  $\frac{1}{2}$ 

 $\epsilon$  .

 $\mathcal{L}_{\text{max}}$ 

 $\mathcal{A}_{\mathcal{A}}$ 

 $\label{eq:2.1} \mathcal{L}(\mathcal{L}) = \mathcal{L}(\mathcal{L}) = \mathcal{L}(\mathcal{L})$ 

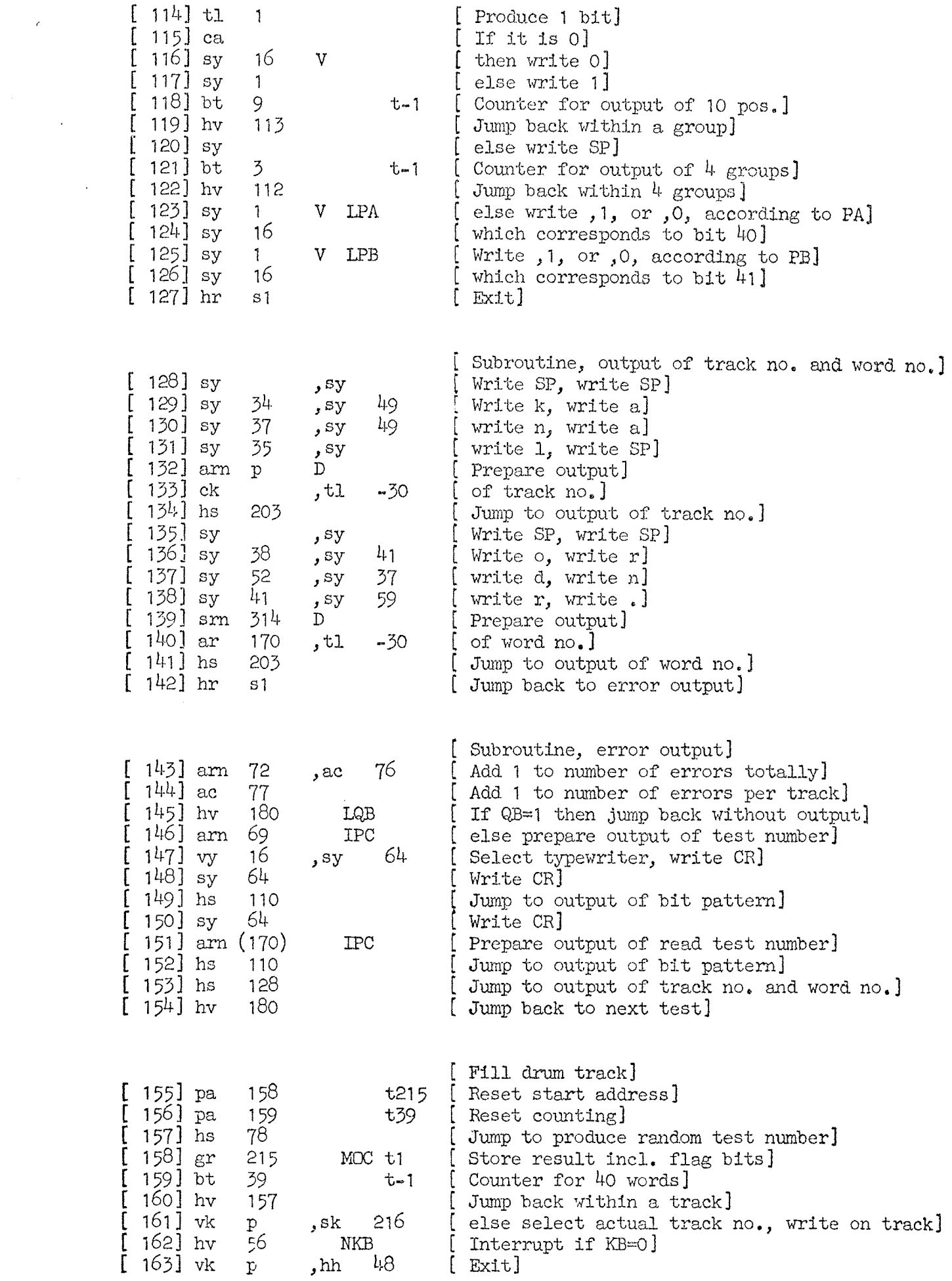

 $\label{eq:1} \frac{1}{\left\| \left( \frac{1}{\lambda} \right) \right\|_{\mathcal{H}^{1}} \leq \frac{1}{\lambda} \left( \frac{1}{\lambda} \right)^{1/2} \leq \frac{1}{\lambda} \left( \frac{1}{\lambda} \right)^{1/2}$ 

 $\mathcal{L}^{\text{max}}_{\text{max}}$ 

 $\sim 20$ 

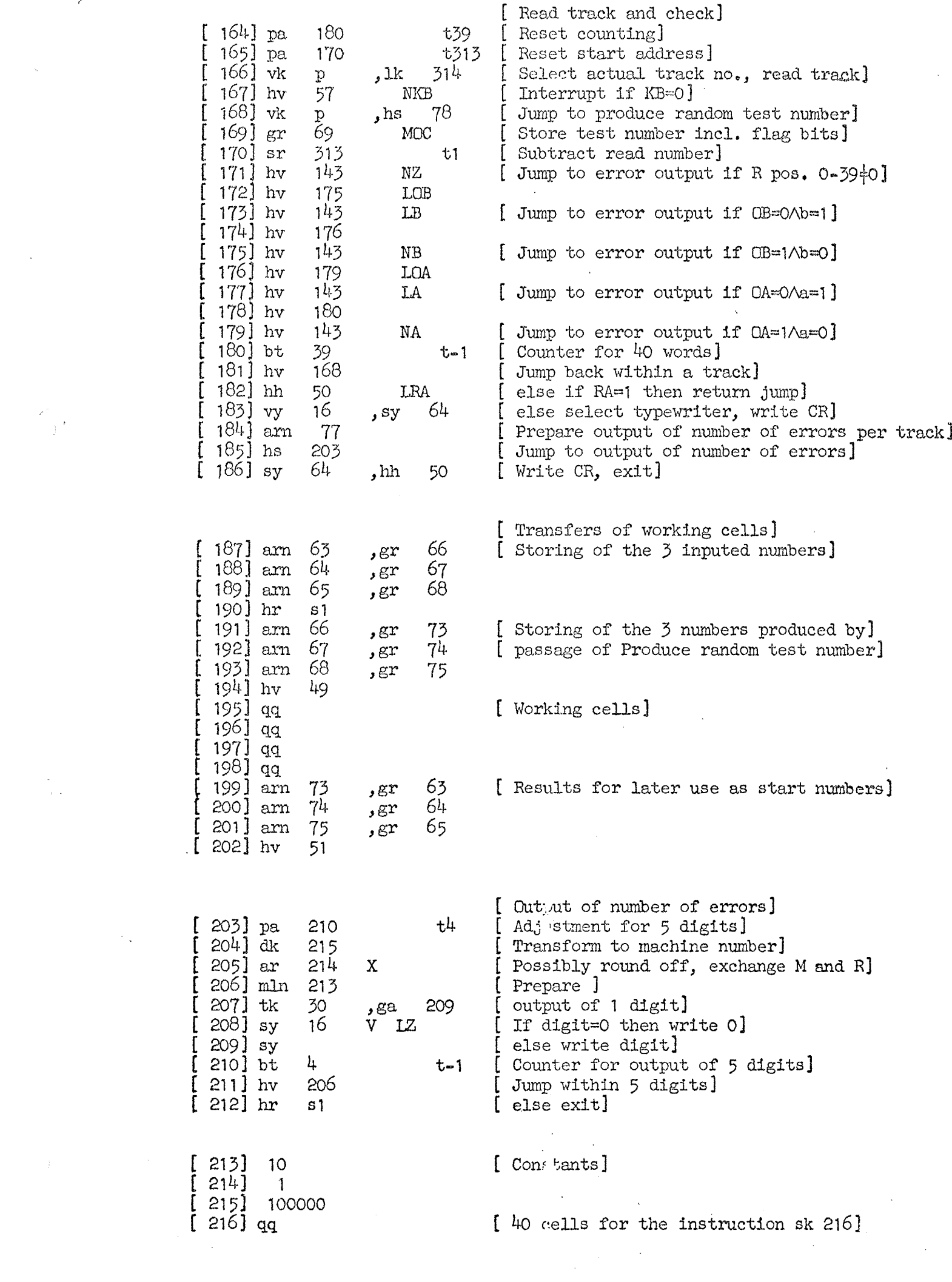

 $\label{eq:2.1} \mathcal{L}(\mathcal{L}^{\text{max}}_{\mathcal{L}}(\mathcal{L}^{\text{max}}_{\mathcal{L}})) \leq \mathcal{L}(\mathcal{L}^{\text{max}}_{\mathcal{L}}(\mathcal{L}^{\text{max}}_{\mathcal{L}}))$ 

 $\label{eq:2.1} \frac{1}{\sqrt{2}}\sum_{i=1}^n\frac{1}{\sqrt{2}}\sum_{i=1}^n\frac{1}{\sqrt{2}}\sum_{i=1}^n\frac{1}{\sqrt{2}}\sum_{i=1}^n\frac{1}{\sqrt{2}}\sum_{i=1}^n\frac{1}{\sqrt{2}}\sum_{i=1}^n\frac{1}{\sqrt{2}}\sum_{i=1}^n\frac{1}{\sqrt{2}}\sum_{i=1}^n\frac{1}{\sqrt{2}}\sum_{i=1}^n\frac{1}{\sqrt{2}}\sum_{i=1}^n\frac{1}{\sqrt{2}}\sum_{i=1}^n\frac$ 

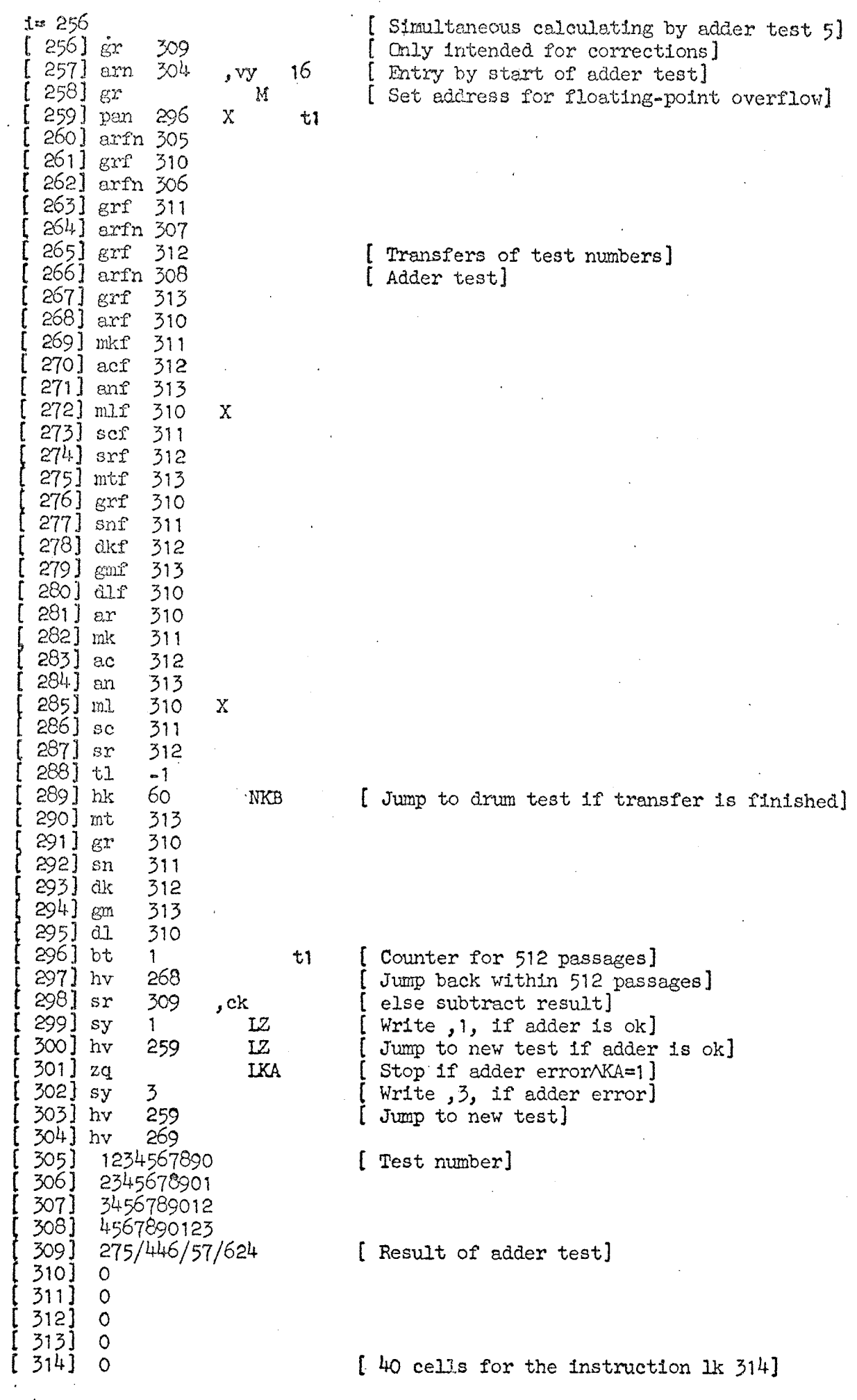

 $\frac{1}{2}$ 

 $e^{41}$ 

[Test Program No. 1k. Reader Test. 15/1~1965. ft Roem out on out on the OH COR GRD was on our owner way we one on the OH On OH COR GRD was on the owner of the Ma<br>The COR GRD was the OH OH OF TELEVISION of the owner of the OH of the OH of the OH OH OH OH OH OH OH ON ID

The program is to be used with an infinite 8-hole punched<br>paper tape containing sets of characters with odd parity and<br>values ranging from  $0-127$ . Between each set of 128 characters<br>there is about 1 inch of blank tape. S

Input of the test tape should be started with blank tape and the program stops in case of error, When the START button is pressed, the program proceeds with the next character,

In case of error the character read is to be found in the R register and the character which it ought to have been in the p register. The p register can be altered manually during error stop. ]

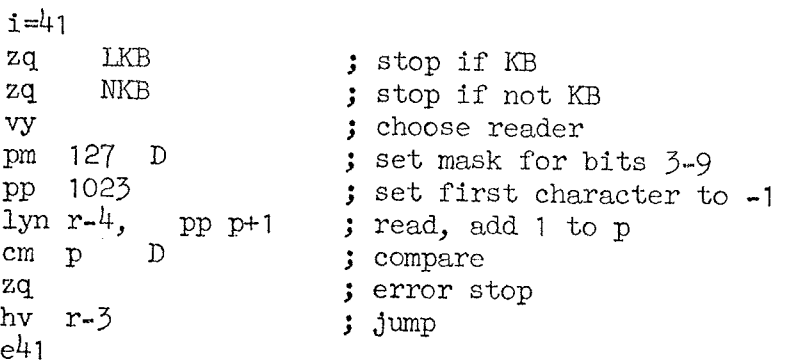

Should it be impossible to input the test program by means of the reader, it can be done manually from the console by insertion of the following in cells 0-3:

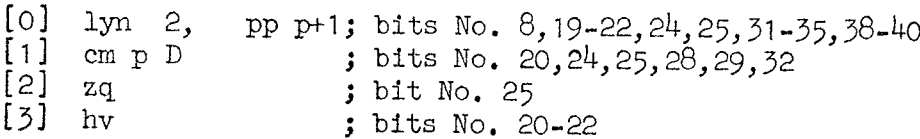

Also the following must be inserted in the registers:

 $by = 0$  $M = 127 \times_{10} -9$ ; bits No. 3-9  $p = 1023$  ; bits No. 0-9

The test is started by a jump to cell No. O and the test is performed as described above.

[Test Program No. A 206. Production of Tape for Reader Test No. 14. 15/1-1965. .<br>We we see you we also are you we as the we we are as in the see to as an out on an out on as a men on as an we as a see you we are a see you we as a see you we are as a see you we as a ----

Punches characters with the values 0-127 and stops. When the START button is pushed, the program is repeated. ]

 $i = 10$ vy 32 ; choose punch pa r1 t 1023 ; set first character to -1  $sy$  $t$  1 ; print character  $+1$  $(r-1)$  t 126  $bs$ ; next order if 127  $ZQ$ ; stop, jump to first character  $hv$   $r-3$ ; jump to next character  $e10$ 

# Beschral bung vom Programm Roots, das baim Whernchinetest von GIER angewendet vord.

°

Das Programm testet die Prozedur Roots, die samtliche Komplexwurzeln in einem n'ten Grad Folynom Fn (z) mit Komplexkoeffizienten findet. Das geschicht, indem man Mullstellen für F (x,y) =  $\int$  Fn (x + i y)  $\int_0^{\infty}$  mit Hilfe einer Gradientraathode sucht.

Das Testprogramm, das ein ALGCL Programm ist, wird eingelesen und übersetzt, dorauf werden die n (n=75) komplexen Zahlen, dic nach dem Frogramm auf demselben Streifen stehen, eingelesen.

Dos Programm generiert nun die Koeffizienten in diasem Polynom, welchas diese Zahlen als Wurzel hat und wendet diese Koeffizienten als Parameter fur Roots an. Die Losung kommt als Ausgabe auf den Lochstreifenlocher.

Danach beginnt automat sch des Aufsuchen der Wurzaln im gleichen Polynom, und die Wurzeln von jedem Durchlauf kénnen nun verglichen werden. Ein Durchlauf davert stwa 46 Minuten,

Vill man untersuchen, wiz weit die Maschine in einem Gurchlauf gekommen ist, drickt mon K B und jcdesmal wenn die Maschine e.ne Wurzel gefunden hat, wird sie = solange K B gedruckt ist = schreiben, wioviele Wurzeln noch zu finden sind.